Министерство образования и науки Российской Федерации Федеральное государственное бюджетное образовательное учреждение высшего профессионального образования «Владимирский государственный университет имени Александра Григорьевича и Николая Григорьевича Столетовых»

# Б. Г. Ким С. В. Прохоров

# ПРАКТИКУМ ПО ДИСЦИПЛИНЕ «СТРОИТЕЛЬНЫЕ МАШИНЫ»

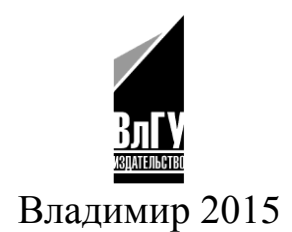

#### Рецензенты:

Кандидат технических наук, доцент кафедры теплогазоснабжения, вентиляции и гидравлики Владимирского государственного университета имени Александра Григорьевича и Николая Григорьевича Столетовых *М. В. Мельников*

Доктор технических наук, профессор зав. кафедрой гидравлики, теплотехники и инженерных сетей Ивановского государственного политехнического университета *Н. Н. Елин*

**Ким, Б. Г.** Практикум по дисциплине «Строительные К40 машины» / Б. Г. Ким, С. В. Прохоров; Владим. гос. ун-т им. А. Г. и Н. Г. Столетовых. – Владимир : Изд-во ВлГУ, 2015. – 95 с. ‒ ISBN 978-5-9984-0647-8.

Приведены методики расчета и подбора строительных машин для производства основных видов строительно-монтажных работ. Приводятся основные расчеты при разработке технологической карты на монтаж.

Предназначен для студентов всех форм обучения по направлению 08.03.01 -Строительство.

Табл. 61. Ил. 33. Библиогр.: 5 назв.

УДК 69.002.5 ББК 38.6.-5

ISBN 978-5-9984-0647-8 © Ким Б. Г., Прохоров С. В., 2015

#### **ВВЕДЕНИЕ**

Совершенствование и ускорение строительного производства, подъем его на качественно новый уровень возможны исключительно только за счет индустриализации и комплексной механизации основных трудоемких работ с конечной целью полного исключения ручного труда. Широкое внедрение комплексной механизации способствует сокращению сроков строительства и его себестоимости, повышению производительности труда. В свою очередь, комплексная механизация невозможна без насыщения строительства необходимым количеством высокопроизводительных машин и оборудования.

За последние несколько лет появились признаки возрождения отечественного машиностроения, произошло определенное обновление номенклатуры выпускаемого оборудования, которое стало более современным и менее энергоемким, появились новые предприятия. Большое количество техники стали производить совместно с зарубежными партнерами, по новым технологиям, с учетом новых требований.

Представленный практикум позволяет будущим специалистам, научится осуществлять подбор необходимого комплекта машин и оборудования для механизации строительных процессов.

#### Практическое занятие № 1

# **РАСЧЕТ ГРУЗОПОДЪЕМНЫХ ЛЕБЕДОК**

#### **Цель и задачи занятия**

Изучение конструкции, определение параметров и расчет грузоподъемных лебедок.

#### **Содержание занятия**

1.Начертить схему запасовки канатов.

2.Определить общий КПД подъемного механизма.

3.Подобрать тип стального каната.

4.Определить длину, диаметр и канатоемкость барабана лебедки.

5.Определить мощность и тип двигателя.

#### **Методика выполнения расчета**

1. Изучить конструкцию, устройство и принцип работы предложенной машины. Нарисовать схему ее общего устройства. Изучить рабочий цикл и методику определения производительности.

Таблица 1.1

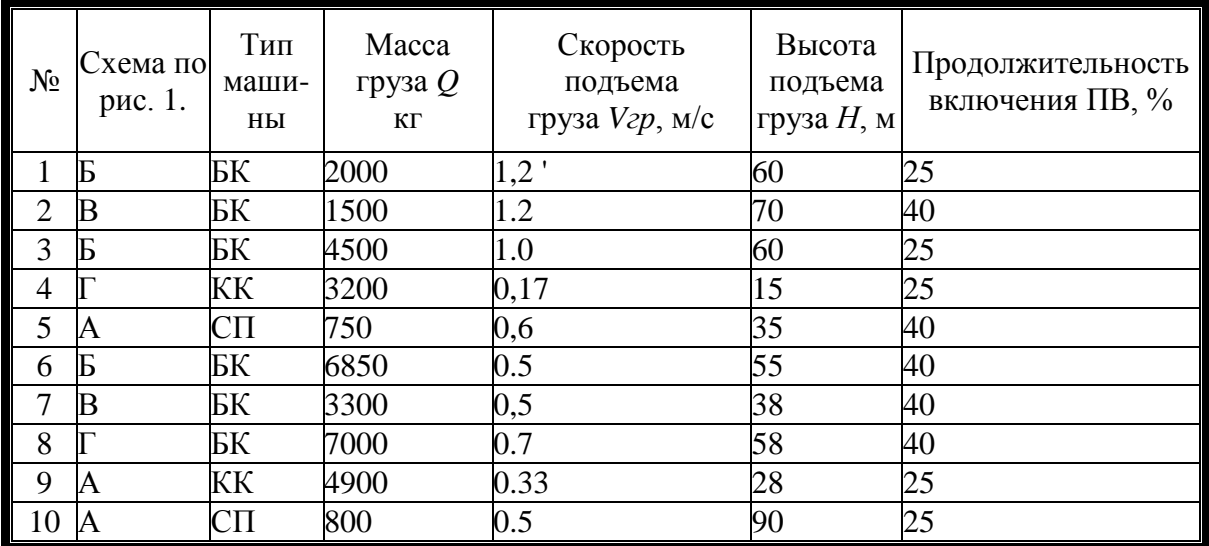

Варианты заданий

Примечание: Для вариантов по строительному подъемнику диаметр барабанов лебедки: *Dб* = 230 мм, *Dб* = 370 мм. В башенном и козловом *Dб* = 410 мм, *Dб* = 670 мм.

Начертить схему канатного полиспаста в соответствии с вариантом задания (рис. 1.1).

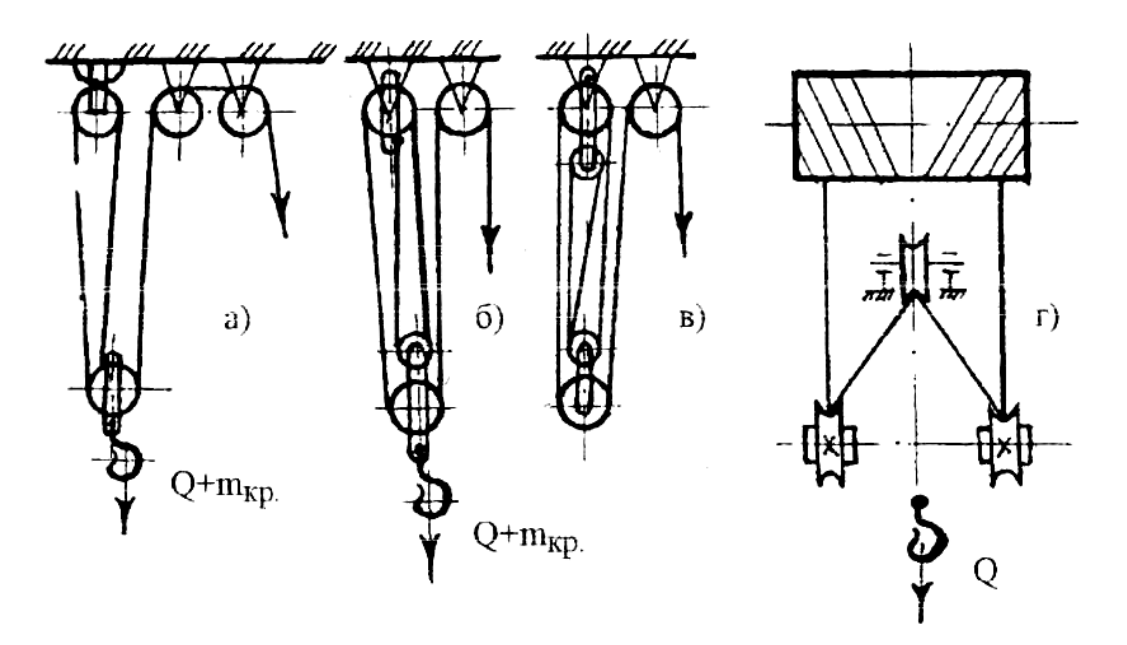

Рис. 1.1 ‒ Схемы полиспастов (а, б, в, г - варианты заданий)

Рассчитать общий коэффициент полезного действия грузоподъемного механизма

$$
\eta_{\sigma \delta u} = \eta_{n \sigma \sigma} \cdot \eta_{\sigma \delta \epsilon \delta \sigma} \tag{1.1}
$$

где  $\eta_{\text{non}}$  - КПД полиспаста;  $\eta_{06B,6\pi}$ . - КПД обводных (отклоняющих) блоков.

Для полиспаста, у которого тянущая ветвь сходит с верхнего неподвижного блока  $\overline{2}$ 

$$
\eta_{no\pi} = \frac{\eta_{\delta\pi} \cdot i - \eta_{\delta\pi}^2}{i_{no\pi} \cdot i - \eta_{\delta\pi}}
$$
(1.2)

а при сбегании каната с нижнего подвижного блока

$$
\eta_{no\pi} = \frac{i}{i + i_{no\pi}} \cdot \frac{i - \eta_{\tilde{O}\pi}^z}{i - \eta_{\tilde{O}\pi}}
$$
(1.3)

где  $\eta_{6n}$ = 0,98 - КПД одного блока; *i*<sub>nол</sub> - кратность полиспаста; z число блоков в полиспасте.

4. Подобрать стальной канат.

В грузоподъемных машинах применяют преимущественно канаты двойной свивки типа ЛК с шестью прядями в поперечном сечении и числом проволок в каждой 19-37. Подбирают стальной канат по допускаемому усилию, *Н*.

$$
S_R = k \cdot P_{\kappa}, \tag{1.4}
$$

где *k* - коэффициент запаса прочности каната. В зависимости, от режима работы лебедки (15 % - легкий, *k* = 5; 25 % - средний, *k* = 5,5; 40% - тяжелый, k = 6,0); *Рк* - максимальное рабочее усилие в канате, Н. Выбирать канат следует с учетом среднего временного сопротивления разрыву.

1. Максимальное рабочее усилие в канате, навиваемом на барабан при подъеме.  $\binom{n}{\alpha+m}$ 

$$
P_{\kappa} = \frac{9.81 \cdot \left(Q + m_{\kappa p}\right)}{i_{no\pi} \cdot \eta_{o\tilde{o}uq}} u\pi u \frac{9.81 \cdot Q_{pac}}{i_{no\pi} \cdot \eta_{o\tilde{o}uq}},\tag{1.5}
$$

где *Q*, *mкр* - масса поднимаемого груза и крюковой подвески, кг для кранов; *Qрас=(Q+mг.бл)* кг - для строительных подъемников, здесь *mг.бл.*- масса грузовой платформы (*mг.бл*. ~ 150 кг в расчетах можно пренебречь)

Необходимый диаметр каната и все его данные на основании расчетного разрывного усилия каната приведены в табл. 1.2

В соответствии с исходными данными следует выбрать тип барабана (рис. 1.2). Размеры профиля канавок в барабане приведены в табл. 1.3 Рабочая длина барабана определяется:

а) при многослойной навивке

$$
L_{\tilde{O}} = \frac{L_k \cdot t}{\pi \cdot m \cdot (D_{\tilde{O}} + d_k \cdot m)}
$$
(1.6)

б) при однослойной навивке

$$
L_{\tilde{O}} = \frac{L_k \cdot t}{\pi \cdot (D_{\tilde{O}} + d_{\kappa})}
$$
(1.7)

где *Lк*- длина каната, навиваемого на барабан; *t*- шаг витков каната (при многослойной навивке); *m* - число слоев навивки. Длина каната, навиваемого на барабан

$$
L_k = i_{n0\pi} \cdot H + 2 \cdot \pi \cdot \left(D_{\vec{0}} + d_{\kappa}\right)
$$
 (1.8)

где *Н* - заданная высота подъема груза.

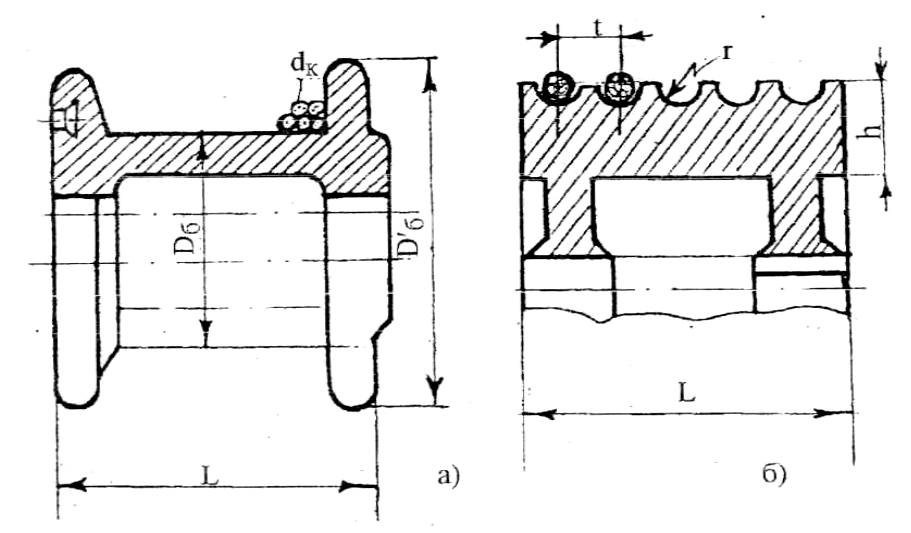

Рис.1.2. - Разновидности барабанов грузовых лебедок: а) гладкий; б) с канавками

# Таблица 1.2

# Разрывное усилие  $S_p$ , *Н* стальных канатов (ГОСТ 2688-80); канатов двойной свивки типа ЛК-Р

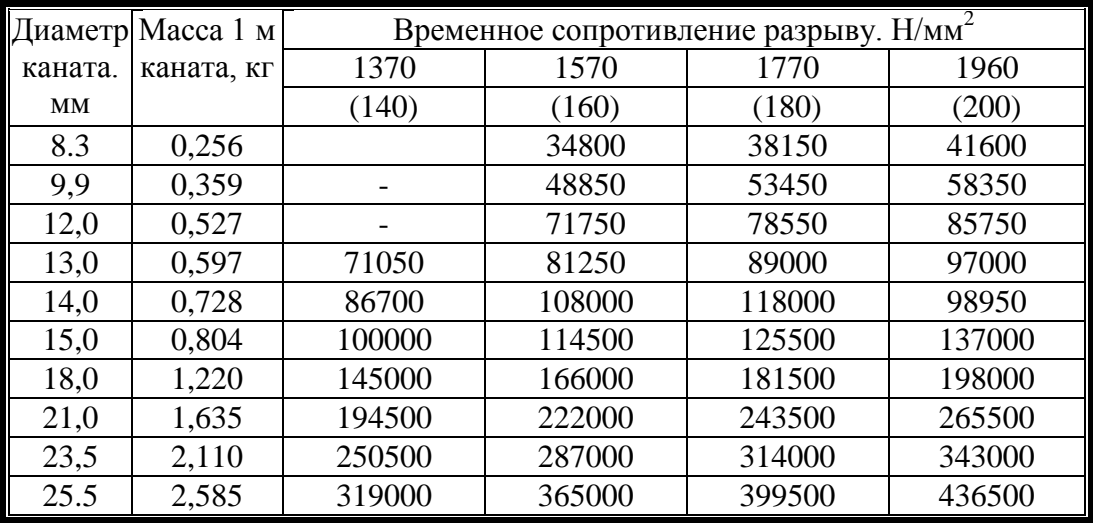

# Таблица 1.3

Размеры профиля канавок на барабане лебедок, мм

| Диаметр кана-<br>та Ø, мм | Радиус г<br>канавки<br>барабана | Толщина К<br>стенки бара- нарезки,<br>бана | Шаг  | $d_k$ | r    | h   |    |
|---------------------------|---------------------------------|--------------------------------------------|------|-------|------|-----|----|
| 748                       | 4.5                             | 2,5                                        |      | 20    | 12   | 6,5 | 24 |
| 9                         | 5.0                             | 3,0                                        | 10   | 23    | 12.5 | 7,0 | 26 |
|                           | 6,0                             | 3,5                                        | 12.5 | 26    | 14   | 8.0 | 29 |
| 12                        | 7,0                             | 4,0                                        | 15,0 | 14    | 7.5  | 4,5 | 16 |
|                           | 8.5                             | 4.5                                        | 17.0 | 16    | 9.5  | 5,0 | 18 |

Таблица 1.4

| Электродвиг.                      | <b>KB-100</b> | KB-160.2                        | KBK-160.2 | <b>MCK-5-20A</b>       | <b>MCK-10-20</b>       |
|-----------------------------------|---------------|---------------------------------|-----------|------------------------|------------------------|
|                                   | 2             | 3                               | 4         | 5                      | 6                      |
| Марка                             |               | MTB-411-8 MTB-412-6C MTB-412-6C |           | MTB-412-8<br>MTK-111-6 | MTB-412-8<br>MTK-112-6 |
| Мощность, кВт                     | 30            | 30                              | 30        | 22 и 15                | 22 и 5                 |
| Частота враще-<br>ния.мин $^{-1}$ | 11,83         | 16,1                            | 16,1      | 11,9 и 14,6            | 11,9 и 14,6            |
| Марка                             | $MT-51-8$     | $MT-51-8$                       | $MT-61-8$ |                        |                        |
| Мощность, кВт                     | 22            | 2x22                            | 2x45      |                        |                        |
| Частота враще-<br>НИЯ, МИН        | 12,05         | 12,05                           | 12,05     |                        |                        |

Характеристики электродвигателей

Число слоев навивки каната на барабан:

$$
m = \frac{D_{\delta} - \overline{D}_{\delta}}{2 \cdot d \cdot k} - 2
$$
 (1.9)

где *Dб', D<sup>б</sup>* - диаметры барабанов лебедки (см. примечание в табл. 1.1).

Расчетное число слоев навивки каната на барабан округляется до целого числа (большего). Канатоемкость барабана:

$$
L = \pi \cdot L_{\delta} \cdot m \cdot (D_{\delta} + m \cdot d_{\kappa}) / d_{\kappa}
$$
 (1.10)

Пригодность лебедки по канатоемкости определяется из условия  $L_{\kappa}$  <  $L$ .

6. Необходимая мощность двигателя определяется по максимальному рабочему усилию в канате *Рк*, скорости навивки каната *Vk=Vгрiпол* и *ŋ*леб=0,8

$$
N_{\partial \epsilon} = \frac{P_k \cdot V_k}{1000 \cdot \eta_{\text{net}}}, \kappa B m \tag{1.11}
$$

Выбор типа двигателя осуществляется по табл. 1.5

Таблица 1.5

| Электродвигатель | ТИ-ЗА       | ТП-4       | TH-2 | $T\Pi-5$                |            |
|------------------|-------------|------------|------|-------------------------|------------|
| Марка            | $AO-2-31-4$ | $AOC-42-2$ |      | $AOC-42-2$   $AOC-52-4$ | $AOC-42-2$ |
| Мощность, кВт    | 4.Z         | ۵.۵        | 2.8  |                         | ۵.۵        |
| Частота вращения | 44.         | 44.1       | 44   |                         |            |

Основные характеристики электродвигателей

# **Требования к отчету**

1. Графическая часть включает в себя схему запасовки полиспастов и рисунок барабана.

2. Расчетная часть состоит из формул 1.1-1.11.

#### **Контрольные вопросы**

- 1. Какие виды барабанов для лебедок вы знаете?
- 2. От чего зависит грузоподъемность лебедки?
- 3. Что такое передаточное отношение?
- 4. Какие виды навивки канатов вы знаете?
- 5. От чего зависит КПД лебедки?

Практическое занятие № 2

# **РАСЧЕТ ЛЕНТОЧНОГО КОНВЕЙЕРА**

# **Цель и задачи занятия**

Целью занятия является определение производительности ленточного конвейера, подбор ширины ленты и мощности электродвигателя.

#### **Содержание занятия**

1. Определить площадь поперечного сечения материала на ленте.

2. Определить ширину ленты.

3. Вычислить мощность на валу приводного барабана конвейера.

4. Вычислить необходимую мощность двигателя.

5. Вычислить окружное усилие на приводном барабане и натяжение набегающей и сбегающей ветвей ленты.

6. Определить количество прокладок в ленте.

7. Определить диаметр приводного барабана и передаточное отношение приводного редуктора.

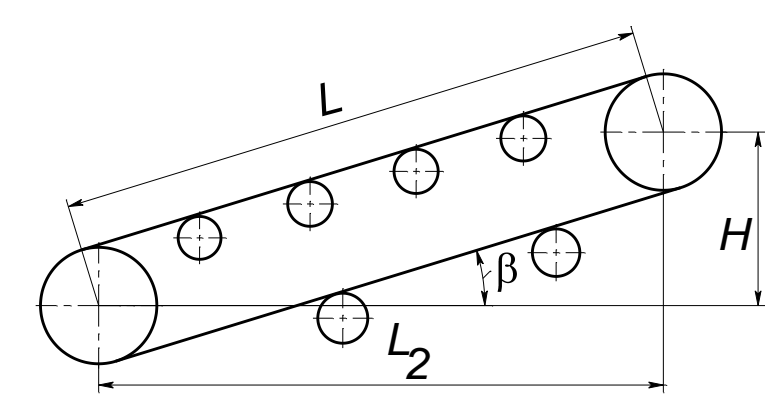

Рис.2.1. - Схема ленточного конвейера

#### **Методика выполнения расчета**

1. По заданной производительности (табл. 2.1) определяем площадь поперечного сечения материала на ленте конвейера

$$
F = \frac{\Pi}{3,6\nu\rho}, \mathbf{w}^2,\tag{2.1}
$$

где $\Pi$  – производительность конвейера, т/ч;  $\nu$ - скорость движения ленты, м/с выбираем из табл. 2.3 в зависимости от транспортируемого материала; $\rho$  - насыпная плотность материала, кг/м<sup>3</sup> (табл. 2.6).

2. Определяем ширину ленты по одной из формул (2.2) – (2.4) в зависимости от формы ленты (см. рис. 2.2). Форма ленты выбирается по заданию преподавателя.

2.1 Лента плоская без бортов (рис. 2.2, а)

$$
B = \sqrt{\frac{F}{0.25cK^2tg\rho_3}}, \text{ M}, \qquad (2.2)
$$

где *с* – коэффициент, учитывающий уменьшение площади сечения от ссыпания материала назад при транспортировании его наклонным конвейером (табл. 2.4);  $\rho_3$  – угол при основании площади поперечного сечения материала равен  $15^{\circ}$ , а  $tg\rho_3=0.27$ .

2.2 Плоская лента с бортами (рис. 2.2, б)

$$
B = \sqrt{\frac{F}{0.25cK^2tg\rho_3 + KE}} , \, \text{M}, \tag{2.3}
$$

где *Е* – отношение численно равное *h B*  $= 0,25$ 2.3 Желобчатая лента (рис. 2.2, в)

$$
B = \sqrt{\frac{F}{0.25[cK^{2}tg\rho_{3} + (K^{2} - K_{1}^{2})tg\psi]}}
$$
, M, (2.4)

где  $K_I$  – отношение, численно равное 0.38;  $\psi$  - угол наклона боковых стенок  $\psi = 30^{\circ}$ , tg $\psi = 0.58$ ;  $K -$  отношение, численно равное 0,85.

Получив ширину ленты, принимаем в сторону увеличения из табл. 2.9 для дальнейших расчетов ее уточненное значение.

3. Вычисляем мощность на валу приводного барабана конвейера  $N = (0.003IJIH + 0.00015IIL<sub>2</sub> + 0.03L<sub>2</sub>Bv)k<sub>1</sub>k<sub>2</sub> + kII$ ,  $\kappa B$ T (2.5)

где *Н* – высота подъема материала (рис. 2.1)

$$
H = L\sin\beta, \text{ m}; \qquad L_2 = L\cos\beta, \text{ m}, \qquad (2.6)
$$

где  $L$  – длина конвейера, м (табл. 2.1);  $\beta$ - угол наклона конвейера, рад. (табл. 2.1);  $L_2$  – длина горизонтальной проекции конвейера, м; *k*<sup>1</sup> – эмпирический коэффициент, учитывающий влияние относительной длины конвейера (табл. 2.5);  $k_2$  – коэффициент, учитывающий расход энергии на преодоление сопротивлений, возникающих при прохождении ленты через сбрасывающую тележку (табл. 2.2); *k* – коэффициент, учитывающий расход энергии на работу сбрасывающего устройства (табл. 2.2).

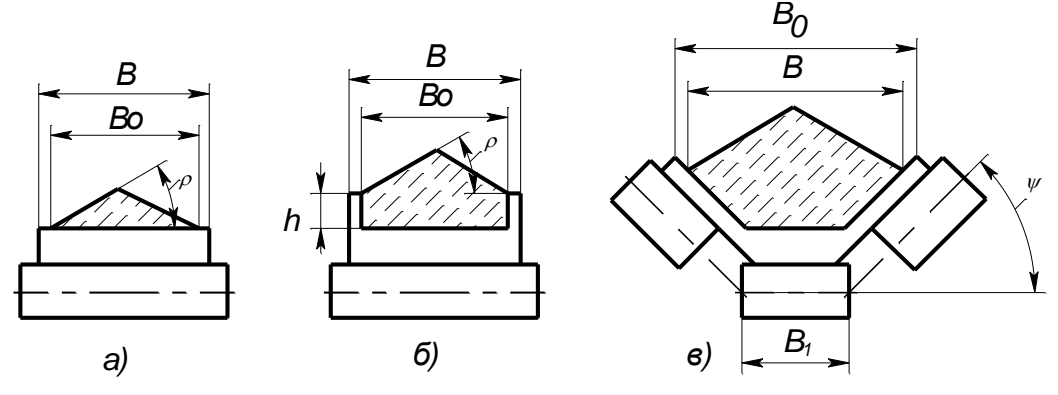

Рис.2.2. - Размещение транспортируемого материала на ленте при различных формах поперечного сечения конвейера

4. Вычисляем необходимую мощность электродвигателя

$$
N_{\text{AB}} = \frac{N}{\eta}, \text{ kBr}, \qquad (2.7)
$$

где  $\eta$  - коэффициент полезного действия привода барабана  $(0,75-0,8)$ 

Из таблицы 2.10 подбираем марку электродвигателя.

Таблица 2.1

Данные к заданию

| $N_2$            | Вид транс-<br>портируемо-<br>го материала | $\Pi$ ,<br>T/T | L, M | β,<br>рад        | Материал тру-<br>щейся поверх-<br>ности барабана | Состоя-<br>ние атмо-<br>сферы | $\alpha$ , рад |
|------------------|-------------------------------------------|----------------|------|------------------|--------------------------------------------------|-------------------------------|----------------|
| 1.               | Руда                                      | 100            | 100  | $\boldsymbol{0}$ | чугун                                            | очень<br>влажно               | 3,14           |
| 2.               | Камень                                    | 105            | 50   | 0,0175           | чугун                                            | влажная                       | 3,67           |
| 3.               | Кокс                                      | 110            | 40   | 0,07             | чугун                                            | сухая                         | 4,2            |
| $\overline{4}$ . | Песок                                     | 115            | 30   | 0,105            | резина                                           | очень<br>влажно               | 4,8            |
| 5.               | Цемент                                    | 120            | 20   | 0,140            | резина                                           | очень<br>влажно               | 3,14           |
| 6.               | Руда                                      | 125            | 10   | 0,3675           | резина                                           | сухая                         | 3,67           |
| 7.               | Щебень                                    | 130            | 100  | 0,2625           | дерево                                           | очень<br>влажно               | 4,2            |
| 8.               | Уголь                                     | 135            | 50   | 0,035            | дерево                                           | влажная                       | 4,8            |
| 9.               | Гравий                                    | 140            | 40   | 0,2275           | дерево                                           | сухая                         | 3,14           |
| 10.              | Мел                                       | 145            | 30   | 0,350            | чугун                                            | сухая                         | 3,67           |
| 11.              | Руда                                      | 150            | 20   | 0,385            | чугун                                            | влажная                       | 4,2            |
| 12.              | Камень                                    | 155            | 10   | 0,1225           | чугун                                            | очень<br>влажно               | 4,8            |
| 13.              | Кокс                                      | 160            | 100  | 0,245            | резина                                           | очень<br>влажно               | 3,14           |
| 14.              | Земля                                     | 165            | 50   | 0,3325           | резина                                           | влажная                       | 3,67           |
| 15.              | Гипс                                      | 170            | 40   | 0,210            | резина                                           | сухая                         | 4,2            |
| 16.              | Руда                                      | 175            | 30   | 0,0875           | дерево                                           | очень<br>влажно               | 4,8            |
| 17.              | Щебень                                    | 180            | 20   | 0,1575           | дерево                                           | влажная                       | 3,14           |
| 18.              | Уголь                                     | 185            | 10   | 0,315            | дерево                                           | сухая                         | 3,67           |
| 19.              | Песок                                     | 190            | 100  | 0,2275           | чугун                                            | очень<br>влажно               | 4,2            |
| 20.              | Цемент                                    | 195            | 50   | 0,385            | чугун                                            | влажная                       | 4,8            |
| 21.              | Руда                                      | 200            | 40   | 0,0175           | чугун                                            | сухая                         | 3,14           |
| 22.              | Камень                                    | 205            | 30   | 0,0525           | резина                                           | очень<br>влажно               | 3,67           |
| 23.              | Кокс                                      | 210            | 20   | 0,105            | резина                                           | влажная                       | 4,2            |
| 24.              | Гравий                                    | 215            | 10   | 0,1925           | резина                                           | сухая                         | 4,8            |
| 25.              | Мел                                       | 220            | 100  | 0,3325           | дерево                                           | сухая                         | 3,14           |
| 26.              | Руда                                      | 225            | 50   | 0,210            | дерево                                           | влажная                       | 3,67           |
| 27.              | Щебень                                    | 230            | 40   | 0,0275           | дерево                                           | очень<br>влажно               | 4,2            |
| 28.              | Камень                                    | 235            | 20   | 0,0525           | резина                                           | очень<br>влажно               | 3,07           |
| 29.              | Кокс                                      | 240            | 20   | 0,0105           | резина                                           | влажная                       | 4,2            |
| 30.              | Уголь                                     | 245            | 10   | 0,3675           | чугун                                            | сухая                         | 4,5            |

# Таблица 2.2

# Дополнительные варианты к заданию 2

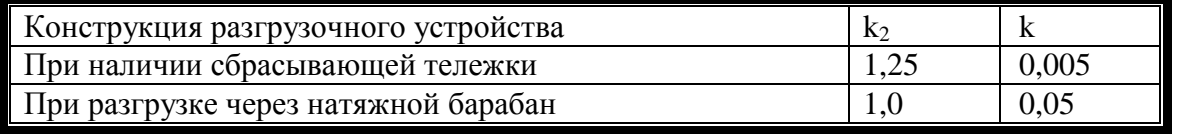

### Таблица 2.3

# Скорость движения ленты

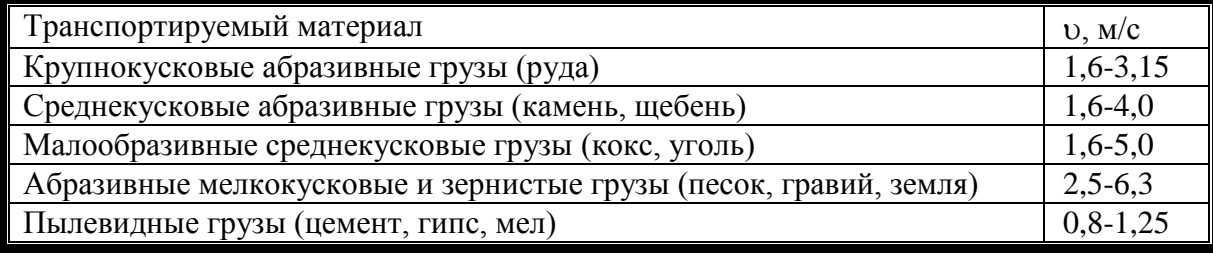

### Таблица 2.4

# Величина коэффициента с

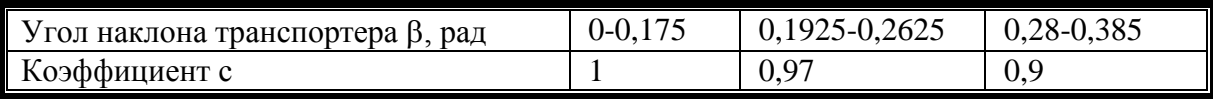

# Таблица 2.5

# Величина коэффициента  $k_1$

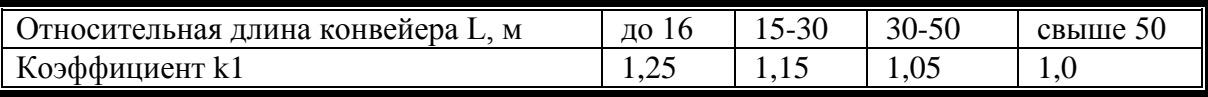

# Таблица 2.6

# Насыпная плотность груза

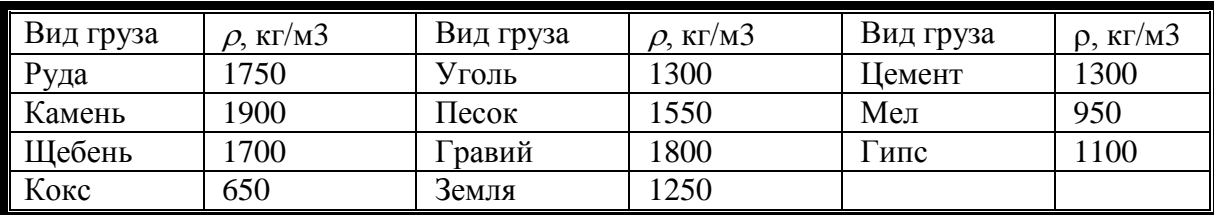

# Таблица 2.7

# Значение коэффициента трения  $\mu$  и величины  $\xi$

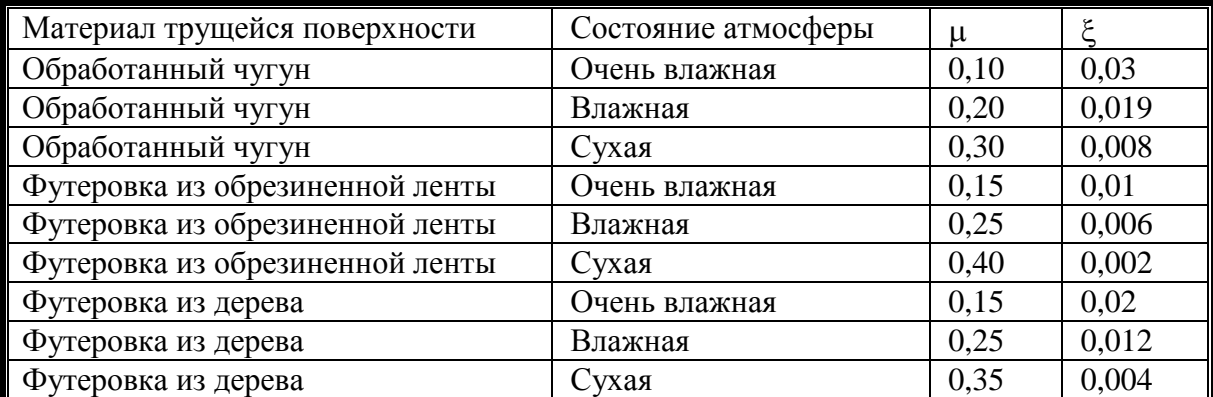

5. Вычисляем окружное усилие на приводном барабане

$$
P = \frac{1000 N_{\text{AB}}}{\nu}, \text{ H}, \tag{2.8}
$$

и натяжение набегающего и сбегающего концов ленты

$$
\text{coercanouero} \quad S_{\text{c}} = P \frac{1}{e^{\mu \alpha} - 1}, \text{H}, \tag{2.9}
$$

$$
\text{набетающего} \quad S_{\text{H}} = P \frac{e^{\mu \alpha}}{e^{\mu \alpha} - 1}, \text{H}, \tag{2.10}
$$

где  $\mu$  - коэффициент трения ленты о барабан (табл. 2.7);  $\alpha$  угол обхвата, рад (табл. 2.1); Значение *е* даны в табл. 2.8.

6. Определяем количество прокладок в ленте

$$
i_n = \frac{S_H}{B \cdot P} \tag{2.11}
$$

где *Р* – допускаемая нагрузка на 1 м ширины одной прокладки,  $P = 5500$  H/m.

Подсчитанное число прокладок должно находиться в пределах, приведенных в табл. 2.9

7. Определяем диаметр приводного барабана и лебедки

$$
D_{\text{EAP}} = (0.12 \div 0.15)\dot{i}_n, \text{M}, \qquad (2.12)
$$

и передаточное отношение приводного редуктора

$$
i = \frac{n_{\text{AB}}}{n_{\text{6ap}}},
$$
 (2.13)

где *n*дв – частота вращения ротора электродвигателя, об/мин. Значение *n*дв берем из табл. 2.10 по марке подобранного электродвигателя; *n*бар – частота вращения приводного барабана.

$$
n_{BAP} = \frac{60\nu}{D_{BAP} \pi (1 - \xi)}, \text{ of/MH},
$$
 (2.14)

где  $\xi$  – величина, характеризующая относительное скольжение и зависящая от материала трущейся поверхности барабана и состояния атмосферы (табл. 2.7).

# Таблица 2.8

| Угол обхвата α, рад | Коэффициент трения µ |      |      |      |      |      |      |  |  |
|---------------------|----------------------|------|------|------|------|------|------|--|--|
|                     | 0.1                  | 0,15 | 0.20 | 0,25 | 0,3  | 0,35 | 0,4  |  |  |
| 3,14                | 1,36                 | 1,60 | .37  | 2,19 | 2,56 | 3,00 | 3,51 |  |  |
| 3,67                | 1,44                 | 1,73 | 2,08 | 2,50 | 3,01 | 3,61 | 4,34 |  |  |
| 4,2                 | 1,53                 | 1,88 | 2,32 | 2,86 | 3,52 | 4,35 | 5,37 |  |  |
| 4,8                 | 1,08                 | 2,09 | 2,61 | 3,32 | 4,32 | 5,37 | 6,82 |  |  |

Значение  $e^{\mu \alpha}$ 

#### Таблица 2.9

# Допустимое число прокладок в зависимости от ширины ленты

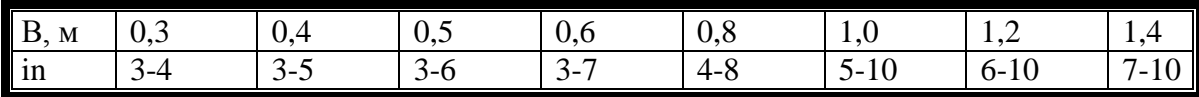

#### Таблица 2.10

#### Типы и основные параметры электродвигателей

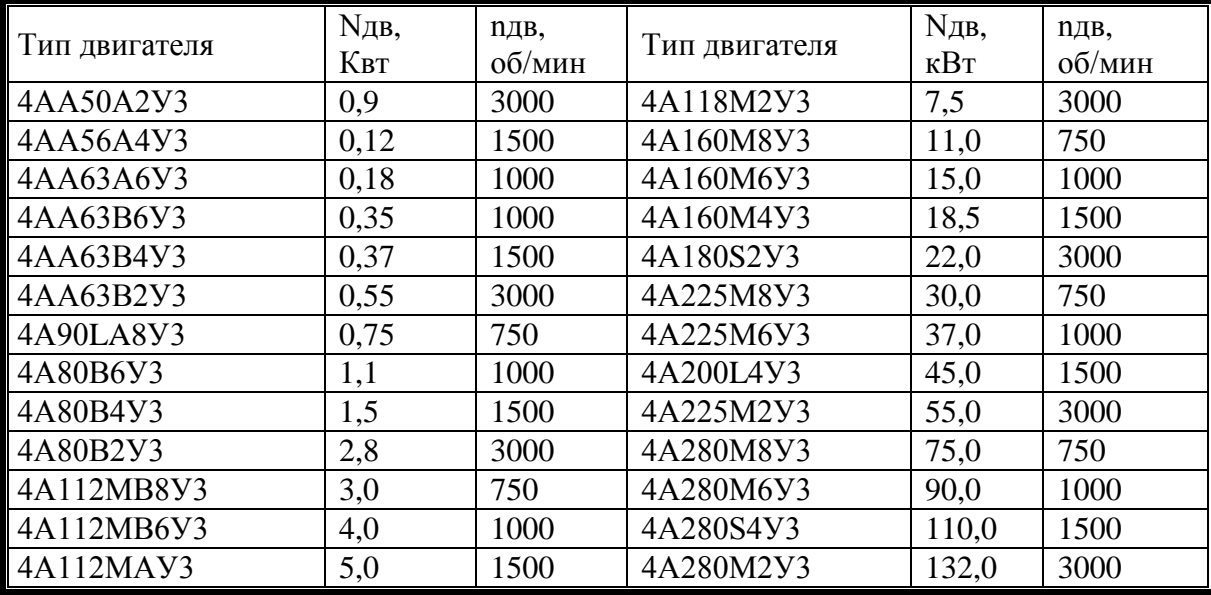

# Требования к отчету

1. Графическая часть включает в себя эскиз конвейера с размерами.

2. Расчетная часть состоит из пп.1-7 с описанием составляющих формул

#### **Контрольные вопросы**

- 1. Как устроен ленточный конвейер?
- 2. Как рассчитать производительность конвейера?
- 3. Как рассчитать мощность привода конвейера?
- 4. Отчего зависит производительность ленточного конвейера?
- 5. Как подбирается и от чего зависит число прокладок?

Практическая работа № 3

# **ТЯГОВЫЕ РАСЧЕТЫ ТРАКТОРНОГО ПОЕЗДА**

# **Цель и задачи занятия**

Произвести тяговые расчеты тракторного транспорта в условиях строительства и определить производительность тракторного поезда.

# **Содержание занятия.**

1. Определить возможную силу тяги трактора по условиям сцепления применительно к наиболее тяжелому участку пути.

2. Установить, на какой передаче может двигаться трактор, исходя из возможного сцепления.

3. Вычислить вес груза в прицепе.

4. Подсчитать количество прицепов применительно к наиболее тяжелому участку пути.

5. Определить требуемые тяговые усилия на крюке трактора и скорости движения на всех участках трассы.

6. Рассчитать продолжительность движения поезда на отдельных участках трассы с грузом и без него.

7. Вычислить длительность рейса поезда, включая погрузку и разгрузку.

8. Определить сменную производительность тракторного поезда.

#### **Методика выполнения работы**

Данные для расчета приведены в табл. 3.1 и 3.2.

1. Определяем возможную силу тяги трактора по условиям сцепления применительно к наиболее тяжелому участку пути (рис. 3.1):

 $F_{c} = G_{mp} \cdot \varphi$ , кгс (3.1) где *Gтр*—вес трактора, кгс(табл. 3.3); *φ*— коэффициент сцепления гусениц с дорогой (табл. 3.5).

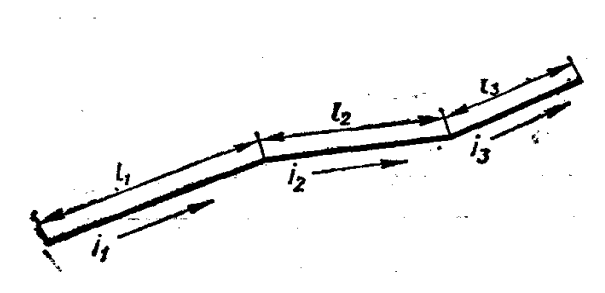

Рис. 3.1 Схема движения

2. Устанавливаем, на какой передаче может двигаться трактор, исходя из возможного сцепления. Для движения трактора должно быть выполнено условие.

$$
F_{\kappa p} > F_{c\mu} - G_{mp} \cdot \omega_{mp}, \text{KFC} \tag{3.2}
$$

где *Fкр*— тяговое усилие на крюке трактора при соответствующей передаче, кгс (табл. 3.4); *ωтр* - основное удельное сопротивление движению трактора (табл. 3.5).

Учитывая это условие, по технической характеристике трактора устанавливаем, на какой передаче трактор может реализовать наибольшее тяговое усилие по условиям сцепления.

3. Вычисляем вес груза в прицепе:

$$
Q = \gamma \cdot V, \text{ kTC} \tag{3.3}
$$

где γ — насыпная плотность, кг/м<sup>3</sup> (табл. 3.6);V- емкость кузова прицепа, м<sup>3</sup> (табл.3.4).

4. Подсчитываем количество прицепов применительно наиболее тяжелому участку дороги:

$$
n = (F_{\kappa p} - G_{np})/(Q + G_{np}) \cdot (\omega + i), \quad \text{IUT} \tag{3.4}
$$

где *Gпр*- вес прицепа без груза, кгс (табл. 3.4); *ω* - основное удельное сопротивление движению прицепа на горизонтальном пути (табл. 3.5);*i* - подъем.

5. Определяем требуемые тяговые усилия на крюке трактора и скорости движения на всех участках трассы, исходя из следующего условия движения тракторного поезда:

$$
F_{\kappa p} > n \cdot (Q + G_{\text{np}}) \cdot (\omega + i) + G_{\text{mp}} \cdot i \text{, KTC.}
$$
 (3.5)

По табл. 3.3 устанавливаем, на каких передачах, будет двигаться тракторный поезд и каковы будут его наивысшие возможные скорости на участках трассы.

6. Рассчитываем продолжительность движения поезда по отдельным участкам трассы с грузом  $\mathfrak{t}^{\text{rp}}\,$  и порожнего (без груза)  $\mathfrak{t}^{\text{nop}}$ :

$$
t_1^{2p} = 3.6\ell_1/0.8v_1, \text{cek} \tag{3.6}
$$

$$
t_2^{2p} = 3,6\ell_2/0,8v_2,\text{cek} \tag{3.7}
$$

$$
t_3^{2p} = 3.6\ell_3/0.8v_3, \text{cek} \tag{3.8}
$$

здесь *υ1, υ<sup>2</sup> , υ<sup>3</sup>* - скорости движения груженого поезда (км/ч) на различных участках *ℓ1, ℓ2*и *ℓ3* трассы, м, найденные по табл.3.3; 3,6 коэффициент перевода из км/ч в м/сек;0,8- коэффициент, учитывающий затраты времени на ускорение, замедление и переключение передач.

Порожний поезд практически движется на IV передаче (скорость *υIV* км/ч). Поэтому продолжительность движения порожнего поезда

$$
t^{nop} = 3.6 \cdot (\ell_1 + \ell_2 + \ell_3)/0.8 \cdot v_{IV}, \text{cek} \tag{3.9}
$$

7. Вычисляем длительность рейса тракторного поезда:

$$
t_p = t_1^{2p} + t_2^{2p} + t_3^{2p} + t^{nop} + n \cdot (t_{\text{3a2p}} + t_{\text{9a32p}}), \text{cex} \tag{3.10}
$$

здесь *tзагр* — продолжительность загрузки одного прицепа, сек; *tразгр* — продолжительность разгрузки одного прицепа, сек.

8. Определяем число рейсов в смену

$$
n_p = (3600 \cdot k_e \cdot T)/t_p \quad \text{peñcos}
$$
 (3.11)

где *Т* — количество часов в смене; *kв*— коэффициент использования сменного времени, равный 0,75 - 0,8.

Число рейсов округляем до целого числа в меньшую сторону.

9. Сменную производительность тракторного поезда:  
\n
$$
\Pi_c = n_p \cdot Q \text{ T/сменy}
$$
\n(3.12)

$$
18 \\
$$

# Таблица 3.1

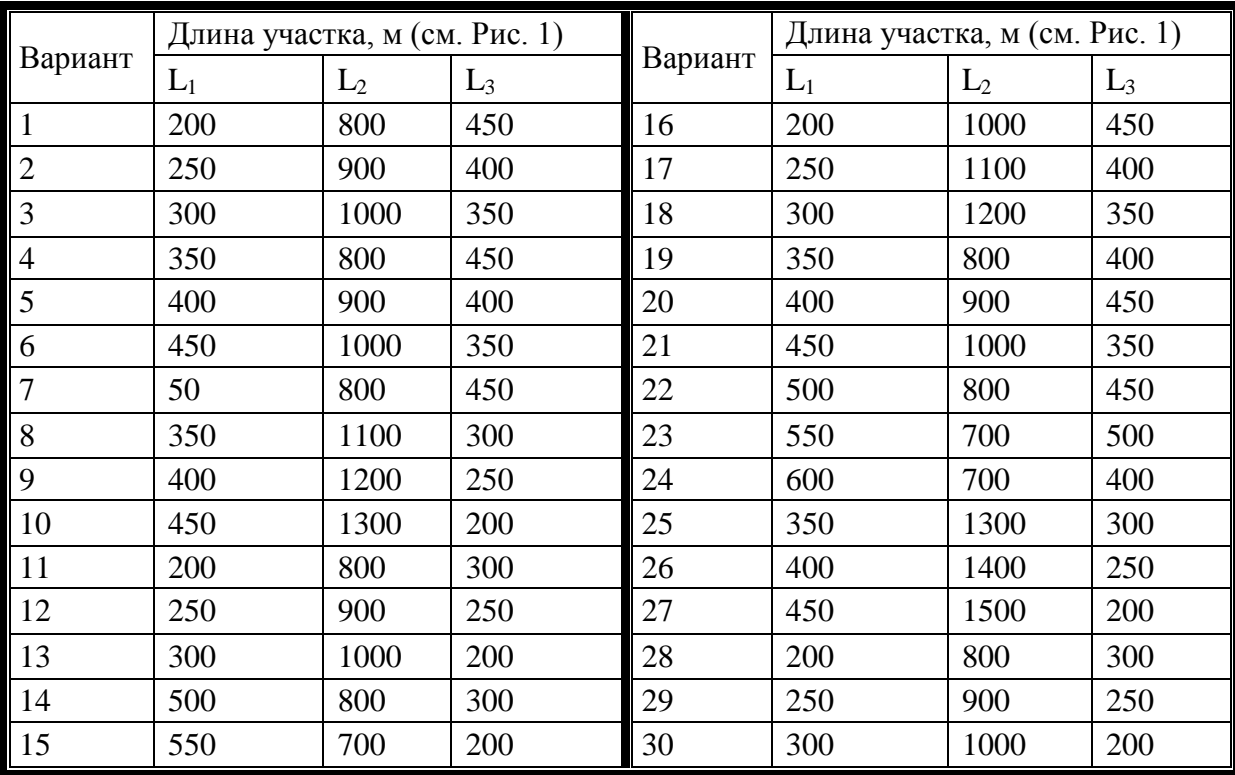

Варианты индивидуальных заданий

# Таблица 3.2

# Дополнительные данные для вариантов заданий

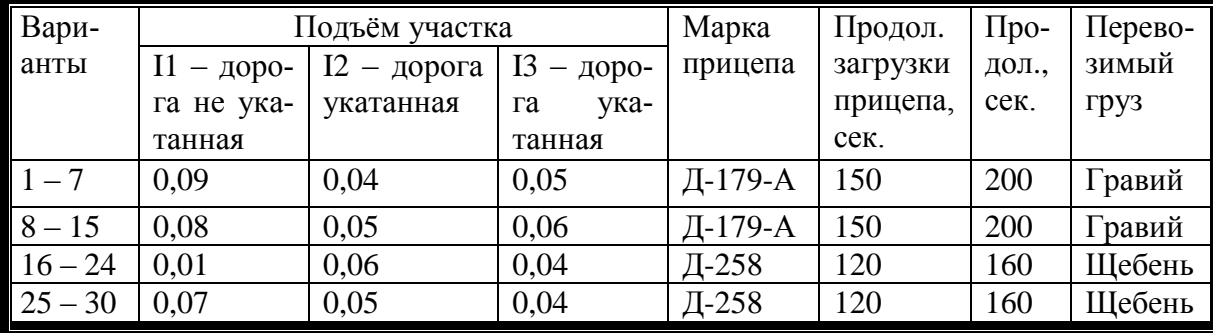

Таблица 3.3

# Варианты заданий

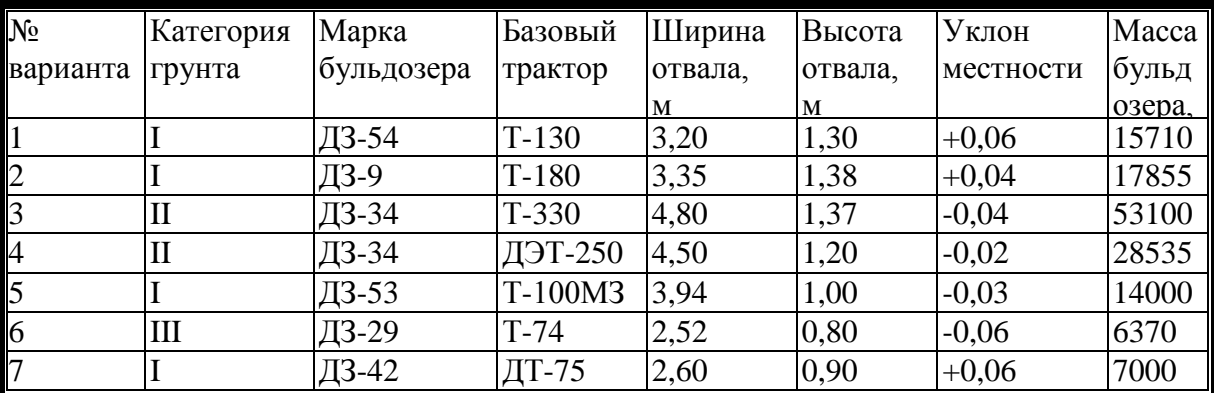

# Окончание таблицы 3.3

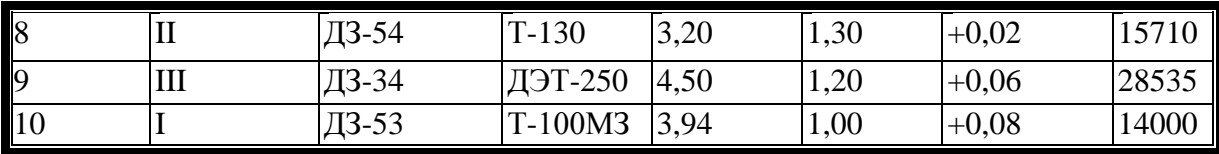

Таблица 3.4

#### Техническая характеристика базовых тракторов

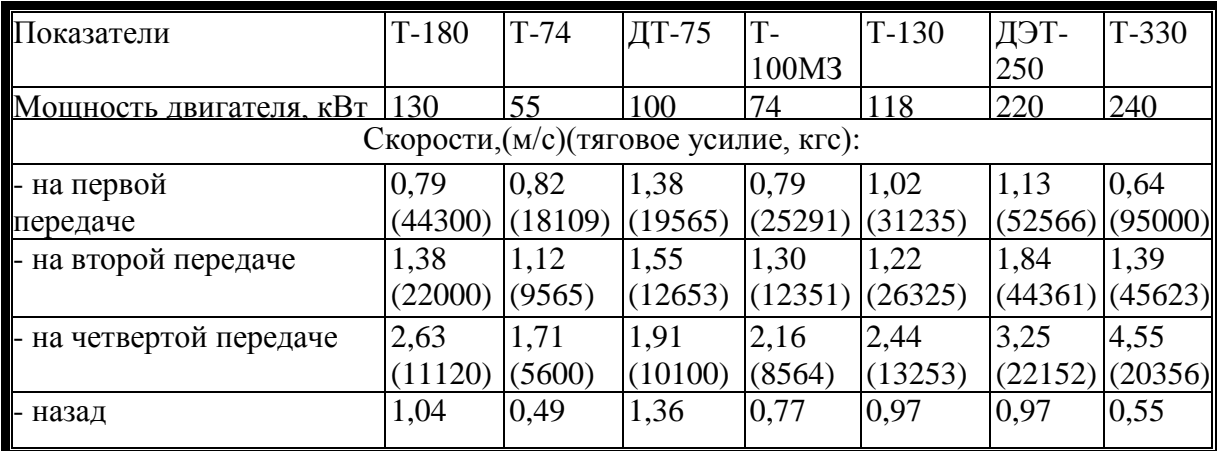

## Таблица 3.5

# Технические характеристики тракторных прицепов на пневмоколесном ходу

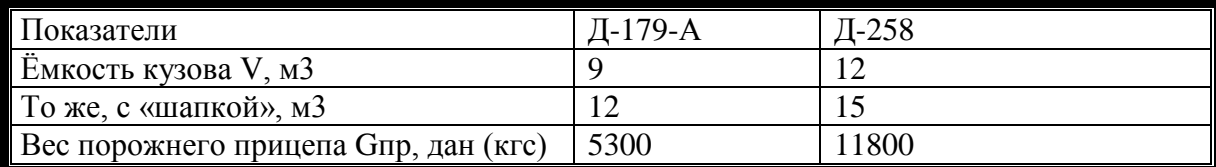

Таблица 3.6

Удельные сопротивления движению  $\omega$  (пневмоколёс) и  $\omega_{mp}$  (гусеничного хода) и коэффициенты сцепления гусеничного хода

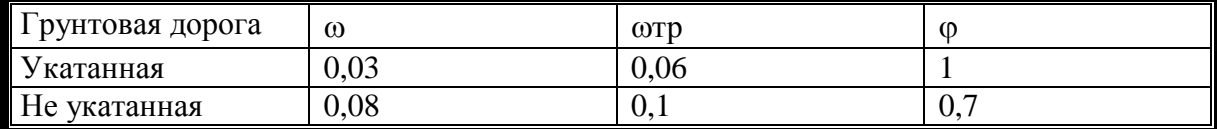

Таблица 3.7

#### Насыпная плотность груза

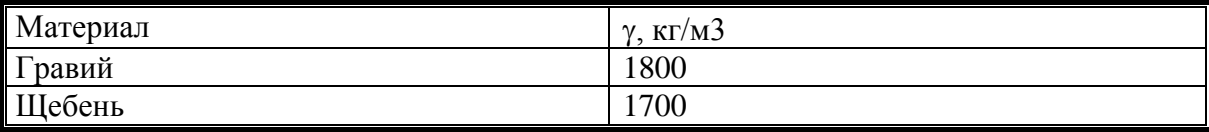

#### **Требования к отчету**

1. Графическая часть включает в себя эскиз трассы движения бульдозера

2. Расчетная часть состоит из пп.1-8 с описанием составляющих формул

#### **Контрольные вопросы**

1. Что такое тяговое усилие?

2. Что такое тракторный поезд?

3. От каких факторов зависит производительность тракторного поезда?

4. Какие условия движения бульдозера в тракторном поезде?

5. Каковы резервы уменьшения времени цикла?

# Практическая работа № 4

# **ТЯГОВЫЕ РАСЧЕТЫ АВТОМОБИЛЬНОГО ТРАНСПОРТА**

# **Цель и задачи занятия**

Произвести тяговые расчеты автомобильного транспорта, определить производительность и сменный пробег автомобиля.

# **Содержание занятия**

1. Проверить возможность движения автосамосвала по сцеплению на каждом участке пути.

2. Определить скорости движения груженого самосвала на каждом участке трассы.

3. То же, порожнего самосвала.

4. Определить продолжительность движения груженого и порожнего самосвалов на каждом участке трассы.

5. Подсчитать продолжительность загрузки автосамосвала.

6. Вычислить длительность рейса автосамосвала, Включая время на загрузку и разгрузку.

7. Определить сменную производительность автосамосвала.

8. Подсчитать сменный пробег машины.

#### **Методика выполнения работы**

1. Проверяем заданные участки дороги по сцеплению (рис. 4.1), исходя из движения с установившейся скоростью, по формуле

$$
\varphi \cdot G_{c\mu} > G \cdot (\omega + i) \text{ , } \text{KTC} \tag{4.1}
$$

где *Gсц*— сцепной вес автосамосвала, кгс(табл. 4.3); *G*- полный вес груженого автосамосвала, кгс,(табл. 4.3); *φ* — коэффициент сцепления шин с покрытием дороги (табл. 4.4); *ω*— основное удельное сопротивление движению на горизонтальном пути (табл. 4.4);*i* — заданный подъем участка.

2. Определяем скорость движения груженого автосамосвала на каждом участке трассы по его динамической характеристике  $D = f(v)$ , исходя из того, что динамический фактор при установившемся движении (то есть при постоянной скорости) численно равен  $\omega$  + i.

Динамические характеристики МА3-503А, КрАЗ-256Б, БелАЗ-540 приведены на рис. 4.2

3. Определяем скорости движения порожнего автосамосвала. При *ω* + i >0 пользуемся шкалой динамического фактора порожнего самосвала  $D_0$  (рис. 4.2).

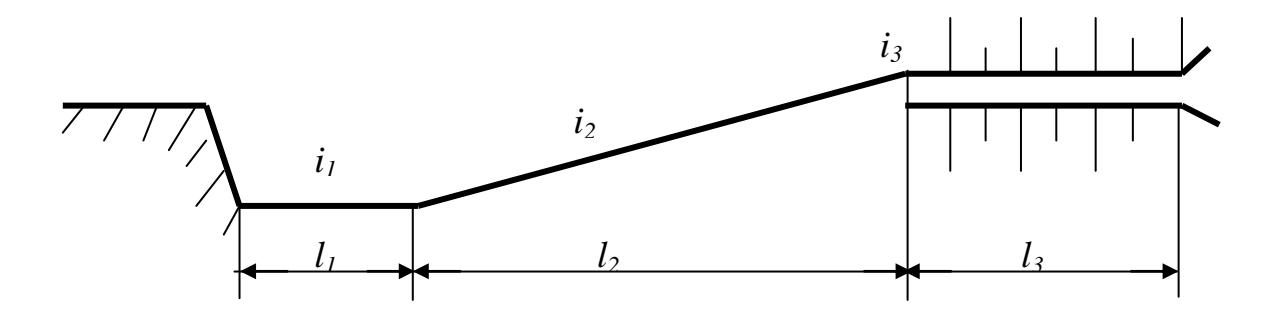

Рис. 4.1. - Схема трассы движения

При  $\omega$  - i <0 руководствуемся допустимым тормозным путем  $S_T$ и формулой:

$$
v_{\text{nop}} = \sqrt{130 \cdot S \cdot (\varphi - i + \omega)} \text{KM} / \text{q}
$$
 (4.2)

Для условий строительной площадки можно принимать  $S<sub>r</sub> \approx 15$ м.

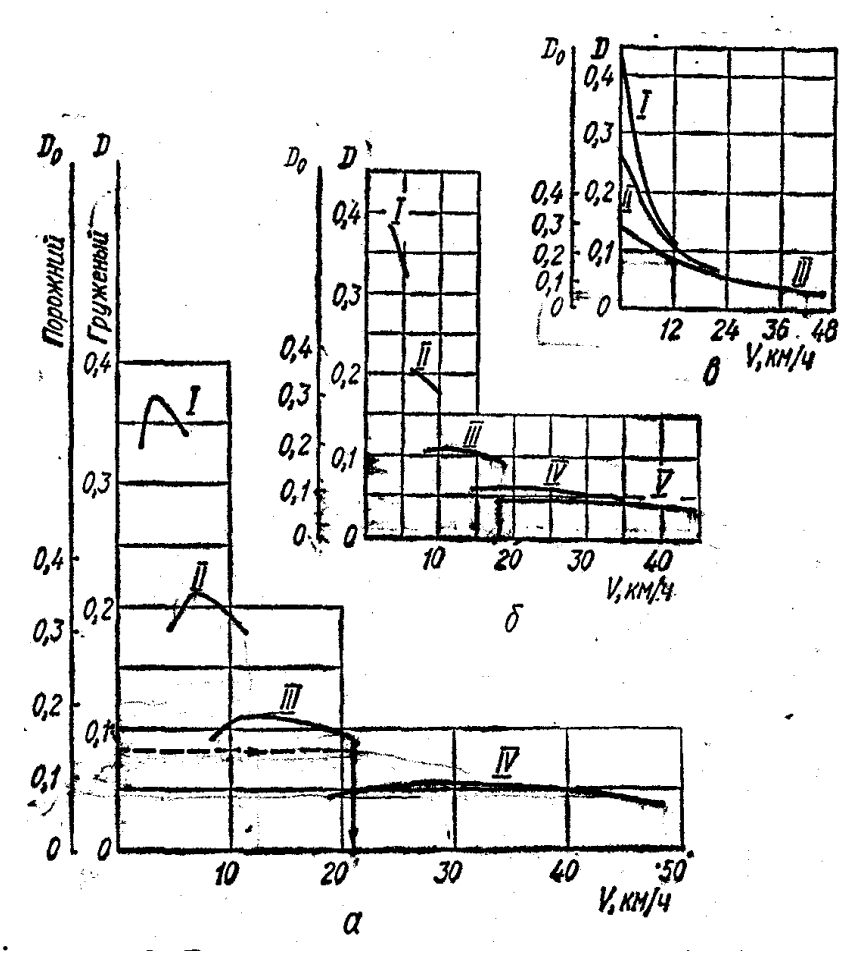

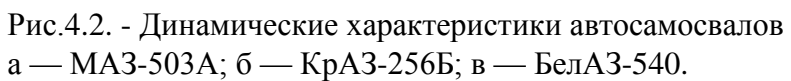

4. Определяем продолжительность движения груженого и порожнего автосамосвалов по отдельным участкам трассы:

$$
t_1 = 3,6\ell_1/0,9v_1 + 3,6\ell_1/0,9v_1^{nop}, \text{cek}
$$
 (4.3)

$$
t_2 = 3,6\ell_2/0,9v_2 + 3,6\ell_2/0,9v_2^{nop}, \text{cek}
$$
 (4.4)

$$
t_3 = 3,6\ell_3/0,9v_3 + 3,6\ell_3/0,9v_3^{nop}, \text{cek} \tag{4.5}
$$

Здесь *υ1, υ2*и *υ3* — скорости движения груженого автосамосвала (км/ч) на каждом участке трассы, подсчитанные по динамическим характеристикам;  $v_1^{nop}$  ,  $v_2^{nop}$  ,  $v_3^{nop}$  — то же, для порожнего автомобиля;  $\ell_1$ ,  $\ell_2$ , $\ell_3$ — длины этих участков, м; 3,6 — коэффициент перевода из км/ч в м /сек; 0,9 — коэффициент, учитывающий затраты времени на ускорение и замедление движения.

5. Вычисляем продолжительность загрузки автосамосвала, исходя из рабочего цикла экскаватора (t<sub>ц</sub>, сек) и количества ковшей грунта, вмещающихся в кузов самосвала n (табл. 4.2), то есть *tзагр = tцn* сек.

6. Подсчитываем полную длительность рейса автосамосвала:

$$
t_p = t_1 + t_2 + t_3 + t_{\text{sasp}} + t_{\text{pasp}}
$$
, cex (4.6)

где *tразгр* ‒ длительность разгрузки автосамосвала с учетом маневров, сек (табл.4.3).

7. Подсчитываем сменный пробег автосамосвала:

$$
L_c = 3,600 \cdot T \cdot k_s \cdot 2 \cdot (\ell_1 + \ell_2 + \ell_3) / 1000 \cdot t_p \text{ km.}
$$
 (4.8)

8. Определяем число рейсов автосамосвала:

$$
n_p = (3600 \cdot k_e \cdot T)/t_p \quad \text{peñcos}
$$
 (4.9)

где *Т* – количество часов в смене;  $k_e$  – коэффициент использования сменного времени, равный 0,75 - 0,8.

Число рейсов округляем до целого числа в меньшую сторону.

9. Сменную производительность автосамосвала определяем:

$$
\Pi_c = n_p \cdot Q \quad \text{T/CMeHy} \tag{4.10}
$$

где *Q* ‒ грузоподъемность автосамосвала, т (табл.4.3).

Таблица 4.1

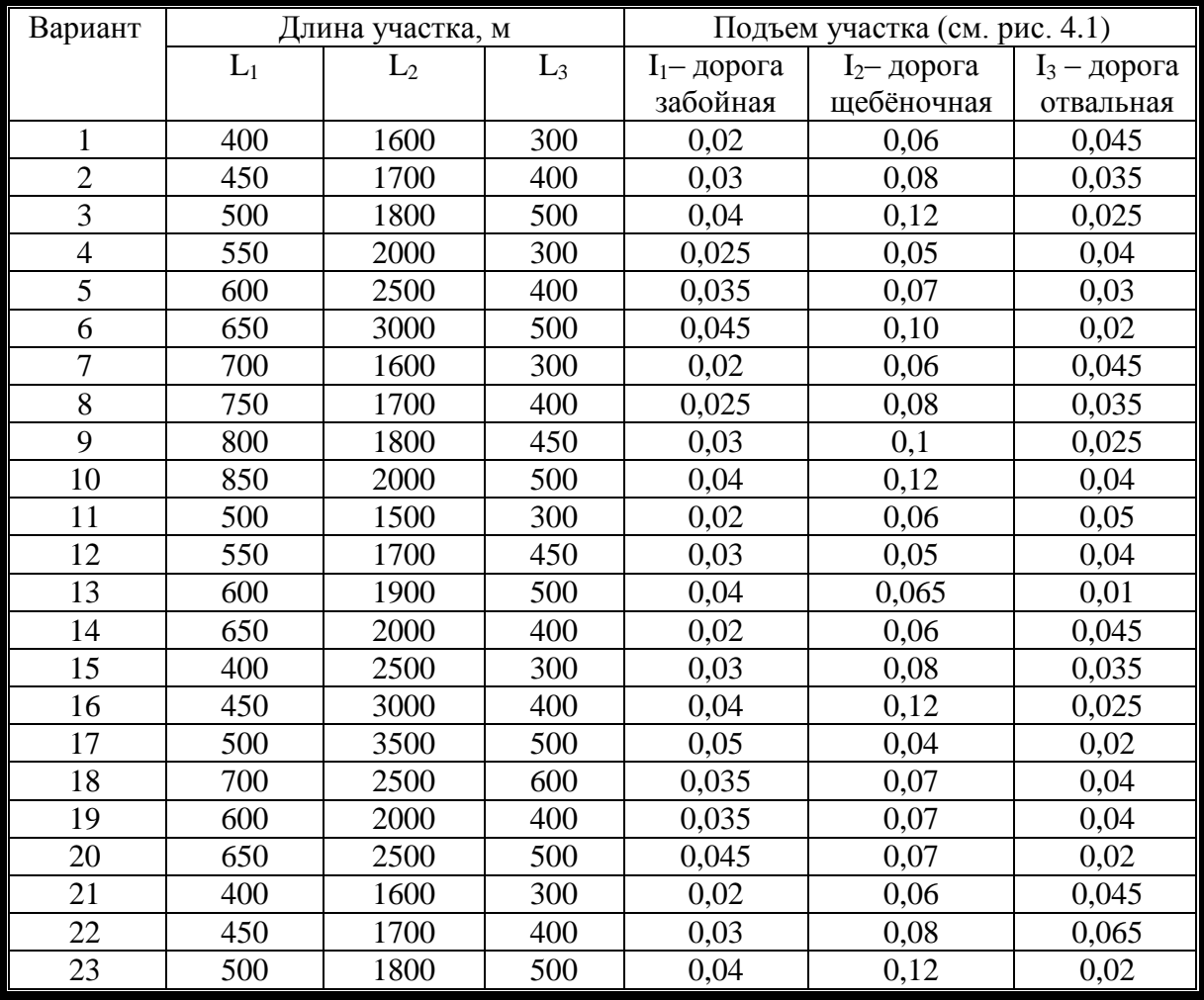

Варианты индивидуальных заданий

# Окончание таблицы 4.1

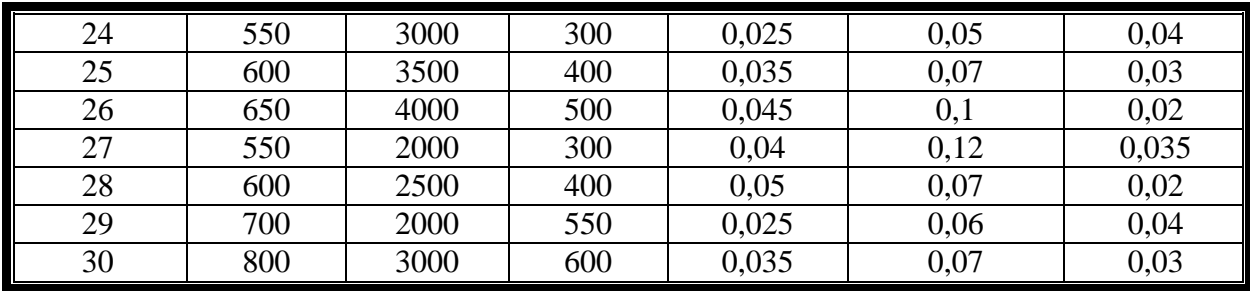

Таблица 4.2

#### Дополнительные данные для вариантов заданий

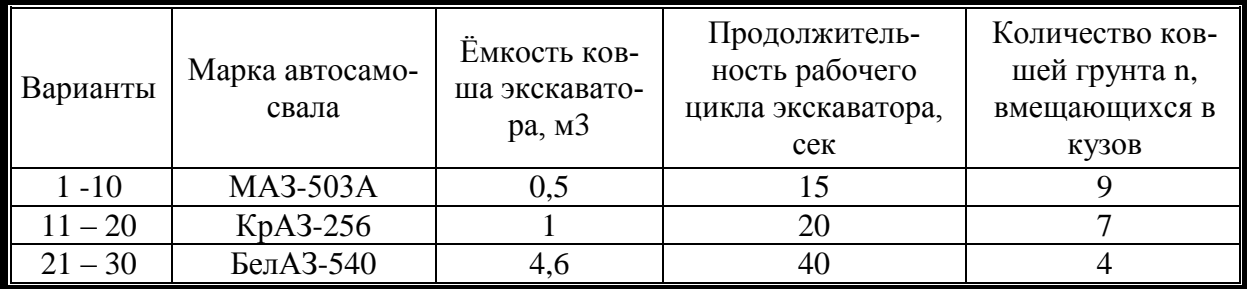

Таблица 4.3

#### Технические характеристики самосвалов

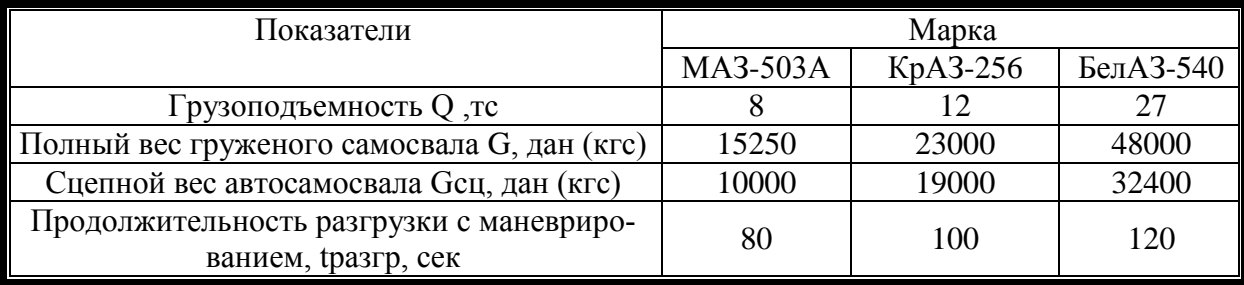

Таблица 4.4

Основное удельное сопротивление движению на горизонтальном пути о и коэффициент сцепления ф на влажной дороге

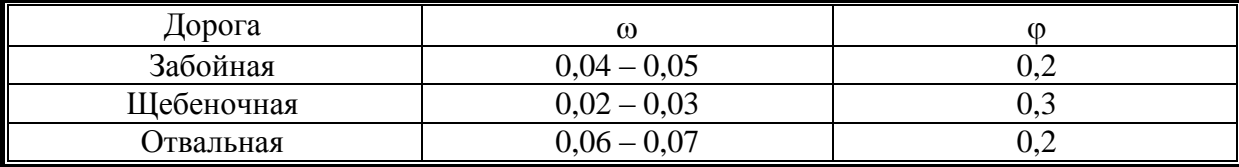

## Требования к отчету

1. Графическая часть включает в себя эскиз трассы движения бульдозера

2. Расчетная часть состоит из пп.1-8 с описанием составляющих формул

#### **Контрольные вопросы**

1. Каково назначение автосамосвала?

2. Классификация автосамосвалов

3. Составляющие цикла автосамосвала

4. Какие пути повышения производительности автосамосвалов вы знаете?

5. Какие мероприятия для уменьшения времени цикла вы можете назвать?

Практическая работа № 5

# **ОПРЕДЕЛЕНИЕ ЭКСПЛУАТАЦИОННОЙ ПРОИЗВОДИТЕЛЬНОСТИ БУЛЬДОЗЕРА**

#### **Цель и задачи занятия**

Ознакомиться практикой применения бульдозеров и освоить методику расчета их производительности.

#### **Содержание занятия**

1 Определить объем грунта (в плотном теле) в призме волочения,м<sup>3</sup>

2. Определить продолжительность рабочего цикла бульдозера

3. Подсчитать коэффициент потерь грунта при его транспортировании

4. Определить скорость перемещения бульдозера

5. Определить производительность бульдозера, м<sup>2</sup>/ч

#### **Методика выполнения работы.**

1 Определить объем грунта в призме волочения,  $m<sup>3</sup>$ 

 $V = B \cdot H^2 / 2 \cdot K_p \cdot tg\varphi_0$ , м  $\mathbf{M}^3$ (5.1)

где *B* ‒ длина отвала, м; *Н*— высота отвала, м; *K<sup>р</sup>* - коэффициент разрыхления грунта (табл.5.1); *φ0*—угол естественного откоса грунта в движении (табл. 5.1).

Таблица 5.1

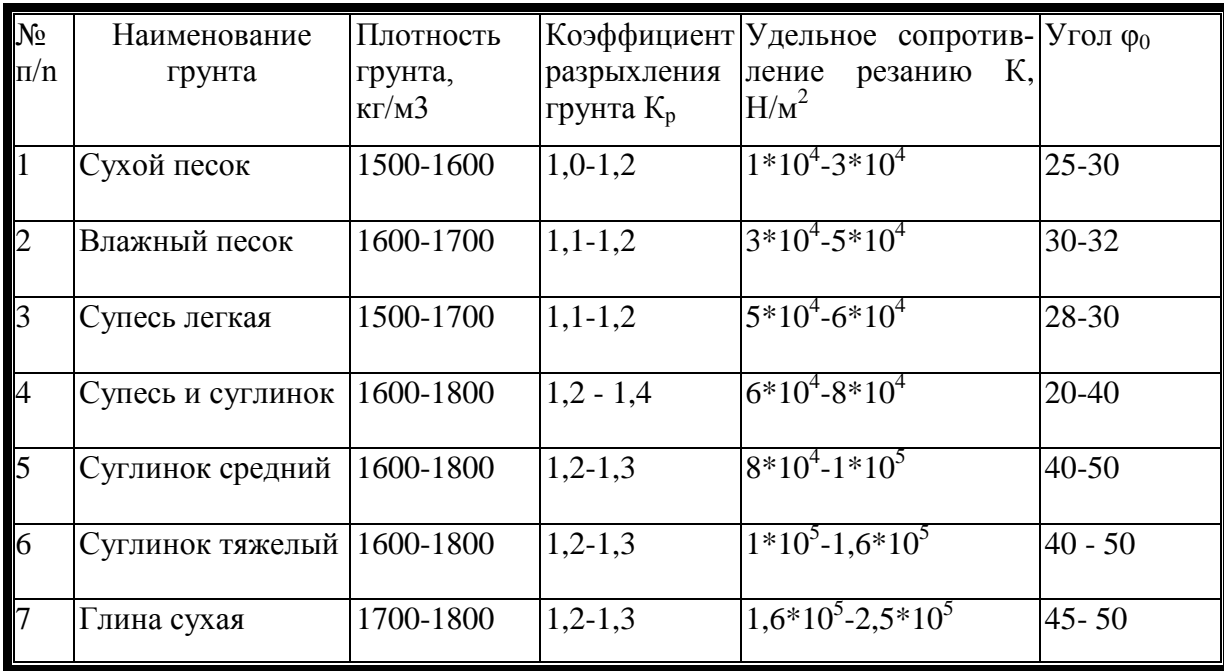

Характеристики грунтов

2. Определить продолжительность рабочего цикла бульдозера

$$
T = \ell_1 / V_1 + \ell_2 / V_2 + (\ell_1 + \ell_2) / V_3 + n \cdot t_1 + t_2, \quad \text{cek} \tag{5.2}
$$

где  $\ell_1$ ,  $\ell_2$ — длины участков, проходимые бульдозером при резании грунта и его транспортировании, соответственно, м;  $V_1$ ,  $V_2$ - скорости трактора при копани грунта, его транспортировании к месту укладки и обратном (холостом ходе), м/с;  $n -$ число переключений в течение цикла;  $t_1$  — время переключения передачи  $t_1 = 4$ . 5 с;  $t_2$  время опускания отвала  $t_2$ =1...2 с.

3. Подсчитать коэффициент потерь грунта при его транспортировании

$$
K_n = 1-0,005 \cdot \ell_2 \,, \tag{5.3}
$$

4. Определить скорость перемещения бульдозера

$$
\sum W_i \le T_i \,, \tag{5.4}
$$

где  $T_i$  — тяговое усилие трактора при соответствующей скорости,  $H: \sum W_i$  — суммарное сопротивление перемещению бульдозера

$$
\sum W_i = W_1 + W_2 + W_3 + W_4 \tag{5.5}
$$

где  $W_l$ - сопротивление грунта резанию,  $W_l = K \cdot B \cdot h$ ,  $H$ ;  $K$  удельное сопротивление резанию грунта,  $H/M2$ ;  $h$  — толщина срезаемой стружки, м или  $W_1 = T_i - (W_2 + W_3 + W_4)$ ;  $W_2$  - сопротивление перемещению призмы волочения:

$$
W_2 = P_{np} \cdot \mu_1 \tag{5.6}
$$

где  $P_{nn}$  — вес приз грунта,  $H$ ;  $\mu_1$  - коэффициент трения грунта по грунту (табл. 5.2):

Вид грунта  $\mu_1$ Песок и супесь Средний суглинок Тяжелый суглинок и глина 0,35 0,50 0,80

Коэффициент трения грунта по грунту

$$
P_{np} = V \cdot \rho \cdot g \tag{5.7}
$$

где  $\rho$  – плотность грунта, кг/м3 ; g – ускорение силы тяжести,  $M/c$ ;  $W_3$  – сопротивление, возникающее при движении грунта вверх по отвалу :

$$
W_3 = P_{np} \cdot \mu_2 \cdot \cos^2 \delta \,, \tag{5.8}
$$

где  $\mu_2$  – коэффициент трения грунта по металлу,  $\mu_2 = 0.75$ ;  $\delta$  – угол резания ;  $W_4$  – сопротивление, возникающее при перемещении бульдозера как транспортной машины:

$$
W_4 = P_6 \cdot (f \cdot cos\alpha \pm sin\alpha), \tag{5.9}
$$

где *P<sup>б</sup>* ‒ масса бульдозера, кг; f ‒ коэффициент сопротивления перемещению движителя трактора, для гусеничных тракторов = 0,10...0,12;  $\alpha$  – угол наклона транспортного участка пути горизонту. Резание рекомендуется проводить на горизонтальном участке и под уклон.

Таблица 5.3

Таблица 5.2

| Показатели              | $T-180$ | $T-74$  | ДТ-75                                  |         | $T-130$ | ДЭТ-                          | $T-330$ |
|-------------------------|---------|---------|----------------------------------------|---------|---------|-------------------------------|---------|
|                         |         |         |                                        | 100M3   |         | 250                           |         |
| Мощность двигателя, кВт | 130     | 55      | 100                                    | 74      | 118     | 220                           | 240     |
|                         |         |         | Скорости, (м/с) (тяговое усилие, кгс): |         |         |                               |         |
| - на первой             | 0.79    | 0,82    | 1,38                                   | 0.79    | 1,02    | 1,13                          | 0,64    |
| передаче                | (44300) | (18109) | (19565)                                | (25291) |         | $(31235)$ $(52566)$ $(95000)$ |         |
| - на второй передаче    | 1,38    | 1,12    | 1,55                                   | 1,30    | 1,22    | 1,84                          | 1,39    |
|                         | (22000) | (9565)  | (12653)                                | (12351) |         | $(26325)$ $(44361)$ $(45623)$ |         |
| - на четвертой передаче | 2,63    | 1,71    | 1,91                                   | 2,16    | 2,44    | 3,25                          | 4,55    |
|                         | (11120) | (5600)  | (10100)                                | (8564)  |         | $(13253)$ $(22152)$ $(20356)$ |         |
| - назад                 | 1,04    | 0,49    | 1,36                                   | 0,77    | 0,97    | 0,97                          | 0,55    |

Техническая характеристика базовых тракторов

### 5. Определить производительность бульдозера,  $\text{M}^3/\text{H}$

$$
\Pi = 3600 \cdot V \cdot K_n \cdot K_v \cdot K_e / T \tag{5.10}
$$

где  $K_v$  - коэффициент, учитывающий влияние уклона местности на производительность бульдозера (табл. 5.4);  $K_{\rm e}$  – коэффициент использования бульдозера по времени, принимаем равным 0,7....0,9.

Таблица 5.4

Коэффициент, учитывающий влияние уклона местности на производительность бульдозера

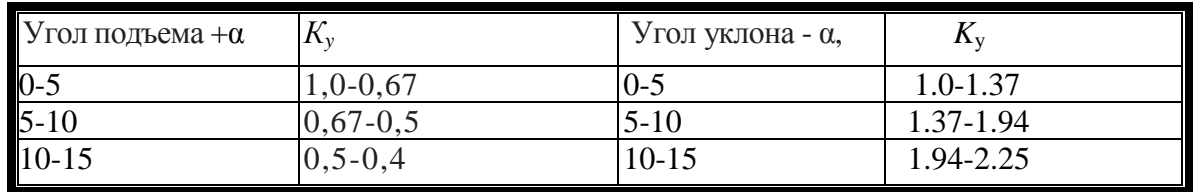

Технические характеристики бульдозера подбираются по табл. 5.3 исходя из заданной по варианту марки бульдозера (табл. 5.5) и вычисляемому Т

Варианты заданий

Таблица 5.5

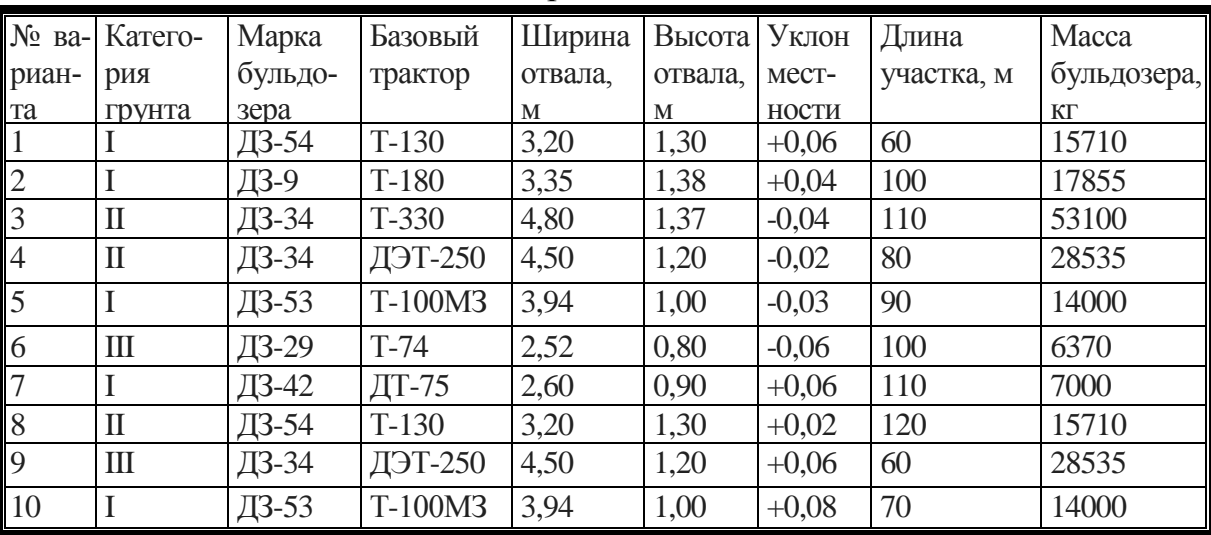

Примечания.

1. Резание грунта производится на первой передаче.

2. Толщина стружки h определяется расчетом после нахождения W2, W3, W4 и составления неравенства  $\sum Wi \le Ti$ , где  $Ti$  — тяговое усилие трактора на 1-й передаче.

3. Длина резания определяется по формуле  $\ell p = V/Bh$ 

#### **Требования к отчету**

1. Графическая часть включает в себя эскиз бульдозера с указанием параметров отвала, призмы грунта, глубины резания, угла резания. Показать в масштабе: схему набора грунта и диаграмму составляющих цикла работы бульдозера.

2. Расчетная часть состоит из пп. 1 — 5 с описанием составляющих формул

#### **Контрольные вопросы**

- 1. Назначение бульдозера.
- 2. Классификация бульдозеров.
- 3. Дополнительное оборудование бульдозеров.
- 4. Пути повышения производительности бульдозеров.
- 5. Составляющие цикла работы бульдозера.
- 6. Резервы уменьшения времени цикла.

Практическая работа № 6

# **ВЫЧИСЛЕНИЕ СМЕННОЙ ПРОИЗВОДИТЕЛЬНОСТИ БАШЕННОГО КРАНА**

#### **Цель и задача занятия**

В конкретных условиях работы башенного крана определить его производительность.

#### **Содержание занятия**

1. Определить требуемую высоту подъема крюка и соответствующий этой высоте вылет стрелы для заданных условий работы.

2. Вычислить коэффициент использования крана по грузоподъемности.

3. Начертить рабочую зону крана в масштабе.

4. Определить продолжительность отдельных операций рабочего цикла крана.

5. Вычислить длительность рабочего цикла без совмещения и при совмещении операций. Начертить схемы последовательности операций рабочего цикла,

6. Определить сменную производительность крана при работе по совмещенному и не совмещенному циклам.

#### **Методика выполнения работы**

Варианты заданий приведены в табл. 6.1.

1. Выбираем основные параметры крана и определяем коэффициент его использования по грузоподъемности. Требуемую высоту подъема крюка (рис. 6.1) определяем суммированием: заданной высоты уровня монтажа; длины стропов; размера изделия; высоты подъема груза над уровнем монтажа  $h_{3a\pi}$ . По условиям техники безопасно-

сти величину  $h_{\text{san}}$  принимаем равной 2,5 - 3 м.В соответствии с выбранной высотой подъема крюка по табл. 6.1 находим вылет стрелы и грузоподъемность крана на этом вылете.

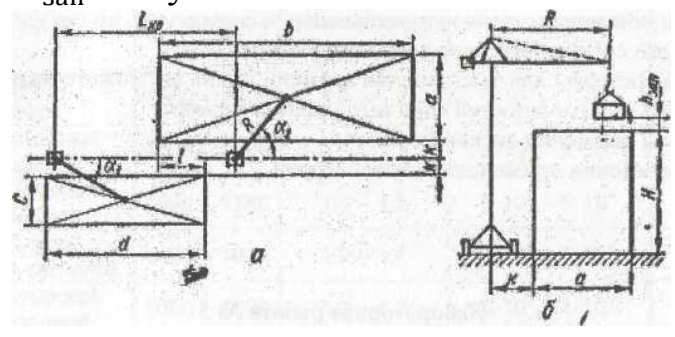

Рис. 6.1 - Схема рабочей зоны крана

#### 2. Коэффициент использования крана по грузоподъемности  $Kr = G/Q$  T (5.1)

где G - вес монтируемого элемента, т; Q - грузоподъемность крана при выбранном вылете стрелы, т.

Этот коэффициент характеризует степень загрузки крана при подъеме заданного груза в конкретных условиях его работы.

3. Чертим рабочую зону крана в масштабе на основании рис. 6 с учетом числовых данных варианта и выбранного вылета стрелы R.

Расстояние k от оси подкранового пути до здания и склада можно принимать 4 - 5 м.

3. Определяем продолжительность операций рабочего цикла крана:

$$
T_{u} = t_1 + t_2 + t_3 + t_4 + t_5 + t_6 + t_7 + t_8 + t_9 + t_{10} + t_{11} \text{cex} \tag{5.2}
$$

*t<sup>1</sup>* - строповка монтируемых элементов;*t<sup>2</sup>* - подъем этих элементов до нужного уровня;*t3*- поворот стрелы крана;*t<sup>4</sup>* - перемещение крана по рельсовому пути;*t5*- опускание груза до уровня монтажа;*t<sup>6</sup>* удержание монтируемого элемента во время установки, закрепления, подливки раствора, выверки положения и других операций; *t7* расстроповка монтируемых элементов;*t8*- подъем крюка с грузозахватными приспособлениями над уровнем монтажа;*t9*- возвратный поворот стрелы; *t10*- возвратное перемещение крана; *t11*- опускание крюка с грузозахватными приспособлениями.

Продолжительность ручных операций *t1, t6, t<sup>7</sup>* принимаем по нормативным данным (табл. 6.1), а длительность остальных операций вычисляем приближенно по установившимся скоростям рабочих движений крана без учета периодов разгона и торможения.

Продолжительность подъема (рис. 6.2), сек.,

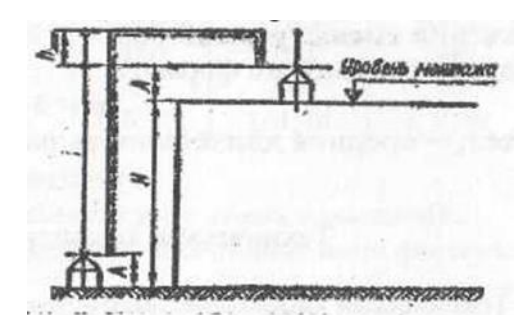

 $t_2 = (H + h_{\text{3d}})/V_{\text{no}}$ сек (5.3) где *Vпод*- скорость подъема, м/с, Рабочий поворот, сек.,

 $t_3 = 60 \cdot \alpha_{cn} / 2\pi$  сек (5.4) .где  $\alpha_{cn}$  - средний рабочий угол, рад; n- скорость поворота, об/мин

Средний рабочий угол повотис. 0.2 - Слема для определения для-<br>тельности вертикального перемещения рота находим по схеме рабочей зоны крана (см. рис. 6.1) графическим или Рис. 6.2 - Схема для определения дли-

аналитическим способом по формуле

$$
\alpha_{\rm cp} = \alpha_1 + \alpha_2 = \arcsin\left(\frac{k + 0.5c}{R}\right) + \arcsin\left(\frac{k + 0.5a}{R}\right),\tag{5.5}
$$

где  $R$  – расчетный вылет стрелы.

Время перемещения крана по рельсовому пути, сек,

$$
t_4 = L_{\text{rep}} / V_{\text{rep}} \qquad \text{cex} \qquad (5.6)
$$

 $\Gamma$ де  $L_{\text{nev}}$  – средний путь перемещения, м;  $V_{\text{nev}}$  – скорость перемещения, м/с.

Средний путь перемещения крана (рис. 6.1) принимаем равным расстоянию между центрами рабочих зон склада и здания и определяем его графически или аналитически по формуле

 $L_{\text{ren}} = 0.5 \cdot (b + d) - 1 + R \cdot (cos\alpha_1 - cos\alpha_2)$  (5.7) Опускание груза до уровня монтажа, сек.,

$$
t_{5} = h_{3a\pi}/V_{on} \quad \text{cex} \tag{5.8}
$$

где  $V_{on}$  - скорость опускания, м/с.

Продолжительность подъема крюка со стропами над уровнем монтажа, сек.,

$$
t_8 = \frac{h_{\text{3an}}}{V_{\text{on}}} \qquad \text{cex} \tag{5.9}
$$

Длительность остальных операций определяем аналогично

$$
t_9 = t_3, t_{10} = t_4, t_{11} = (H + h_{\text{3}})/V_{\text{on}} \quad \text{cex} \tag{5.10}
$$

Вычисляем длительность рабочего цикла крана. При работе без совмещения операций рабочий цикл крана равен сумме времени всех операций

$$
t_{\rm u} = \Sigma t_i \quad \text{cex} \tag{5.11}
$$

Для повышения производительности крана некоторые операции можно совмещать (например подъем и перемещение груза). В этом случае при подсчете длительности рабочего цикла учитывают только наиболее длительную из совмещаемых операций

 $t_{\rm u} = t_1 + t_{2>(4)} + t_5 + t_6 + t_7 + t_8 + t_{10>(11)}$  cek (5.12) 7. Определяем сменную производительность крана по формуле, т/смену,

$$
\Pi_{\text{cm}} = T \cdot Q \cdot k_{\text{r}} \cdot k_{\text{B}} \cdot n \quad \text{T/cm} \tag{5.13}
$$

где  $T$  - продолжительность смены, ч;  $Q$  - грузоподъемность крана, при данном вылете стрелы, тс;  $k_r$  - коэффициент использования крана по грузоподъемности;  $k_B$  - коэффициент использования крана по времени на протяжении смены, равный  $0,82 - 0,83$ ; n - число рабочих циклов крана в час, подсчитываемое по формуле

$$
n = 3600/t_{\rm u} \quad \text{UIKJOB} \tag{5.14}
$$

где t<sub>u</sub> - средняя длительность рабочего цикла, с.

# Таблица 6.1

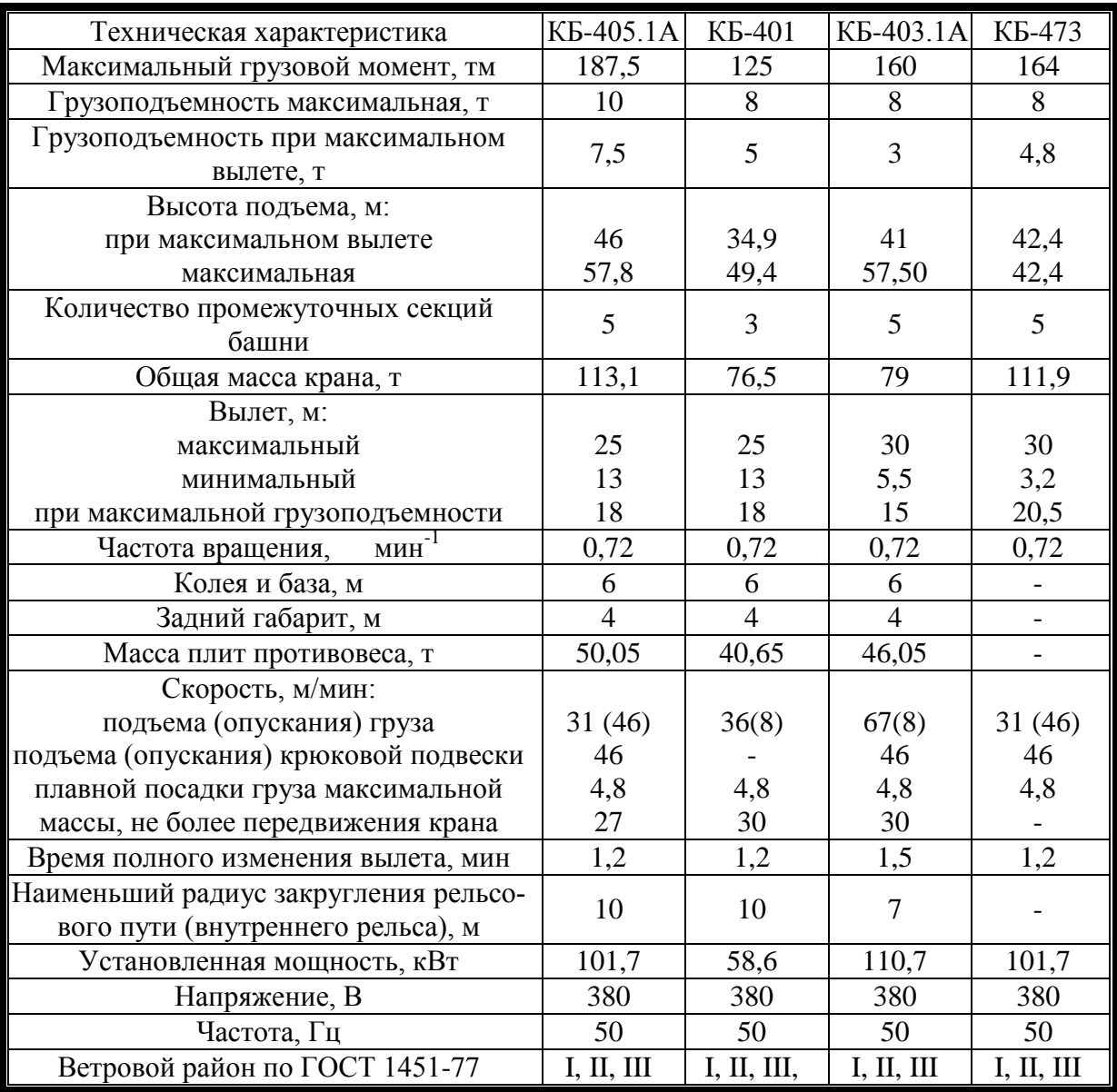

Технические характеристики башенных кранов

# Таблица 6.2

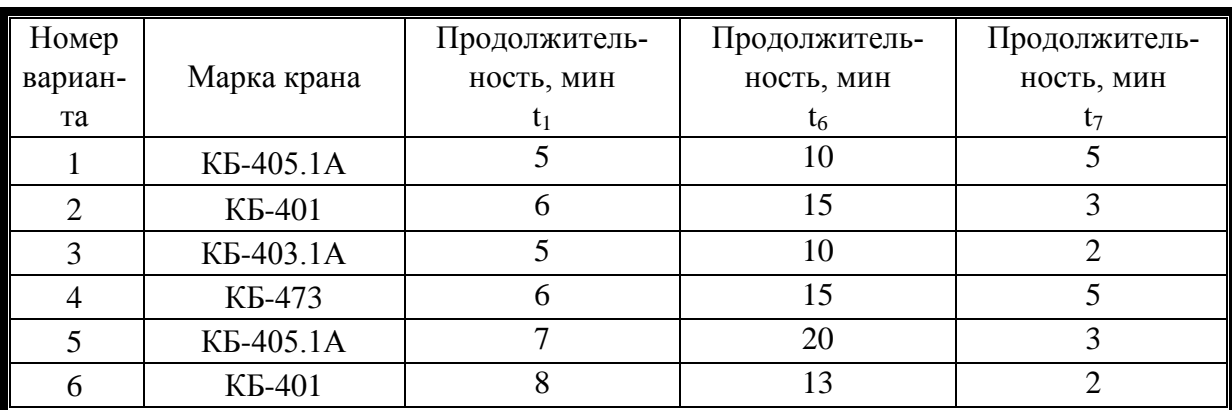

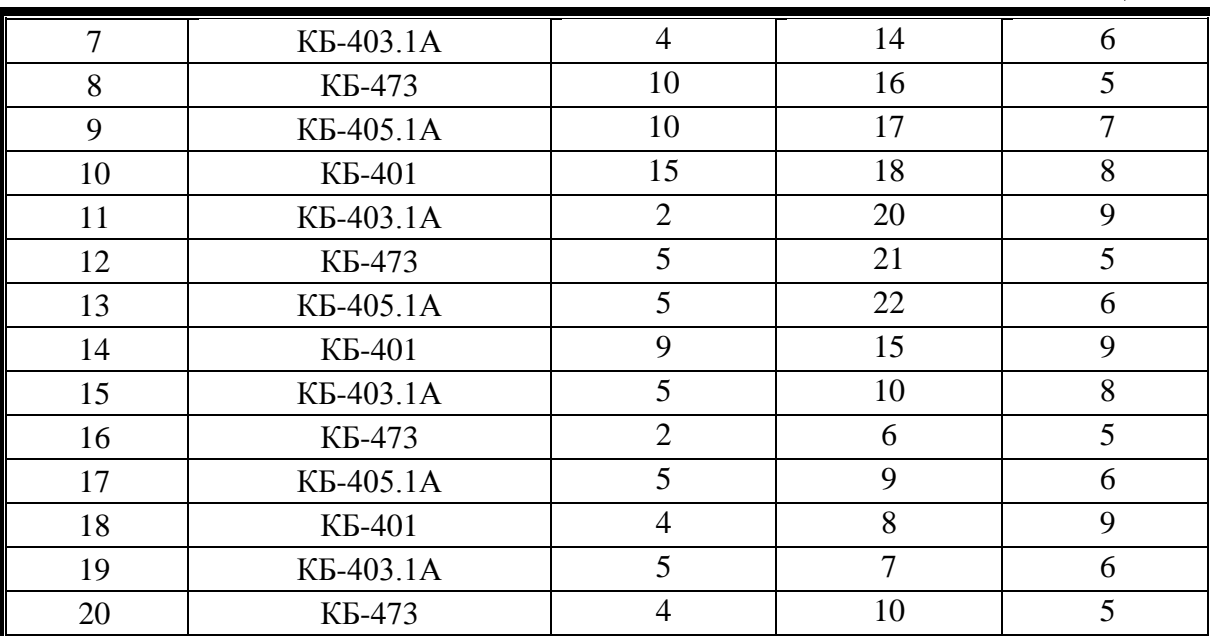

#### Окончание таблицы 6.2

## **Требования к отчету**

1. Графическая часть включает в себя рабочую зону крана в масштабе.

2. Расчетная часть состоит из п. 1 — 6 с описанием составляющих формул.

#### **Контрольные вопросы**

1. Каково назначение башенного крана?

2. Виды башенных кранов.

3. Какие особенности башенных кранов для гражданского строительства вы знаете?

- 4. Пути повышения производительности кранов.
- 5. Из чего состоит рабочий цикл башенного крана?
- 6. Резервы уменьшения времени цикла.
- 7. Основные узлы кранов.

Практическая работа № 7

# РАСЧЕТ УСТОЙЧИВОСТИ БАШЕННОГО КРАНА

## Цель и задачи занятия

Проверить грузовую и собственную устойчивость башенного крана

# Содержание занятия

1. Определить координаты центра тяжести крана при горизонтальной стреле и при ее максимальном подъеме.

 $\overline{2}$ . определить координаты центра парусности при горизонтальном положении стрелы о и при ее максимальном подъеме  $\rho_1$ .

3. Вычислить наветренную площадь крана при горизонтальной стреле и при ее максимальном подъеме.

- $\overline{4}$ . Определить распределенную ветровую нагрузку.
- $5<sub>1</sub>$ Проверить грузовую устойчивость крана.
- Проверить собственную устойчивость крана. 6.

# Методика выполнения работы

1. Для определения координат центра тяжести крана располагаем координатные оси так, чтобы ось абцисс лежала в плоскости головок рельсов, а ось ординат совпала с осью вращения крана.

Схему крана (рис. 7.1) разбиваем на части, вес которых известен. Сумму моментов сил тяжести этих частей относительно оси координат у или х приравниваем к моменту силы тяжести всего крана относительно той же оси. Из этих двух уравнений определяем координаты центра тяжести.

Например, для нахождения абциссы с центра тяжести уравнение будет иметь такой вид:

$$
\sum_{i=1}^{i=n} M_{\begin{array}{c} y \\ i \end{array}}^y = c \sum_{i=1}^{i=n} G \tag{7.1}
$$
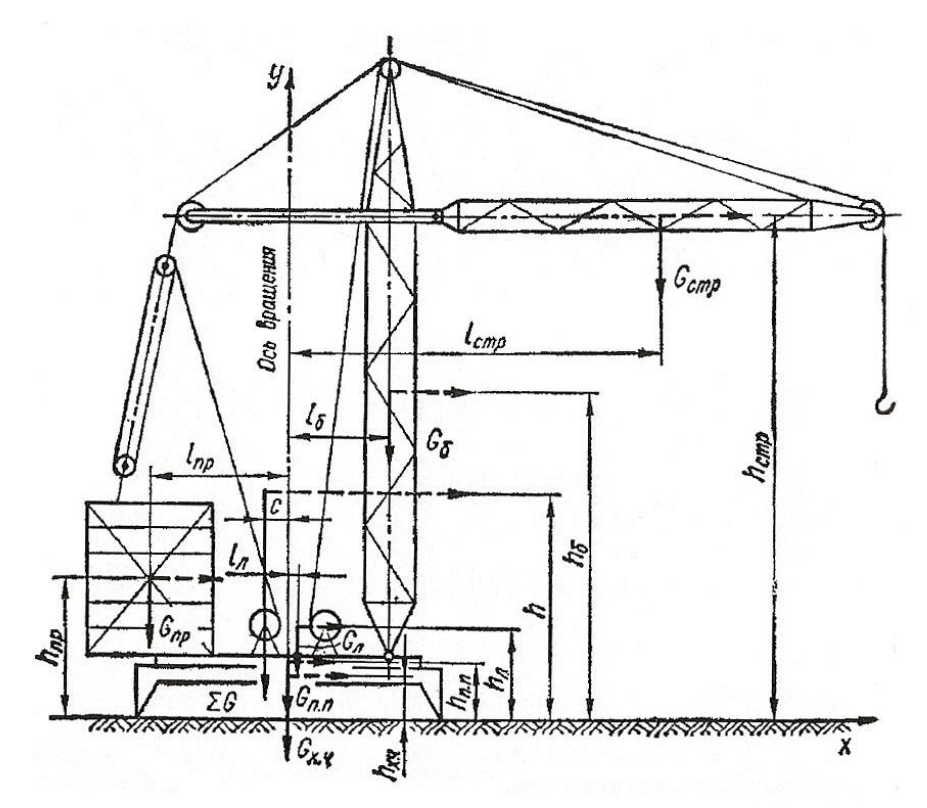

Рисунок 7.1 – Схема к определению центра тяжести крана

Отсюда

$$
\begin{aligned}\ni &= n \sum_{\Sigma} M_i^y \\
c &= \frac{i = 1 \quad i_k}{\sum G}, \\
i &= n \sum_{i} M_i^y = G_{\text{TP}} l_{\text{TP}} + G_{\text{I}} l_{\text{I}} + G_{\text{S}} l_{\text{S}} + G_{\text{CTP}} l_{\text{CTP}} \\
i &= 1 \quad k \sum G = G_{\text{TP}} + G_{\text{I}} + G_{\text{S}} + G_{\text{CTP}} + G_{\text{X} \cdot \text{I}} + G_{\text{I} \cdot \text{I}}.\n\end{aligned} \tag{7.2}
$$

где

(7.3)

где *G*ПР – вес противовеса, Н;*l*ПР – плечо вектора веса противовеса относительно оси *y*, м; $G_{\text{I}}$  – вес лебедок,  $H: l_{\text{I}}$  – плечо вектора веса лебедок относительно оси *у*, м;  $G<sub>b</sub>$  – вес башни крана, Н;  $l<sub>b</sub>$  - плечо вектора веса башни относительно оси  $y$ , м; $G_{\text{CTP}}$  – вес стрелы,  $H; l_{\text{CTP}}$  плечо вектора веса стрелы относительно оси *y*, м;  $G_{X,Y}$  – вес ходовой части крана, Н;  $G_{\Pi,\Pi}$ . – вес поворотной платформы, Н;

Для определения ординаты *h* центра тяжести рекомендуется повернуть всю систему сил на 90. Как это сделано на рис. 7.1Составляем уравнение моментов

$$
\begin{array}{l}\ni = n \\
\sum M_i^x = c \sum Gh \\
i = 1 \qquad \qquad i = 1\n\end{array} \tag{7.4}
$$

Отсюда

$$
i = n
$$
  
\n
$$
\sum_{i=1}^{i=1} M_i^x
$$
  
\n
$$
\sum_{i=1}^{n} G
$$
 (7.5)

$$
\text{Gamma} \quad \sum_{i=1}^{i=n} M_{i_k}^x = G_{\text{TP}} h_{\text{TP}} + G_{\text{A}} h_{\text{A}} + G_{\text{X} \cdot \text{A}} h_{\text{X} \cdot \text{A}} + G_{\text{H} \cdot \text{A}} h_{\text{H} \cdot \text{A}} + G_{\text{B}} h_{\text{B}} + G_{\text{CP}} h_{\text{CP}} \,. \tag{7.6}
$$

Координаты центра тяжести крана при максимально поднятой стреле определяем так же, как в случае, когда стрела крана горизонтальна.

Когда момент силы тяжести при горизонтальной стреле подсчитан, для перехода к моменту при поднятой стреле рекомендуется учитывать только разность моментов сил тяжести при ее горизонтальном и поднятом положении.

2. Координату центра парусности определяем как координату центра тяжести наветренной площади крана. В этом случае наветренную площадь разбиваем на фигуры, центры тяжести которых легко определить (рис. 7.2).

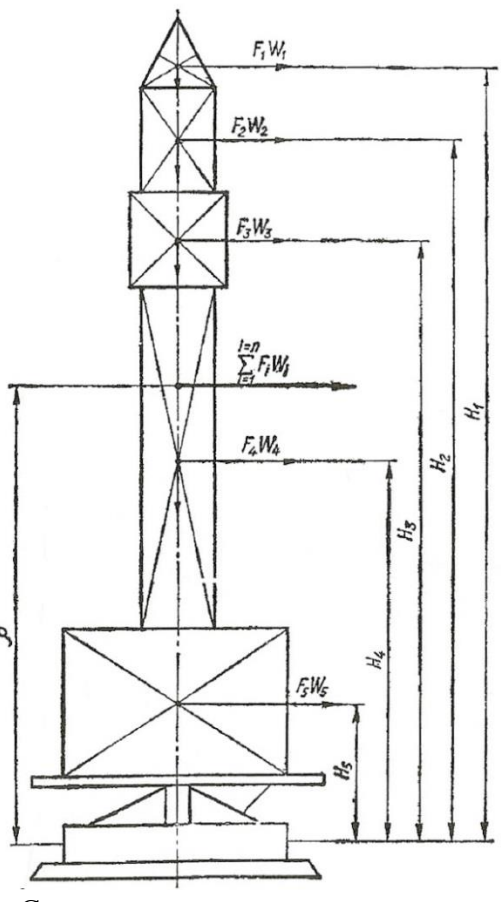

Рисунок 7.2 – Схема к определению центра парусности крана

Составляем уравнение, в котором сумму моментов давления ветра на отдельные части крана относительно плоскости головок рельсов приравниваем к моменту давления ветра на кран относительно той же плоскости. Согласно рис. 7.2,

$$
F_1H_1\omega_1 + F_2H_2\omega_2 + F_3H_3\omega_3 + F_4H_4\omega_4 + F_5H_5\omega_5 = \rho \sum_{i=1}^{i=n} F_i\omega_i, \qquad (7.7)
$$

откуда

$$
\rho = \frac{F_1 H_1 \omega_1 + F_2 H_2 \omega_2 + F_3 H_3 \omega_3 + F_4 H_4 \omega_4 + F_5 H_5 \omega_5}{\sum F_i \omega_i},
$$
\n(7.8)

где  $F_1 - F_5$  – наветренные площади частей крана, м<sup>2</sup>;  $H_1 - H_5$  – высоты центров соответствующих площадей частей крана, м;  $\omega_1$  -  $\omega_2$  – распределенная ветровая нагрузка на наветренную часть соответствующих поверхностей крана,  $\rm H/m^2$ .

3. Расчетные наветренные площади элементов металлоконструкций и узлов крана принимаем равными:

- для отдельных стержней и канатов – произведению длины стержня или каната на расчетную ширину сечения, указанную на схемах в табл. 7.9, или на диаметр стержня или каната;

- для плоских ферм – сумме площадей проекций элементов на плоскость фермы;

- для пространственных ферм – расчетной площади грани шириной b (схемы в табл. 7.12 и 7.13), рассматриваемой как плоская ферма;

- для кабин, лебедок, машинных отделений, плит балласта, противовеса и груза – площади проекции на плоскость, перпендикулярную к направлению ветра.

4. Распределенную ветровую нагрузку  $\omega$  вычисляем по формуле

$$
\omega = q_0 n c \gamma \beta, \qquad (7.9)
$$

 $q_0$  – скоростной напор ветра на высоте 10 м над поверхностью земли (табл. 7.3),  $H/m^2$ ;n – поправочный коэффициент на возрастание скоростного напора в зависимости от высоты над поверхностью земли (табл. 7.4);с – аэродинамический коэффициент (расчет этого коэффициента по формуле 7.12);  $\gamma$  - коэффициент перегрузки, при расчете устойчивости крана принимаемый равным  $1:\beta$  - коэффициент, учитывающий динамическое воздействие пульсации скоростного напора и определяемый по формуле

$$
\beta = 1 + m_{\text{II}} \xi \,. \tag{7.10}
$$

 $3 \text{gecb}$ т – коэффициент пульсации скоростного напора, определяемый в зависимости от высоты расположения опорного шарнира стрелы над поверхностью земли, м (табл. 7.5); $\xi$  - коэффициент динамичности, определяемый в зависимости от периода свободных колебаний крана  $T_1$  по табл. 7.6.

Период свободных колебаний Т<sub>1</sub>, сек, для крана с грузом на крюке определяем по формуле

$$
T_1 = T_0 \sqrt{\frac{H_{\rm E}}{L_c}},\tag{7.11}
$$

где  $T_0$  – принимают по табл. 7.7 в зависимости от вылета груза  $\rm L_{\Gamma}$  и его нормативного веса  $\rm Q^H; \;\; H_{\rm B}\;-\;$  высота башни, м; $\rm L_{C}\;-\;$  длина стрелы, м.

Для кранов без груза на крюке период свободных колебаний принимают равным половине периода свободных колебаний крана с наибольшим для данного вылета грузом на крюке.

Коэффициент  $\beta_{\Gamma}$  для ветровой нагрузки на груз принимается равным 1,25.

Аэродинамические коэффициенты *с* для стержней круглого сечения при ветре, перпендикулярном к их оси, берем из табл. 7.8.

Для стержней из прокатных и сварных профилей при ветре по стрелке аэродинамические коэффициенты принимаем по табл. 7.9.

Аэродинамические коэффициенты для кабин, лебедок, машинных отделений, плит балласта и противовеса, а также груза канатов и кабелей принимаем равными *с* = 1,2.

Для плоских ферм или сплошных балок, расположенных одна за другой (рис. 7.3), аэродинамические коэффициенты определяем по формуле

$$
i = n \nC = K_1 \frac{i = 1}{F} \left[ 1 - \eta_{\Phi} \left( N_{\Phi} - 1 \right) \right]
$$
\n(7.12)

где *К*<sup>1</sup> – коэффициент, определяемый по табл. 7.10;*с<sup>i</sup>* – аэродинамический коэффициент*i* – го элемента фермы на ее плоскость;*Fi*– площадь проекции *i* – го элемента фермы на ее плоскость;  $F = \sum_{i=1}^{l} F_i$ , м<sup>2</sup>;

 $\eta_{\Phi}$ - коэффициент, определяемый по табл. 7.11;  $N_{\Phi}$  - количество ферм.

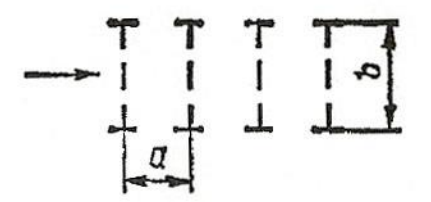

Рисунок 7.3 – Схема расположения ферм или сплошных балок к определению аэродинамического коэффициента

В табл. 7.10 и 7.11 у - коэффициент заполнения, равный отношению F к площади, ограниченной наружным контуром фермы.

Аэродинамические коэффициенты для пространственных ферм из угловой стали при ветре, перпендикулярном к продольной оси фермы, определяем по табл. 7.12.

Для пространственных ферм из труб при ветре, перпендикулярном к продольной оси фермы, аэродинамические коэффициенты определяем по формуле

$$
c = K_2 c_0, \tag{7.13}
$$

где  $K_2$  – коэффициент, принимаемый для ферм треугольного сечения с углом  $\alpha = 30^{\circ}$  при набегании ветра на основание или боковую грань треугольника равным  $1,c_0$  – берем по табл. 7.13.

При проверке грузовой и собственной устойчивости следует выбирать такое положение ребра опрокидывания, при котором кран по устойчивости максимально приближается к предельному состоянию.

5. Для обеспечения грузовой устойчивости крана должно выполняться следующее неравенство (рис. 7.4,7.5):

$$
Q^{\nu}b_{\nu} + M_{\nu} \le mQ_{\nu}b_{\nu}, \qquad (7.14)
$$

где  $Q^P$  – расчетная нагрузка от веса поднимаемого груза, Н;  $b_0$  – плечо силы  $Q^P$ , определяемое с учетом наклона основания фермы, м;  $M_W$  момент относительно ребра опрокидывания от расчетной ветровой нагрузки, действующей на кран и груз, Н;  $m = m_1 m_2 m_3$ коэффициент условий работы. При расчете грузовой устойчивости башенных кранов, обслуживающих все виды строительства, кроме малоэтажного и сельского принимаем:  $m_1 = 0.9$ ;  $m_2 = 0.8$ ;  $m_3 = 1$ ; (тогда  $m = 0.72$ ;  $Q_G$  – расчетная нагрузка от веса крана, H;  $b<sub>G</sub>$  – плечо силы  $Q_G$ , определяемое с учетом наклона основания крана, м.

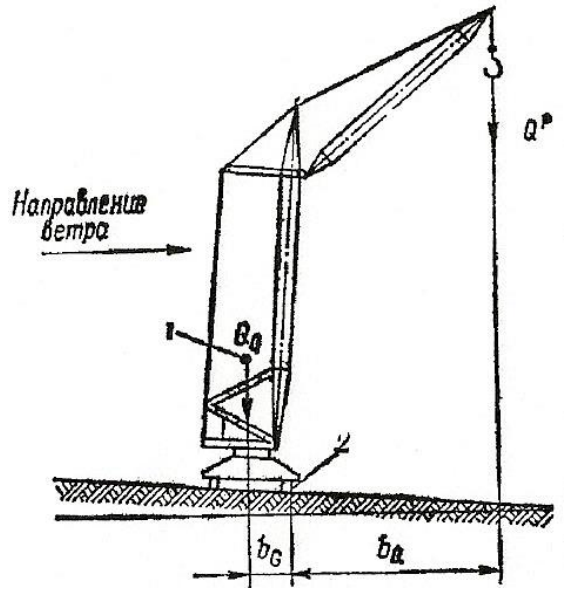

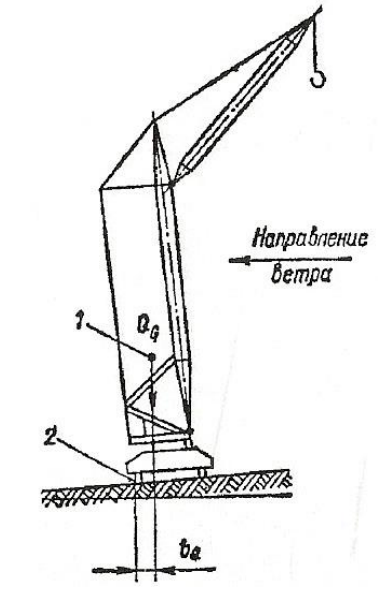

Рисунок 7.4 – Схема к определению грузовой устойчивости крана: 1 - центр тяжести крана; 2 – ребро опрокидывания

Рисунок 7.5 - Схема к определению собственной устойчивости крана:  $1 -$ центр тяжести крана; 2 – ребро опрокидывания

6. Для обеспечения собственной устойчивости крана должно выполняться неравенство (рис. 7.5)

$$
M_{W} \leq m_0 Q_G b_G, \qquad (7.15)
$$

 $M_{\rm W}$  – момент относительно ребра опрокидывания от расгде четной ветровой нагрузки, действующей на кран, Н; то - коэффициент условий работы, принимаемый равным 1.

Таблица 7.1

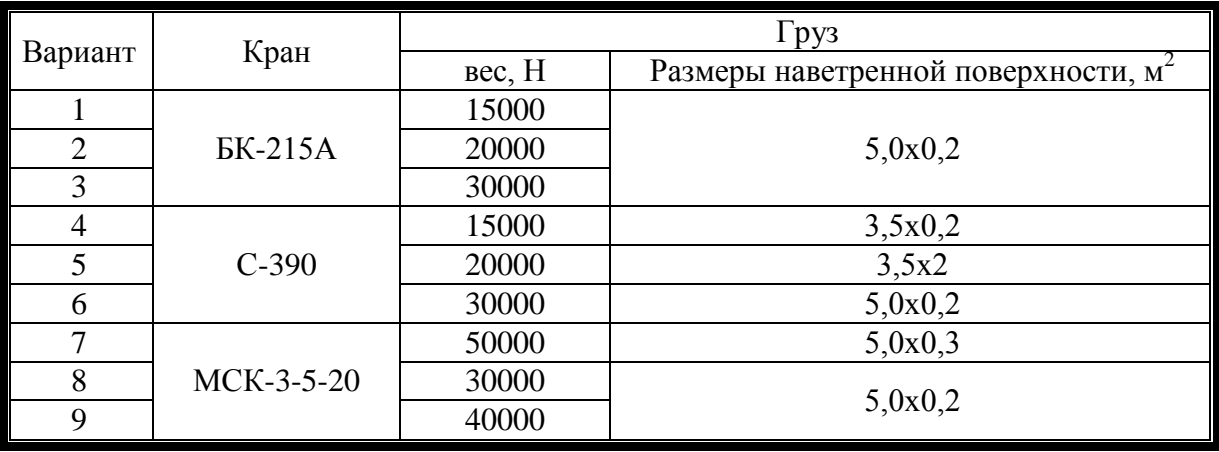

Варианты заданий

### Окончание таблица 7.1

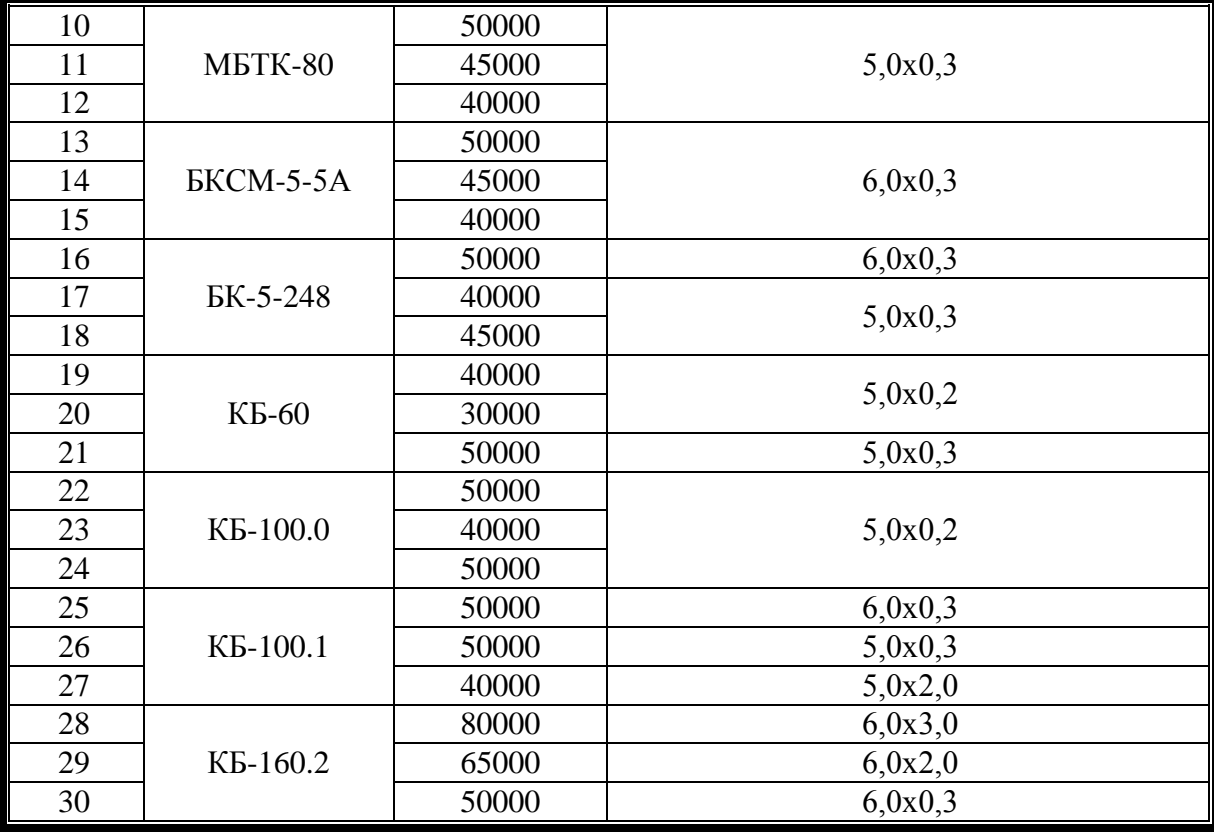

Таблица 7.3

# Скоростной напор ветра  $q_0$  Н/м<sup>2</sup>

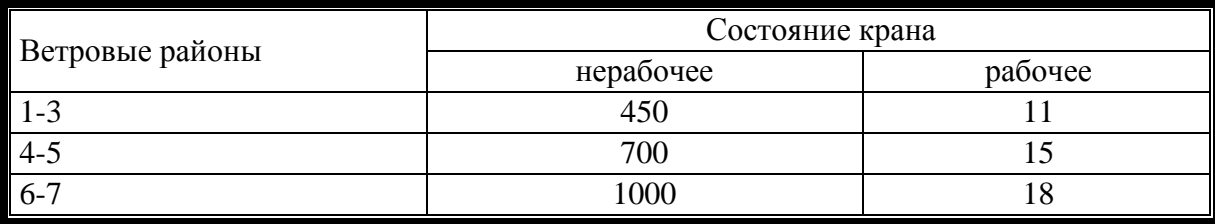

Таблица 7.4

# Значения коэффициента п

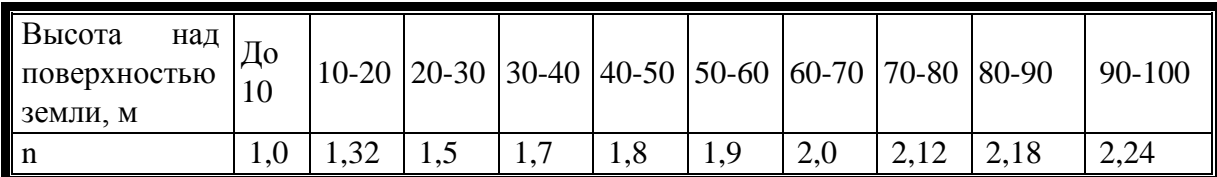

# Таблица 7.5

# Коэффициент пульсации скоростного напора ветра,  $m_{\Pi}$

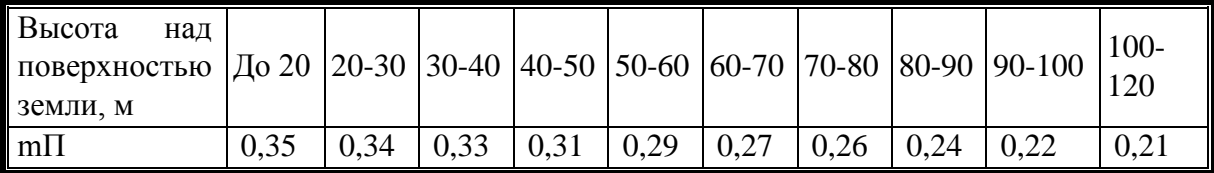

Таблица 7.6

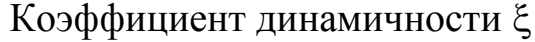

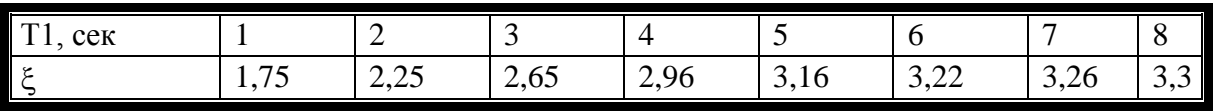

Таблица 7.7

# К подсчету периода свободных колебаний  $T_0$ , сек

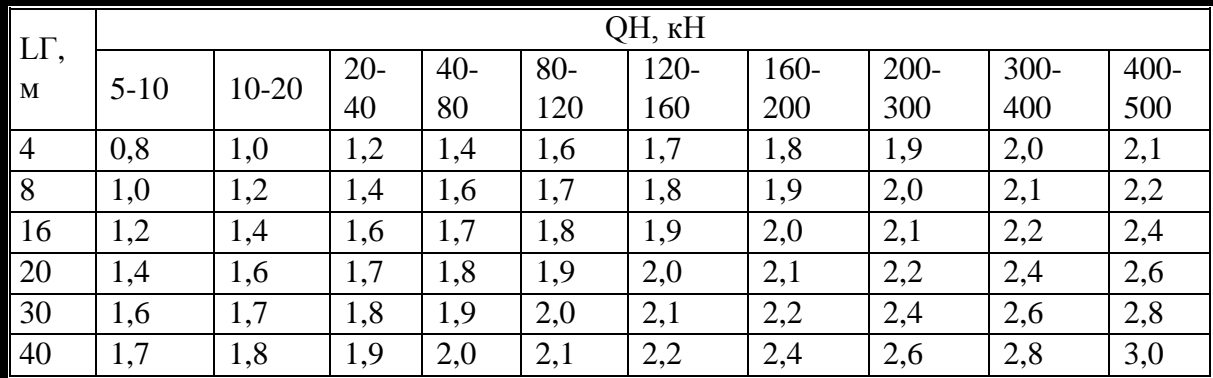

# Таблица 7.8

# Значения коэффициента с для стержней круглого сечения

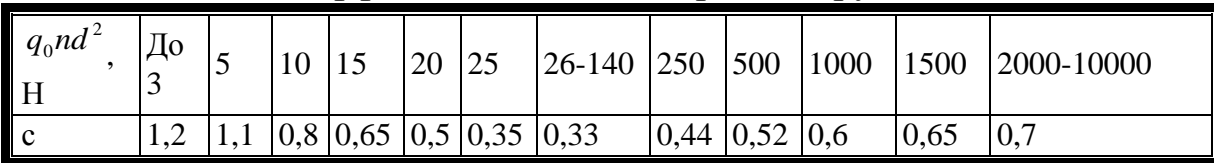

Таблица 7.9

# Значения коэффициента с для профильных стержней

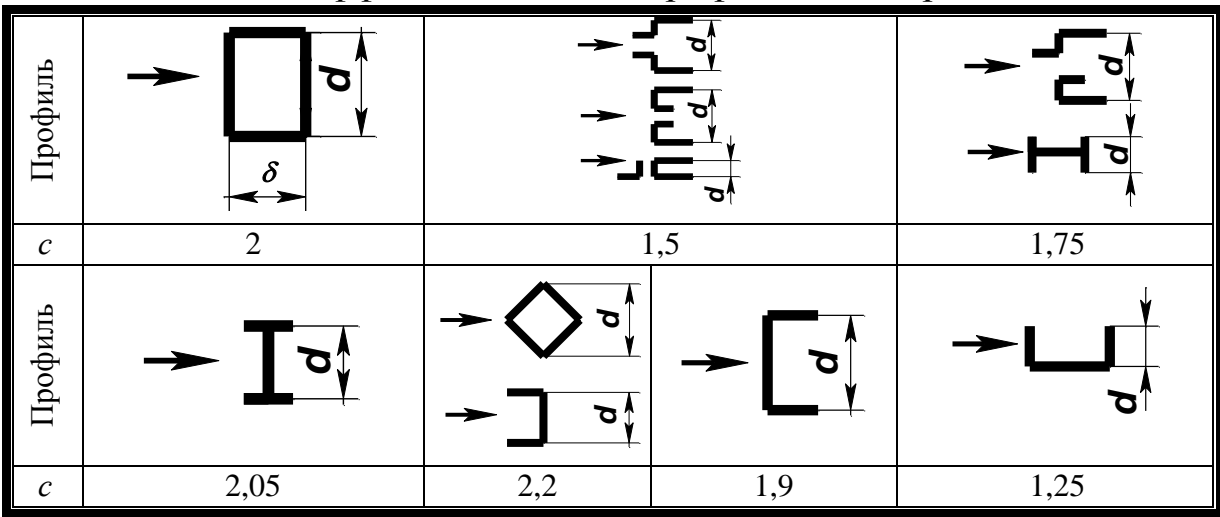

Таблица 7.10

# Коэффициент  $K_1 = f(\psi)$

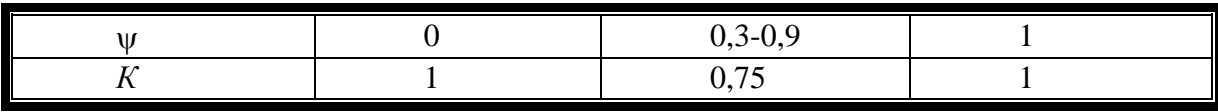

## Таблица 7.11

|              |                 | <b>A</b> |      |              |  |  |  |  |
|--------------|-----------------|----------|------|--------------|--|--|--|--|
|              | Отношение $a/b$ |          |      |              |  |  |  |  |
| $\mathsf{U}$ | До 1            |          |      |              |  |  |  |  |
|              | $\eta_{\Phi}$   |          |      |              |  |  |  |  |
| 0,1          |                 |          |      |              |  |  |  |  |
| 0,2          | 0,85            | 0,9      | 0,93 | 0,97         |  |  |  |  |
| 0,3          | 0,68            | 0,75     | 0,8  | 0,8          |  |  |  |  |
| 0,4          | 0,5             | 0,6      | 0,67 | 0,7          |  |  |  |  |
| 0,5          | 0,33            | 0,45     | 0,53 | 0,6          |  |  |  |  |
| 0,6          | 0,15            | 0,3      | 0,4  | $_{\rm 0,5}$ |  |  |  |  |

Коэффициент  $\eta_{\Phi} = f(\psi)$ 

Таблица 7.12

Коэффициент  $c = f(\psi)$ 

|                          | ١IJ              |      |      |      |      |      |      |
|--------------------------|------------------|------|------|------|------|------|------|
| Поперечное сечение фермы |                  |      | 0,1  | 0,2  | 0,3  | 0,4  | 0,5  |
|                          | $\mathcal C$     |      |      |      |      |      |      |
|                          | a                | 2,0  | 3,56 | 3,32 | 3,08 | 2,85 | 2,62 |
|                          |                  | 1,5  | 3,55 | 3,24 | 2,96 | 2,71 | 2,49 |
|                          |                  | 1.0  | 3,53 | 3,13 | 2,78 | 2,47 | 2,24 |
|                          | $\boldsymbol{b}$ | 0,67 | 3,5  | 3,05 | 2,34 | 2,24 | 2,0  |
|                          |                  | 0,50 | 3,45 | 2,84 | 2,34 | 2,02 | 1,08 |

Примечание.  $\psi$  - коэффициент заполнения грани шириной *b*.

### Таблица 7.13

Коэффициент  $c_0 = f(\psi)$ 

Поперечное сечение фермы  $\Psi$ 0,1 0,2 0,3 0,4 0,5  $\overline{c0}$ *b a* 2,0 2,34 1,94 1,77 1,66 1,7 1,5 2,22 1,9 1,74 1,64 1,58  $1,0$  | 2,13 | 1,82 | 1,68 | 1,56 | 1,5 0,67 2,05 1,76 1,6 1,5 1,44 0,50 | 2,0 | 1,68 | 1,54 | 1,44 | 1,38 *a= a*  $\chi$ *a b*

Примечание.  $\psi$  - коэффициент заполнения грани шириной b

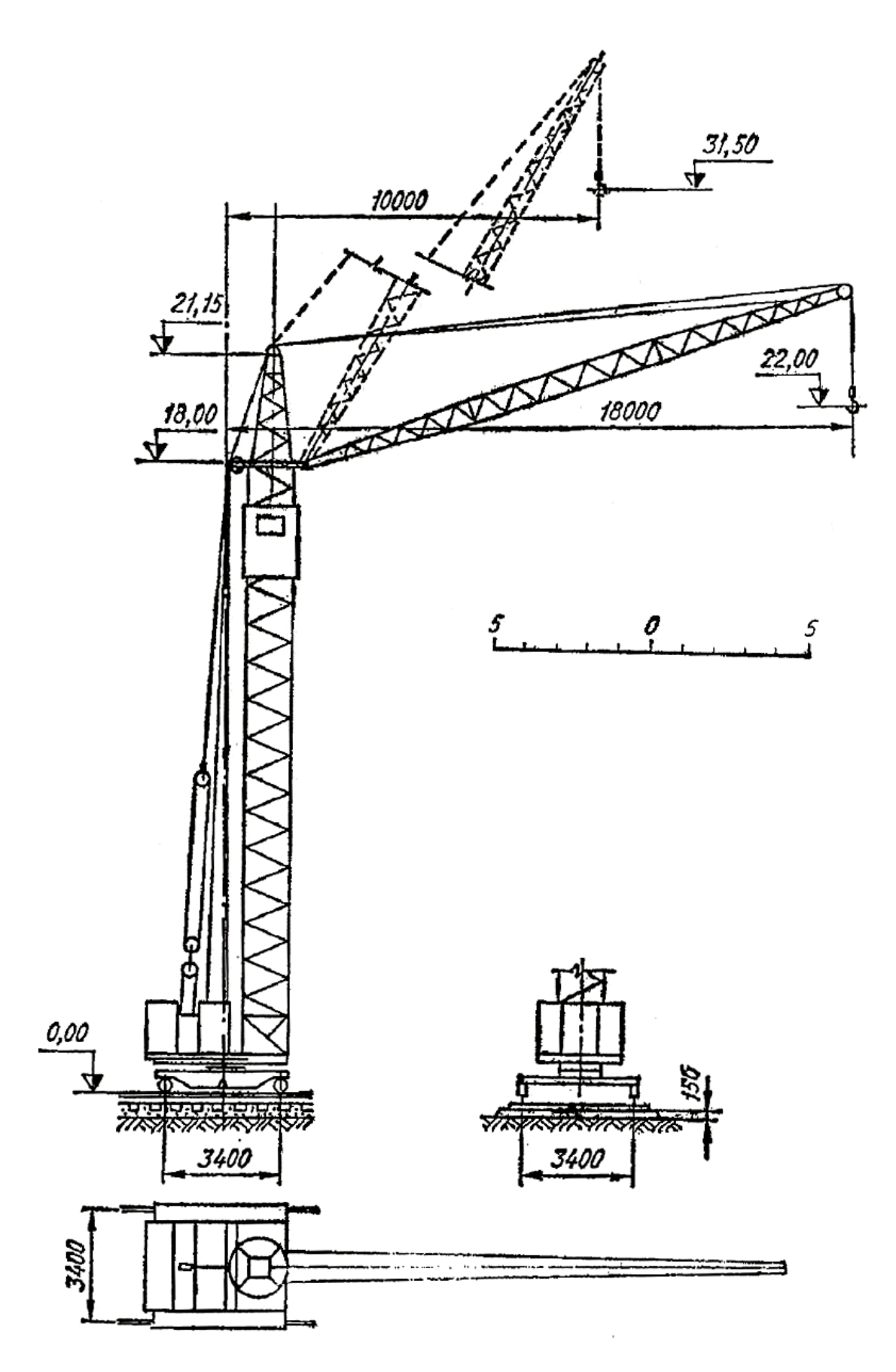

Рисунок 7.6 - Схема крана БК-215А

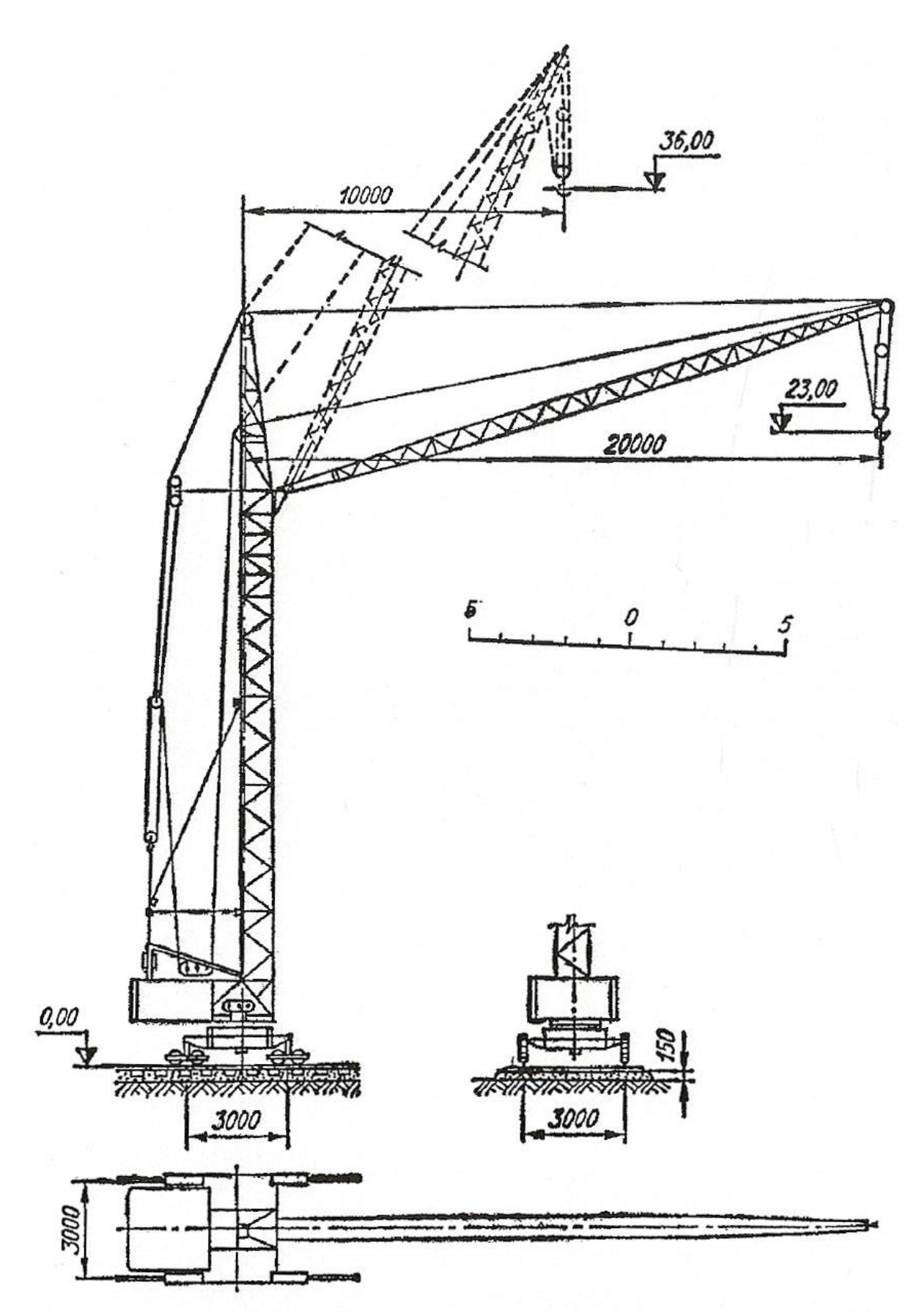

Рисунок 7.7 – Схема крана С-390

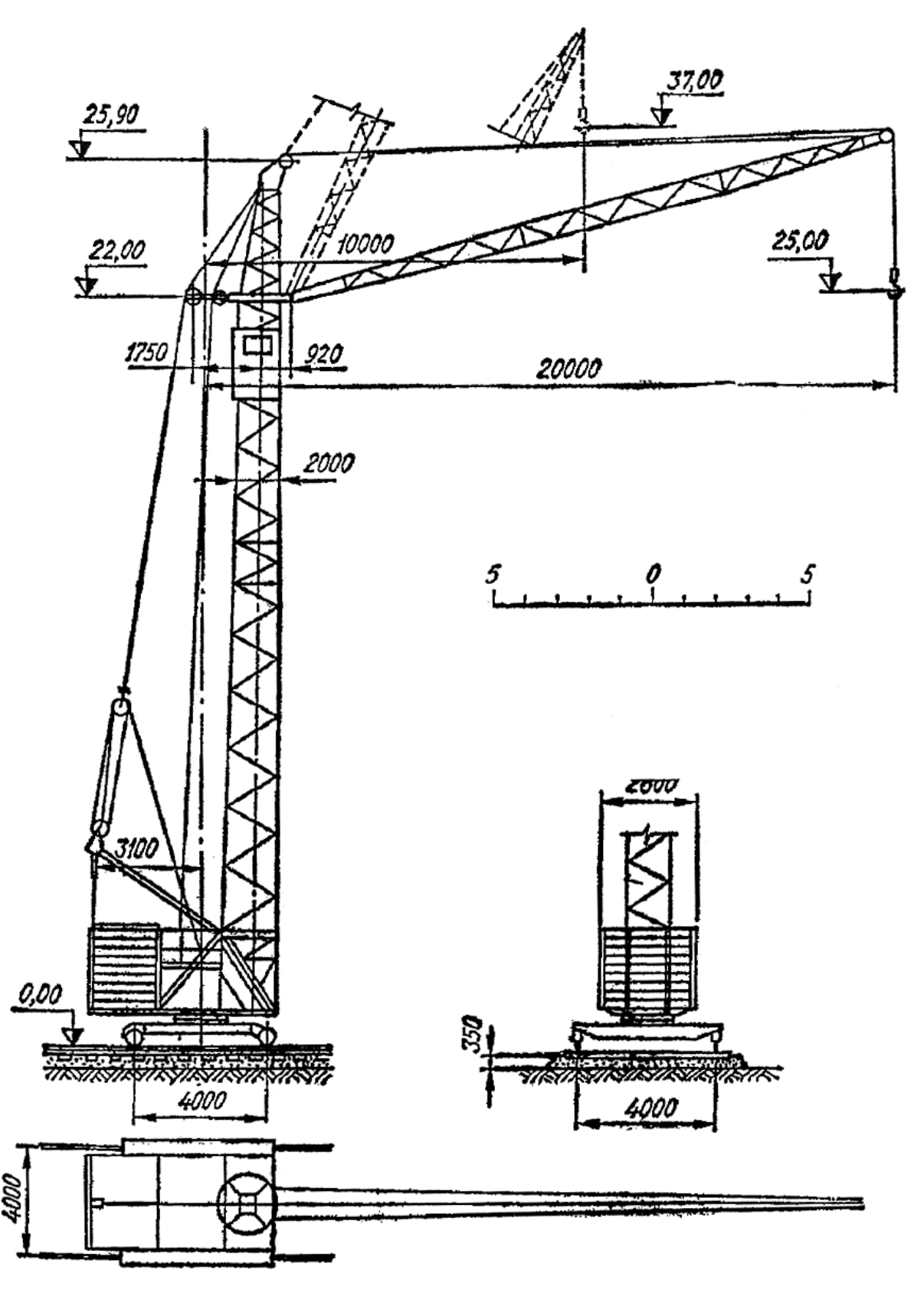

Рисунок 7.8 – Схема крана МСК-3-5-20

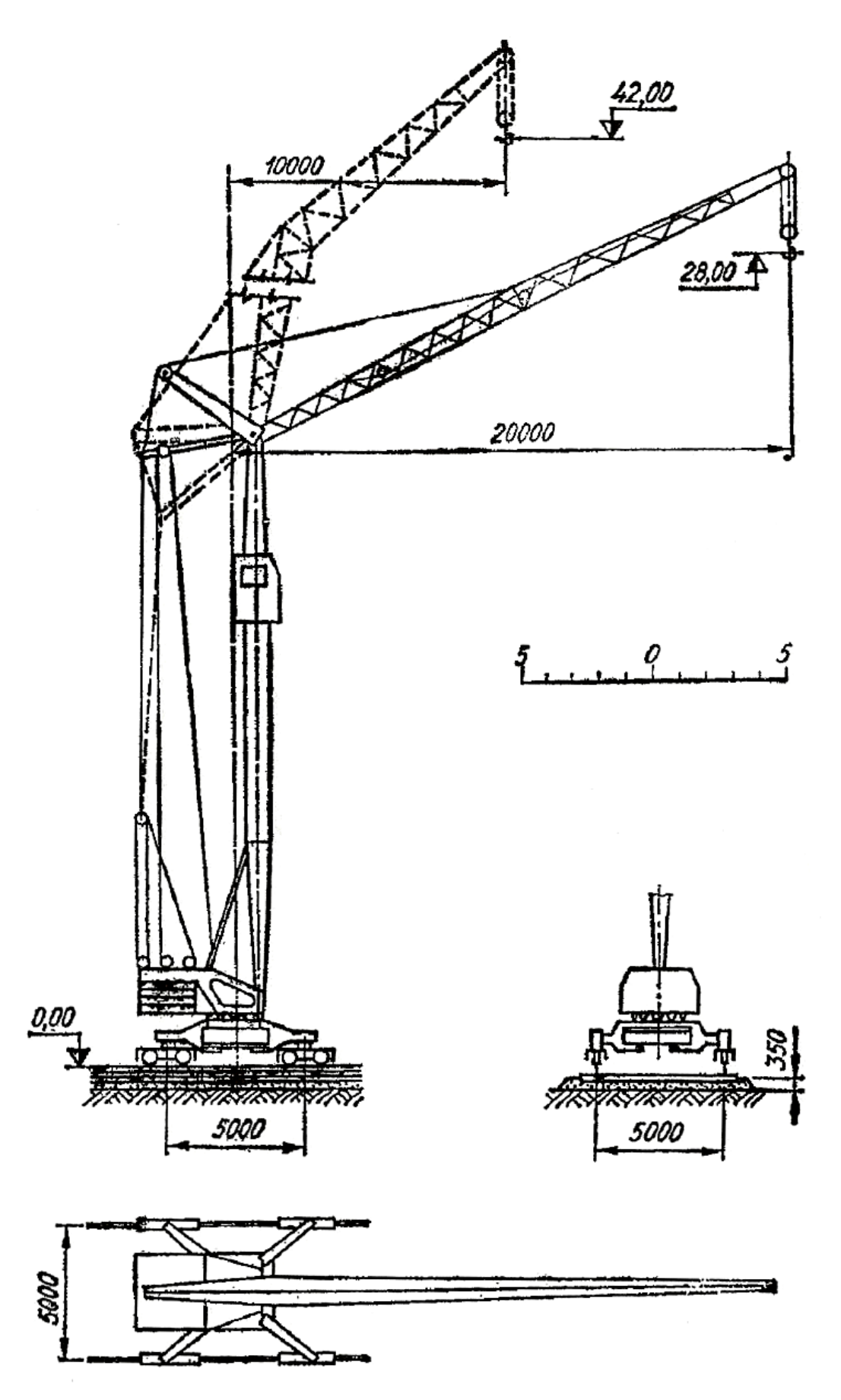

Рисунок 7.9 - Схема крана МБТК-80

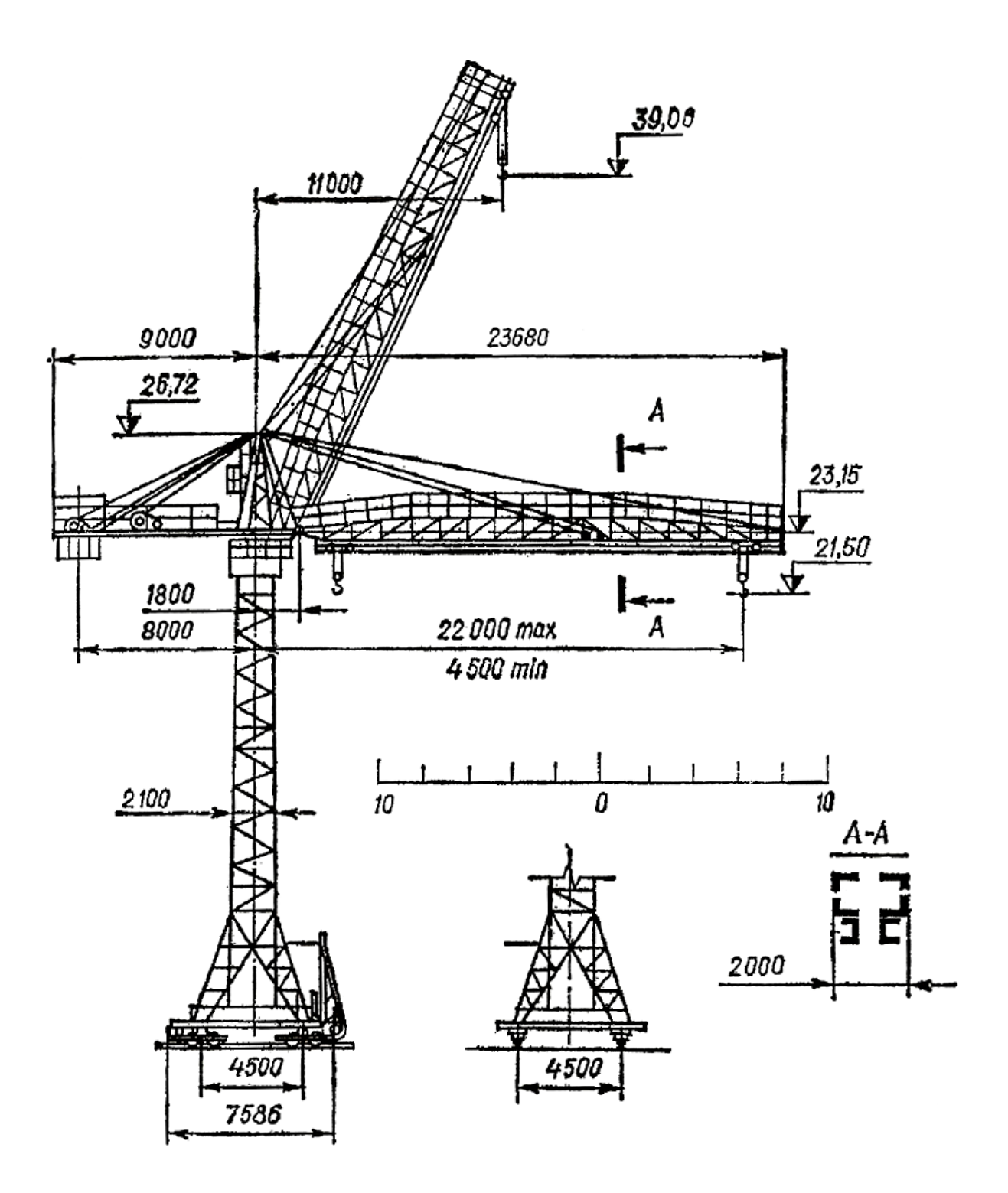

Рисунок 7.10 - Схема крана БКСМ-5-5А

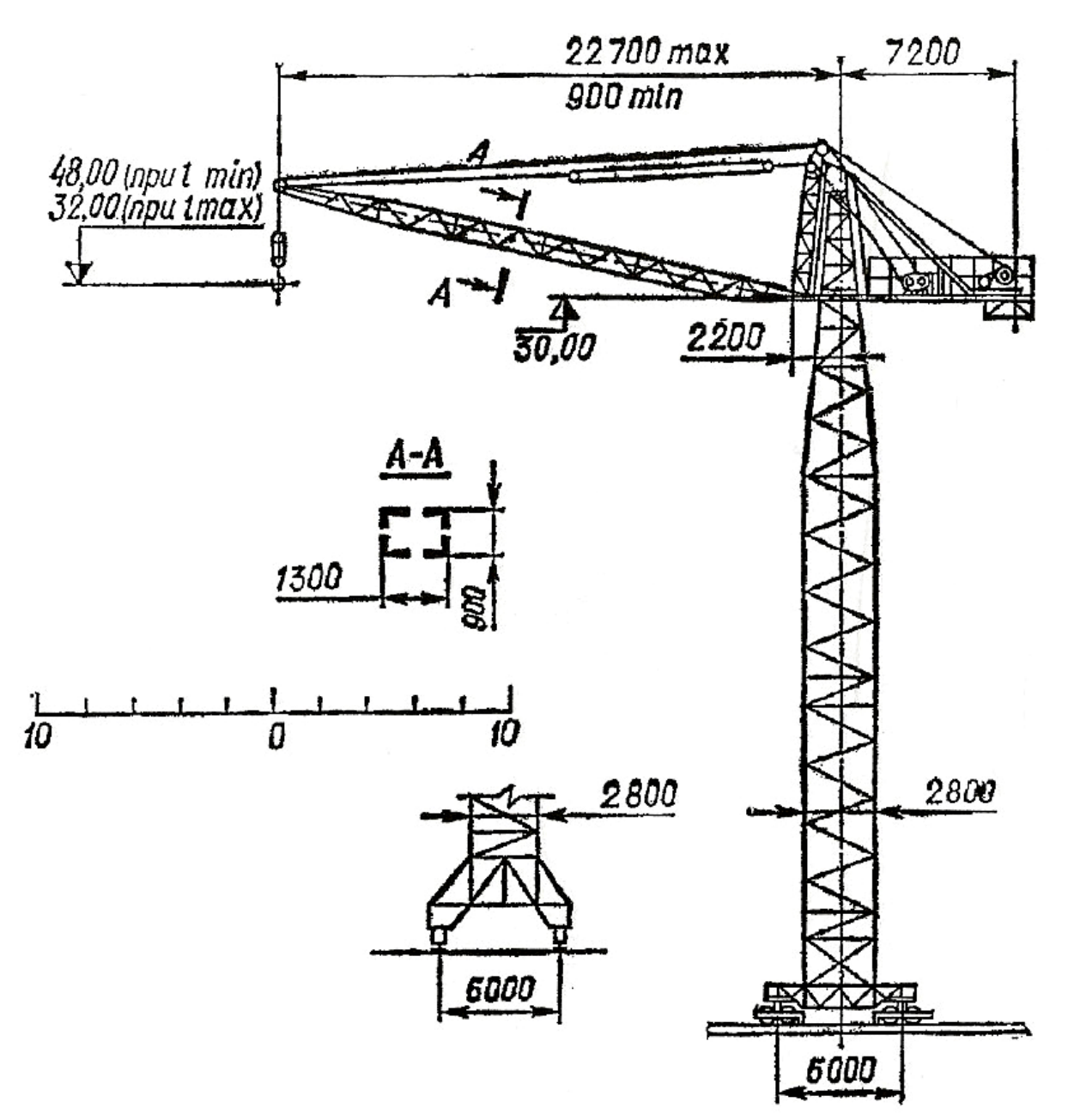

Рисунок 7.11 – Схема крана БК-5-248

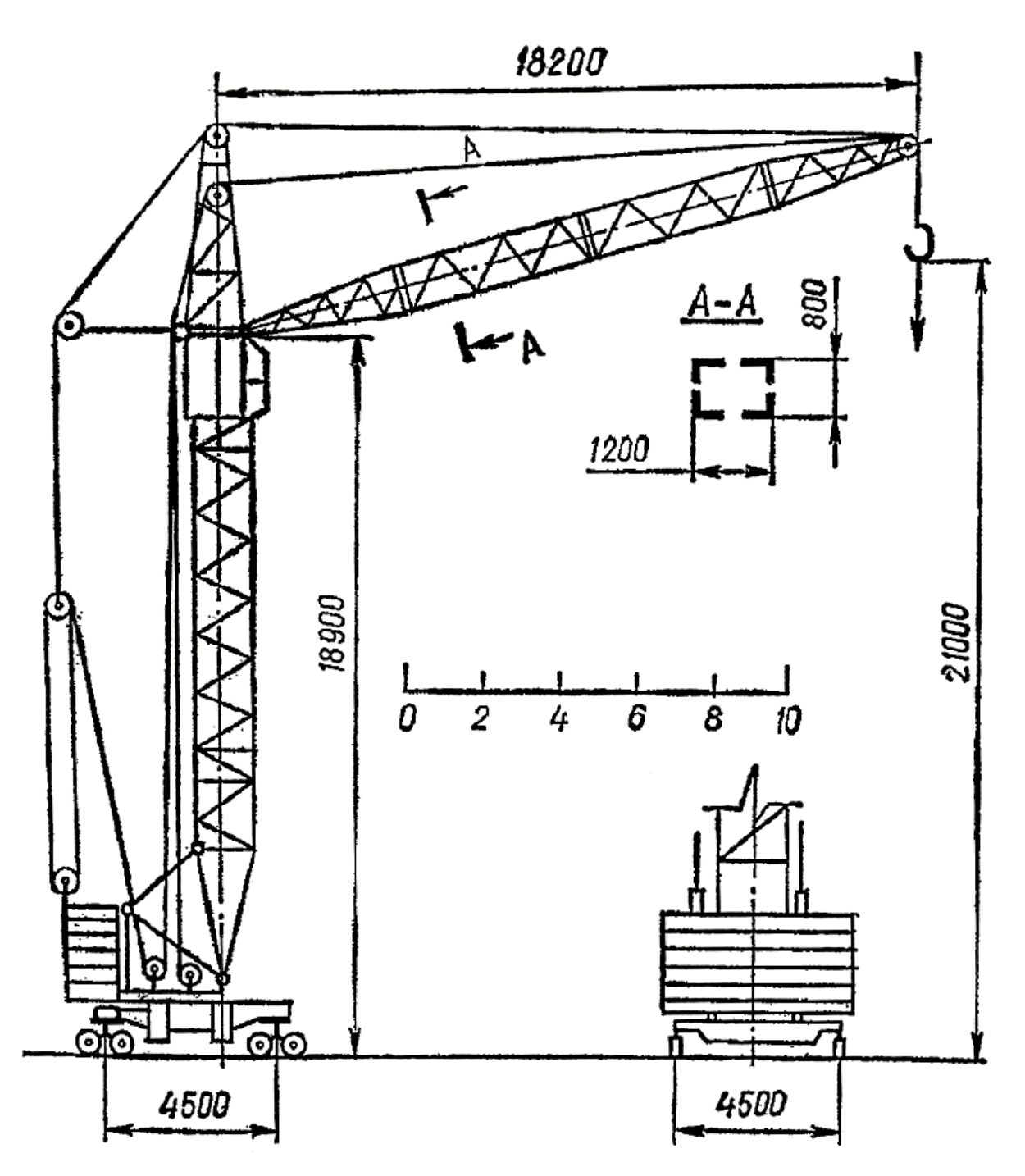

Рисунок 7.12 – Схема крана КБ-60

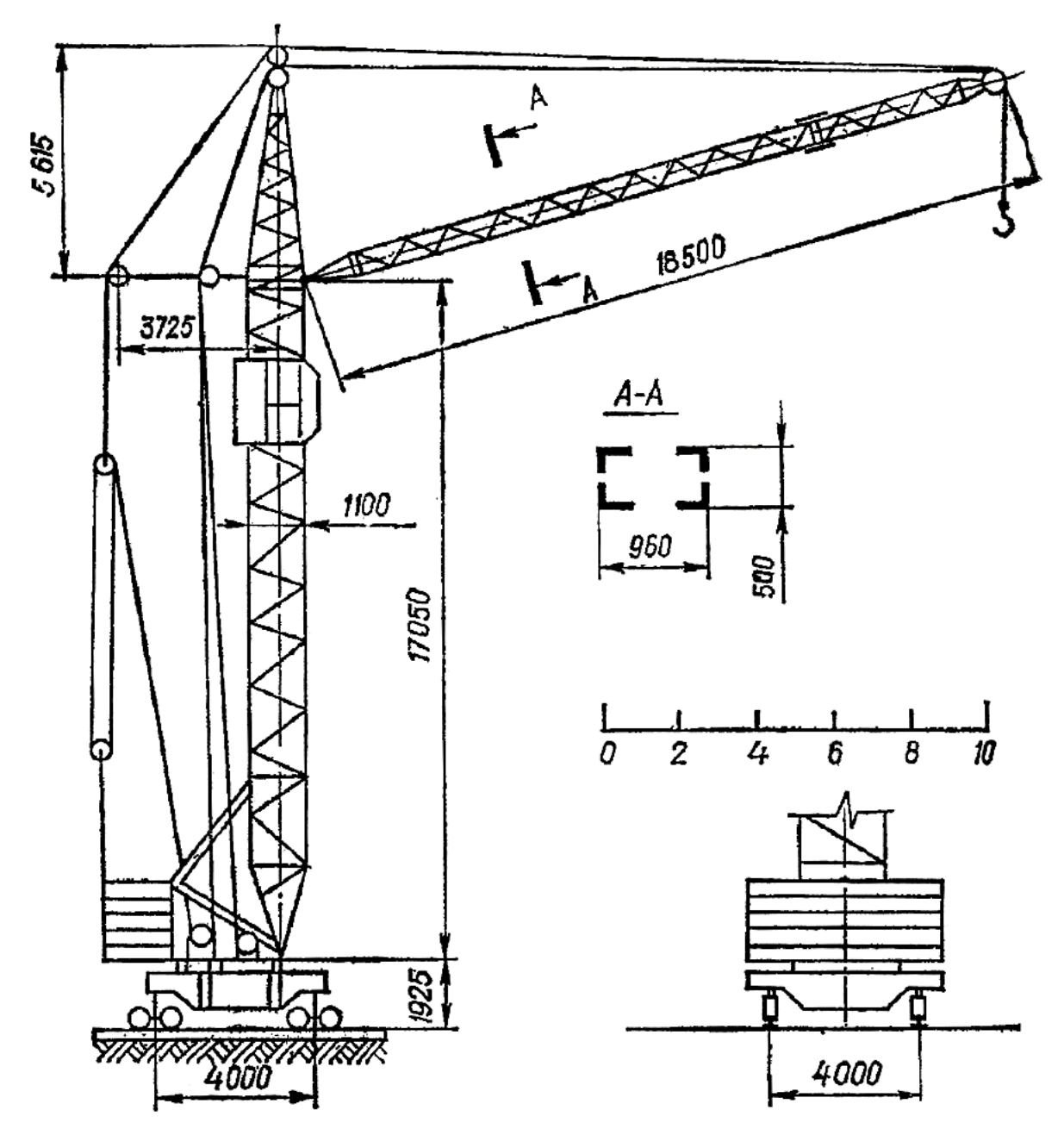

Рисунок 7.13 - Схема крана КБ-100.0

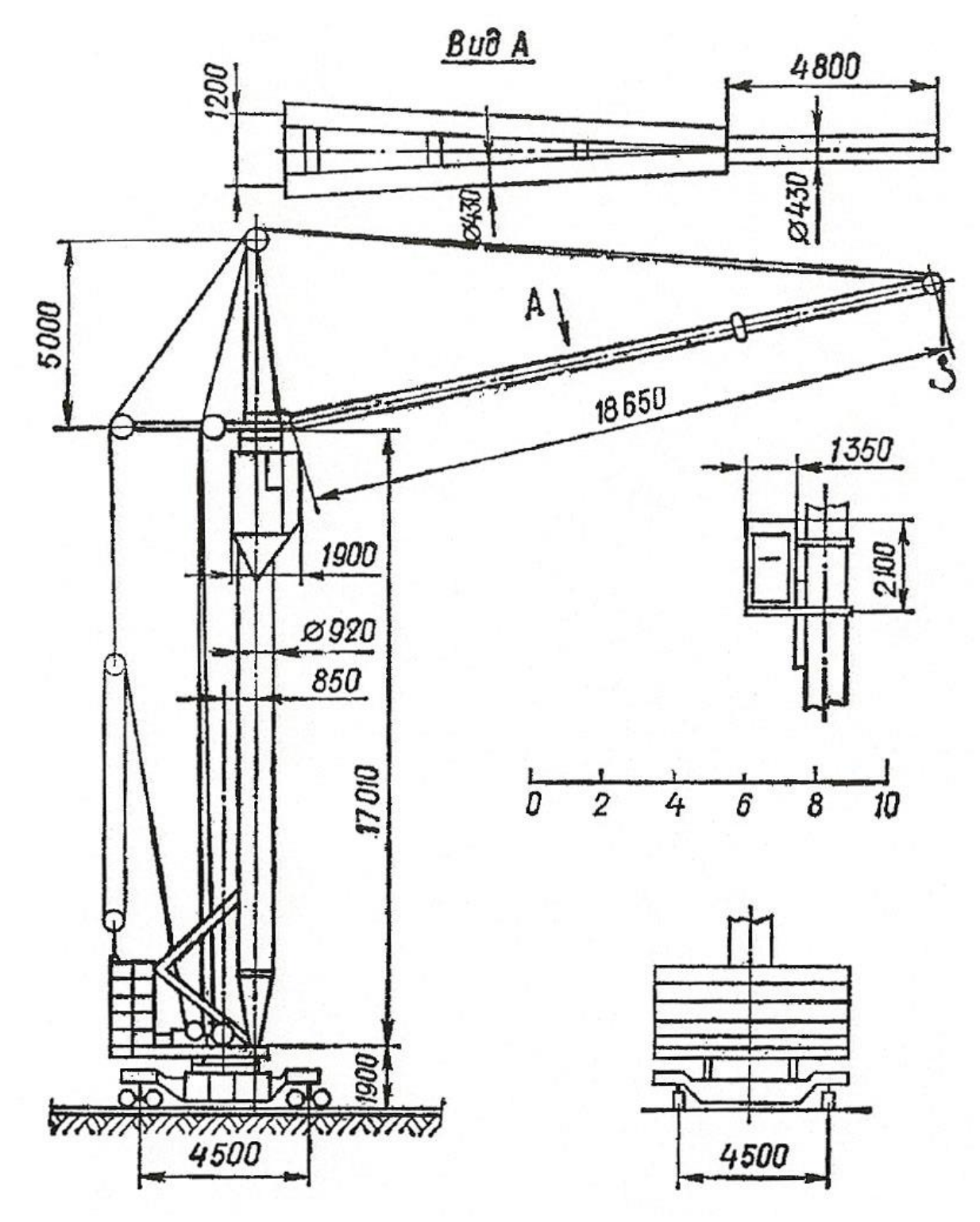

Рисунок 7.14 - Схема крана КБ-100.1

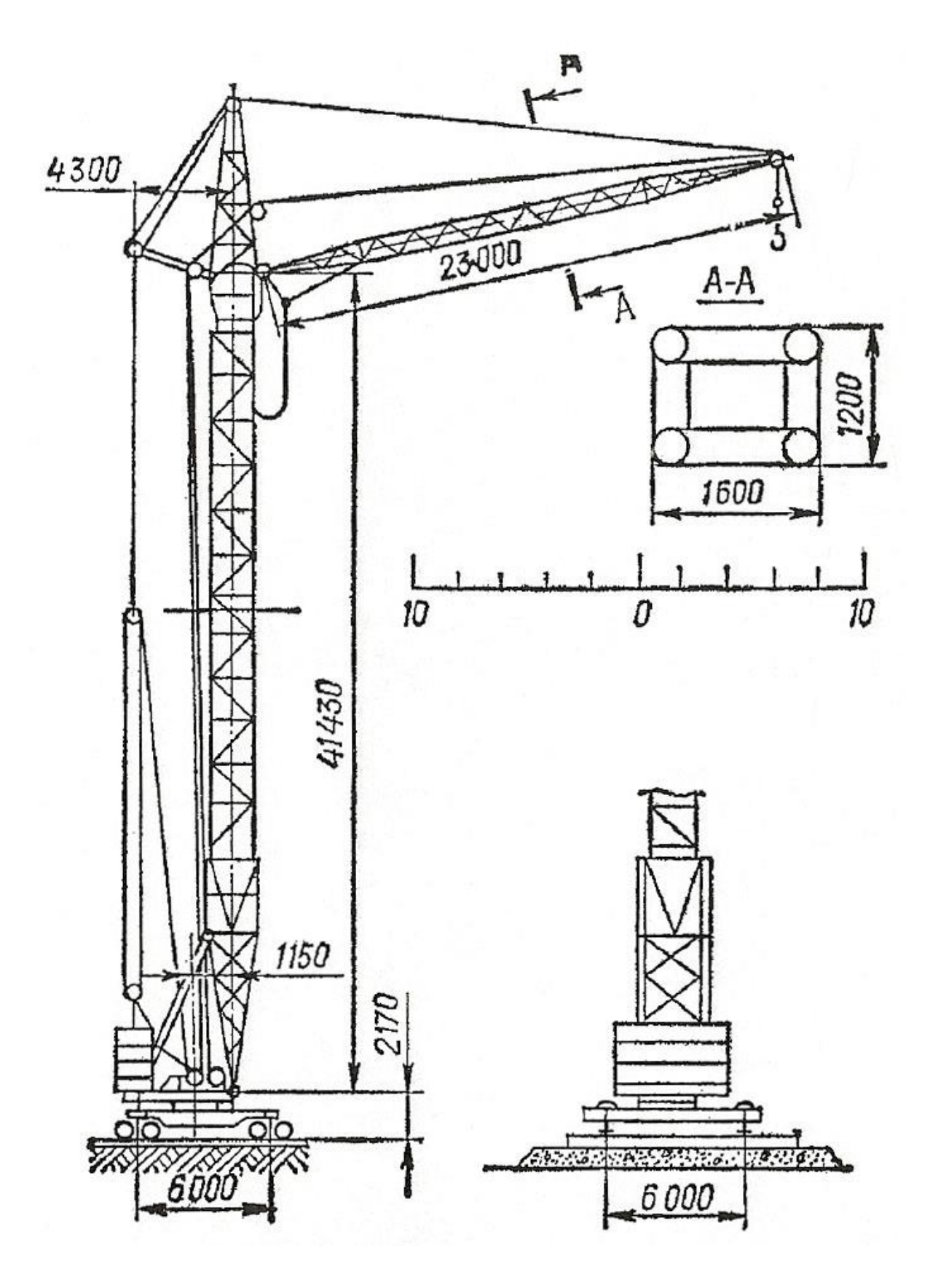

Рисунок 7.15 - Схема крана КБ-160.2

 $\Gamma$ аблица $7.14$ Таблица 7.14

⊤

T T ٦ ┑ ٦ T T ⊤ ┐ Τ

┐

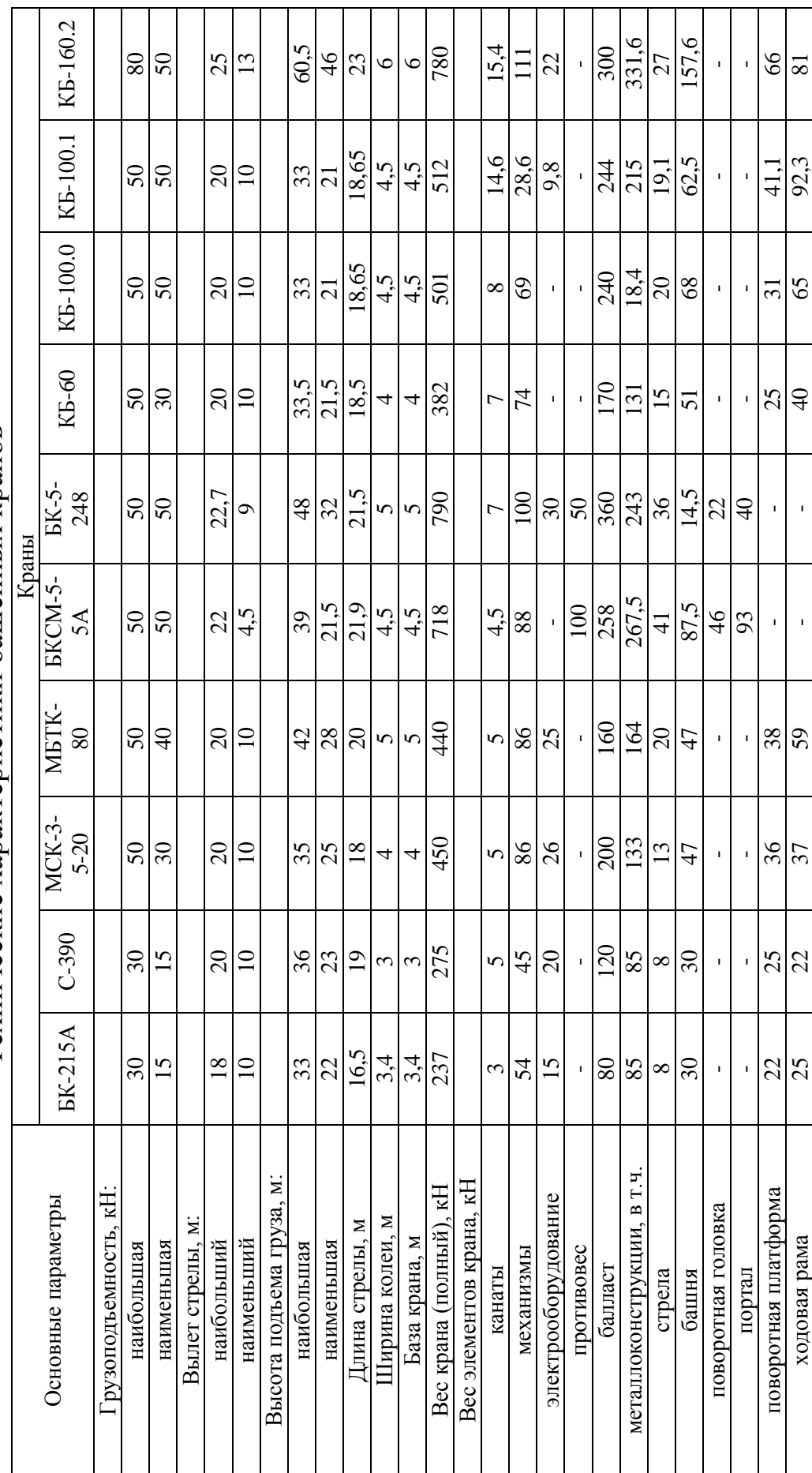

┯

┑ Τ ⊤ ⊤ ⊤ ┯ ℸ ℸ

Τ

┱

T

Τ

Технические характеристики башенных кранов Технические характеристики башенных кранов

#### Практическая работа № 8

## **ИЗУЧЕНИЕ УСТРОЙСТВА ОДНОКОВШОВЫХ ЭКСКАВАТОРОВ**

#### **Цель и задача занятия**

Изучить общее устройство экскаваторов с механическим и гидравлическим приводами, правила и порядок работы основных механизмов. Исследовать рабочий процесс машины и определить ее производительность.

#### **Общие положения и основные понятия**

Одноковшовый экскаватор состоит их ходового оборудования, поворотной платформы, рабочего оборудования, трансмиссии и системы управления (рис. 8.1)

Рабочее оборудование включает комплекс узлов (стрела, рукоять, ковш, подвеску ковша, привод подъема стрелы и ковша, система управления и т.п.). Выбор типа экскаватора и его рабочего оборудования осуществляется по технической характеристике и рабочим геометрическим параметрам.

Условное схематичное изображение механизмов экскаваторов, их взаимосвязь и передача мощностного потока от силовой установки к рабочим органам и ходовому устройству разъясняется на кинематических (рис. 8.1) или гидравлических схемах (рис. 8.3).

В состав механизмов, показанных на кинематической схеме входит главная трансмиссия, осуществляющая отбор мощности от двигателя путем включения главной муфты. Следует иметь ввиду, что при включении главной муфты работа механизмов экскаватора будет осуществляться после включения соответствующих муфт и фрикционов, обеспечивающих соединение механизма (подъема стрелы, ковша, поворота платформы, передвижения и т.п.) с главной трансмиссией. В ряде случаев один и тот же фрикцион (главный реверс) можно использовать для подключения нескольких механизмов, при этом тот или иной механизм соединяется с ведомой частью фрикциона кулачковой муфтой или подвижной шестеренкой.

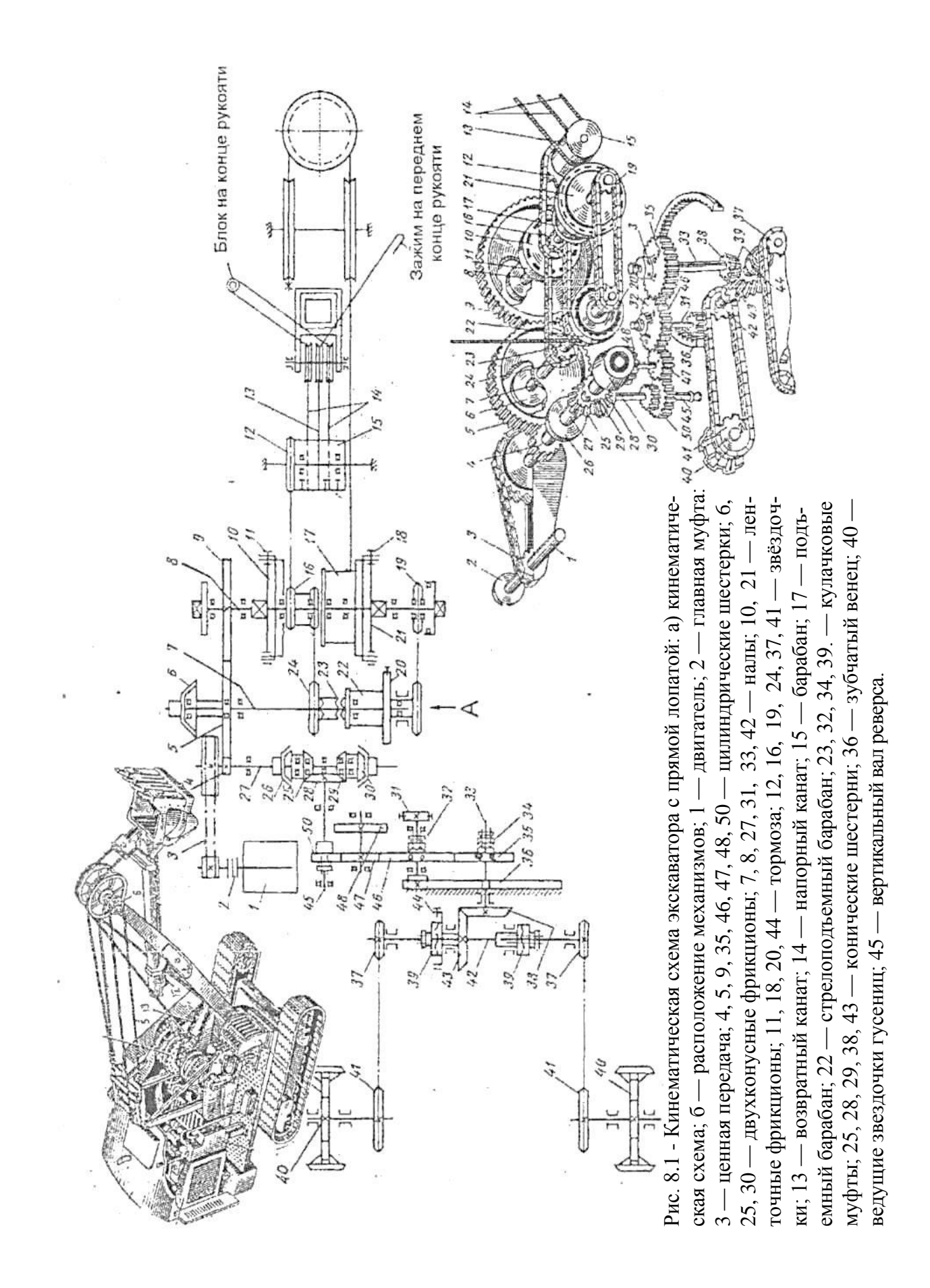

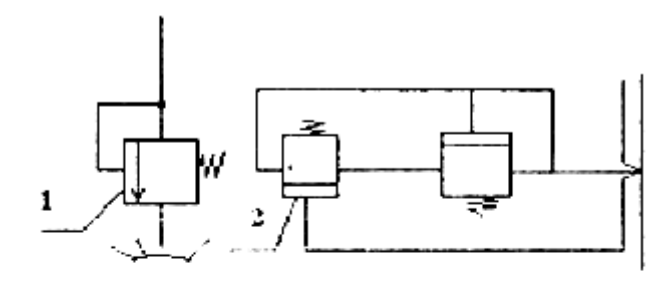

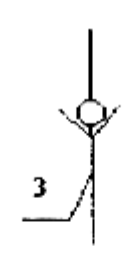

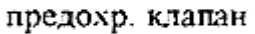

перенускиой клапан

обратный клапан

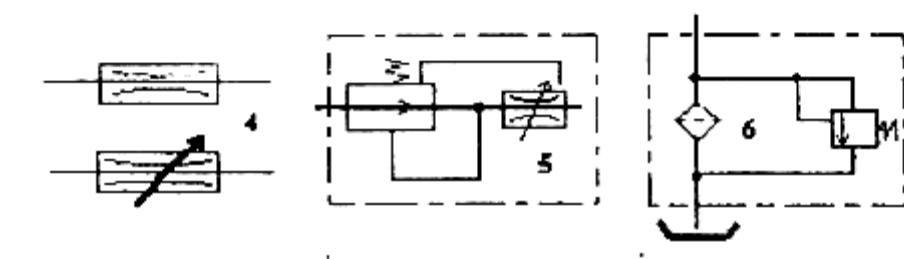

дроссель нерегулиредуктор русмый и регулируемый потока

установка фильтра в перепускном клапане

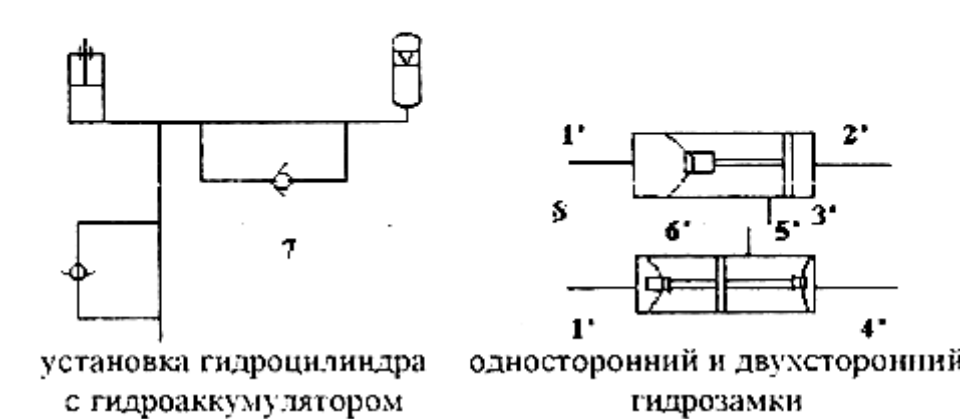

Рис. 8.2. - Условные обозначения гидравлических систем экскаваторов

Наряду с названными узлами в гидравлическую схему включаются перепускные клапаны, обратные клапаны, дроссельные устройства и регуляторы потока, фильтры, гидроаккумуляторы и гидрозамки.

В зависимости от компоновки элементов гидравлической схемы она может быть открытой и закрытой.

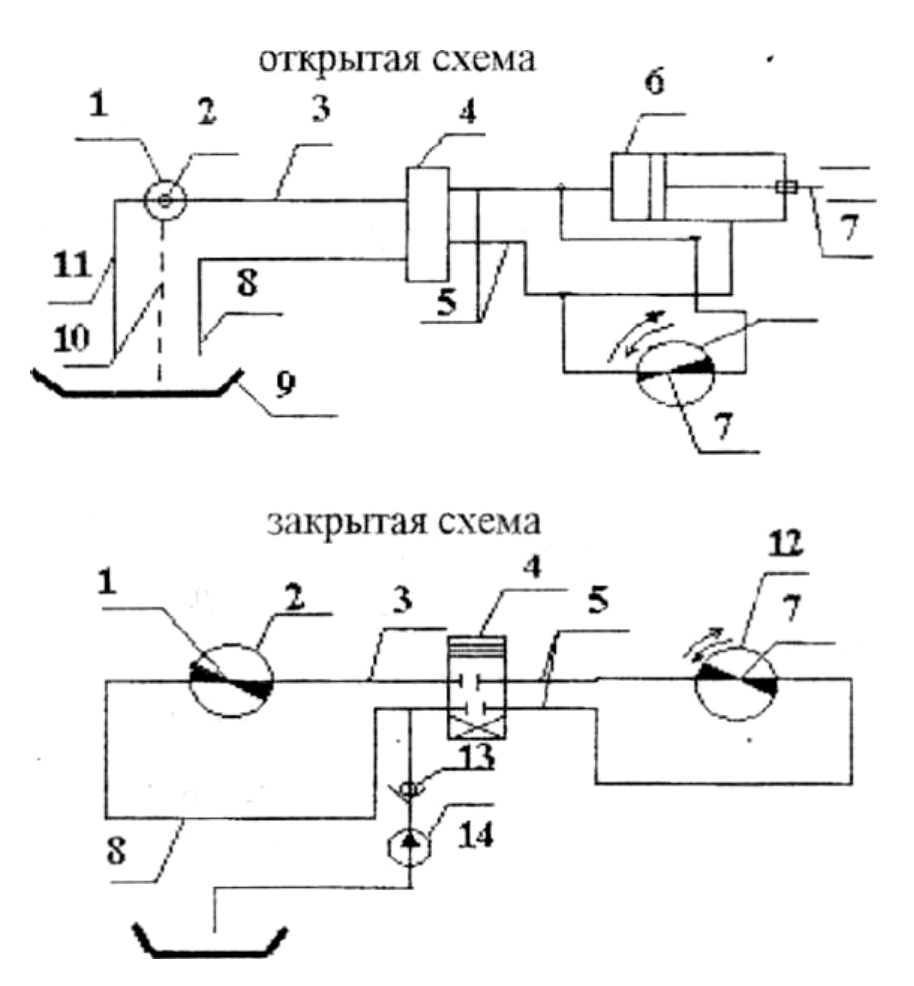

Рис. 8.3. - Примеры гидравлических схем:

1 - вал отбора мощности и привода насоса; 2 - насос; 3 - напорная магистраль; 4 гидрораспределитель, 5 — рабочая магистраль; 6 — гидроцилиндр: 7 - шток гидроцилиндра или вал гидромотора (выходное звено); 8 - сливная магистраль; 9 - масляный бак; 10 - дренажная линия; 11 - всасывающая магистраль; 12 - гидромотор; 13 - обратный клапан; 14 - подпитывающий насос

Закрытая гидропередача отличается от открытой тем, что сливная магистраль 8 соединяется с насосом 2. Утечки из гидросистемы восполняются подпитывающим насосом 14.

#### **Содержание занятия**

1. Изучить общее устройство экскаватора, выявить его основные рабочие параметры и технические данные.

2. В соответствии с заданным вариантом (табл. 8.1) и приложения 1 нарисовать общую схему экскаватора с нанесением основных рабочих параметров.

3. Привести таблицу с основными показателями и полную техническую характеристику экскаватора.

4. В соответствии со схемой индексации экскаваторов записать расшифровку индекса машины.

5. Изучить заданную кинематическую схему экскаватора, перечислить основные узлы и порядок работы каждого механизма.

6. По заданному варианту нарисовать кинематическую схему механизма.

7. В соответствии с заданным вариантом по углу поворота стрелы на выгрузку произвести хронометраж рабочего цикла, зарисовать схему цикла экскаватора и вычислить его производительность в соответствии с исходными данными варианта.

#### Методика выполнения работы.

1. Рабочий процесс одноковшовых экскаваторов состоит их шести основных операций - копание грунта, подъем и поворот ковша к месту разгрузки, выгрузки, обратный ход и опускание ковша в забой (рис. 8.4.)

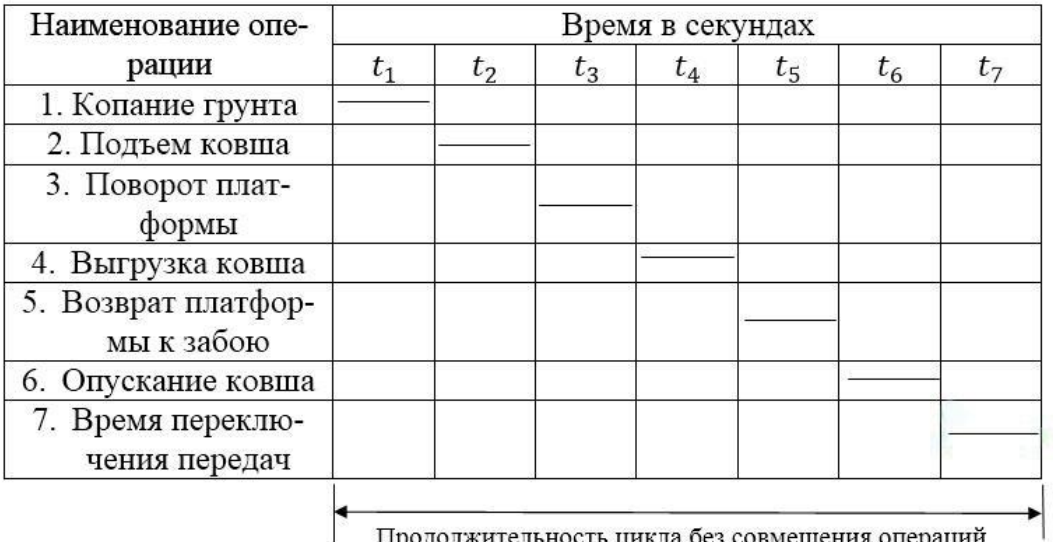

Продолжительность цикла без совмещения операций

Рис. 8.4. - Циклограмма рабочего процесса экскаватора

#### 2. Производительность экскаватора определяется как

$$
\Pi_{_{9}} = \frac{3600 \cdot q \cdot K_{H} \cdot K_{B}}{T_{u} \cdot K_{p}}, \quad M^{3}/u
$$
\n(8.1)

где  $q$  - геометрическая емкость ковша, м<sup>3</sup>;  $T_u$  - время цикла, с;  $K_u$ - коэффициент наполнения; *К<sup>р</sup>* - коэффициент разрыхления грунта; *К<sup>в</sup>* - коэффициент использования экскаватора по времени, учитывающий неизбежные потери времени на обслуживание, передвижки ит.п. *К<sup>в</sup>*  $=0.7-0.86$ .

### Таблица 8.1

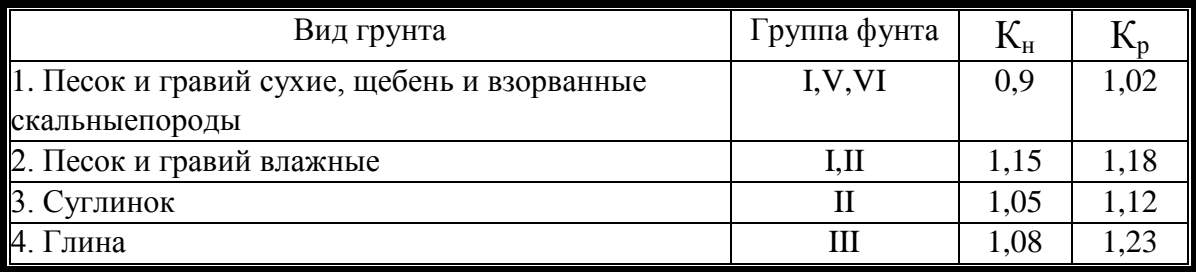

#### Значение К<sub>н</sub> и К<sub>р</sub> для некоторых грунтов

#### Таблица 8.2

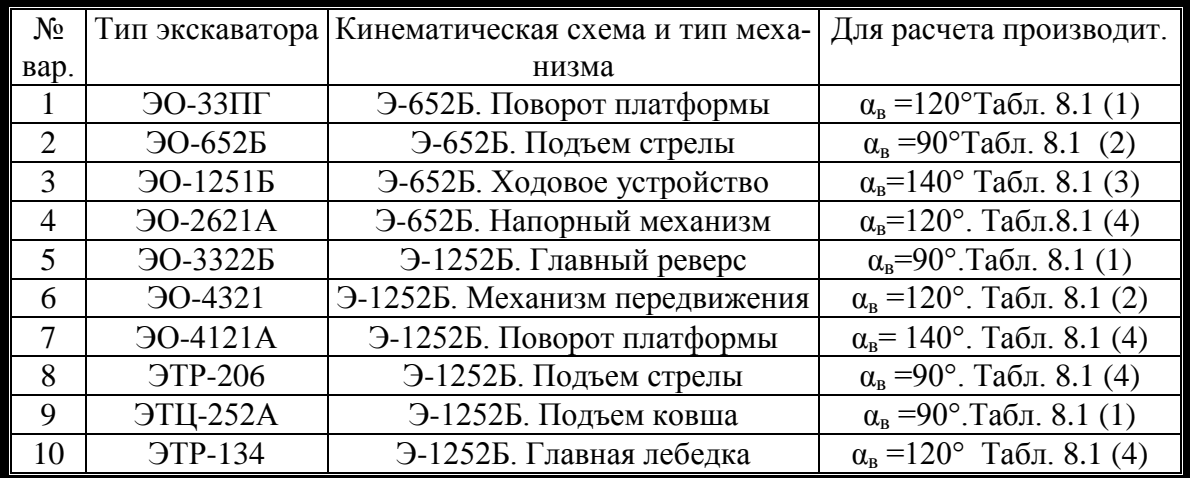

### **Требования к отчету**

1. Схема экскаватора с указанием рабочих параметров;

2. Структурная схема индекса экскаватора с расшифровкой; описание основных узлов экскаватора по кинематической схеме;

3. Кинематическую схему привода механизмов в соответствии с заданием;

4. Гидравлическую схему, полученную на основе преобразования механического привода заданных узлов экскаватора:

5. Циклограмму рабочего процесса одноковшового экскаватора и расчет производительности по заданному варианту.

### **Контрольные вопросы**

1. Классификация одноковшовых экскаваторов.

2. Основные элементы кинематической системы экскаваторов.

3. Основные элементы гидравлической системы экскаваторов.

- 4. Из чего состоит цикл работы экскаватора.
- 5. Как расшифровывается марка экскаватора.

Практическая работа № 9

# **ОПРЕДЕЛЕНИЕ ТЕХНИКО-ЭКОНОМИЧЕСКИХ ПОКАЗАТЕЛЕЙ БЕТОНОНАСОСОВ**

### **Цель и задача занятия**

Изучить методику выбора бетононасоса для подачи бетонной смеси на основе технико-экономических показателей. Исследовать факторы влияющие на изменение себестоимости и приведенных затрат производства работ.

#### **Общие положения и основные понятия**

Классификация бетононасосов.

по мобильности

мобильные – на автомобильном шасси, автобетононасосы (АБН).

стационарные ‒ без возможности самостоятельного передвижения, устанавливаются на колеса и перемещаются на прицепе. Имеют большую мощность по сравнению с мобильными бетононасосами, но не имеют стрелы для подачи бетонной смеси.

по типу подачи бетона

Вакуумные ‒ бетон продавливается посредством создания вакуума в приемном лотке.

Поршневые - бетон продавливается по системе одним или двумя поршнями.

Шторочные - механизм подачи отделяется от бетоновода шторками,

Шиберные - механизм подачи отделяется от бетоновода шиберным узлом,

Автобетононасосы также разделяются по длине раздаточной стрелы. Стрелы бывают от 10 до 101 метров.

#### Содержание занятия

1. Изучить общее устройство бетононасосов, рабочие параметры и технические характеристики.

2. В соответствии с заданным вариантом произвести расчет по формулам (56)-(62) удельных приведенных затрат на выполнение работ для двух типов насосов.

3. Построить графики зависимости изменения приведенных затрат и удельных приведенных затрат от объема работ.

#### Методика выполнения работы.

1. Выбор бетононасоса осуществляется на основании приведенных затрат на выполнение единицы объема работ.

$$
3_{\rm np} = (C_6 + E_{\rm H} * (\frac{K_{\rm H,p}.*T_{\rm p}}{T_{\rm r}}))/V
$$
\n(9.1)

где С<sub>6</sub>- себестоимость производства объема работ, руб; Е<sub>н</sub>- коэффициент сравнительной экономической эффективности, E<sub>H</sub>=0,125;  $K_{\mu n}$  – инвентарно-расчетная стоимость, руб.;  $T_n$  – число часов занятости машины при производстве заданного объема работ, час.; Т<sub>г</sub> – число часов работы в году, час;  $V$  – объем работ на объекте,  $M^3$ .

2. Себестоимость производства работ определяется по формуле:

$$
C_6 = \left(3_6 + 3_9 + E_0 + \frac{A_r * T_p}{T_r}\right) * \frac{1}{(1 - \frac{H}{100})},\tag{9.2}
$$

где  $3<sub>6</sub>$  – заработная плата рабочих при укладке бетона и обслуживании бетононасоса, руб.;  $3<sub>9</sub>$  – текущие эксплуатационные расходы, руб.; Е<sub>0</sub> - единовременные затраты связанные с перебазированием бетононасоса(таб. 9.1), руб.;  $A_r$  – годовые амортизационные отчисления, руб.; Н-накладные расходы, Н=8-10%;

3. Заработная плата рабочих определяется на основании часовой тарифной ставки в зависимости от разряда рабочих

$$
3_6 = \frac{T_{p} * \sum_{i=1}^{m} r_{T_i} * n_{p_i} * \alpha_{A}}{K_{B.H.}}
$$
(9.3)

где  $r_{\text{ri}}$  – часовая тарифная ставка рабочего i-го разряда, руб.;  $n_{\text{ni}}$  – число рабочих i-го разряда, чел.;  $\alpha_n$  – коэффициент учитывающий премии и доплаты, αд=1,10-1,2; *кв.н*. – коэффициент перевыполнения норм,  $\kappa_{\beta\mu}$ =1,1-1,2.

4. Число часов занятости машины при производстве заданного объема работ (Тр):

$$
T_p = \frac{V}{\Pi_{\text{vac}} * K_n},\tag{9.4}
$$

где  $\Pi_{\text{vac}}$  – часовая производительность насоса (таб9.1), м<sup>3</sup>/ час;  $\kappa_{\text{u}}$  – интегральный коэффициент,  $\kappa_{\text{u}}$ =0,5;

5. Текущие эксплуатационные расходы определяем по формуле:

$$
3_{9} = 3_{y_{A}} * T_{p}, \tag{9.5}
$$

где Зуд – удельные эксплуатационные затраты на 1 маш/час (таб. 9.1).

6. Годовые амортизационные отчисления определяем по формуле

$$
A_r = 0.24 * K_{u.p.}, \t\t(9.6)
$$

где  $K_{\text{\tiny H.p.}} = \text{II}_\text{o} * \text{K}_\text{\tiny T}$ ,  $\text{II}_\text{o}$ — оптовая цена бетононасоса(таб. 9.1),руб.;  $K_r$  – коэффициент учитывающий транспортные расходы,  $K_r$ =1,05-1,1.

7. После расчета приведенных затрат необходимо проверить зависимость приведенных затрат от объемов бетонных работ. Для этого приведенные затраты раскладываем на условно-постоянные (стоимость перебазирования, амортизационные отчисления и стоимость самого насоса) и переменные( стоимость текущей эксплуатации и заработной платы) В результате формула (9.1) примет вид

$$
\mathcal{B}_{\text{np.yA}} = (\mathcal{C}_{\text{noc}} + \mathcal{C}_{\text{nep}} * V) / V \tag{9.7}
$$

## Таблица 9.1

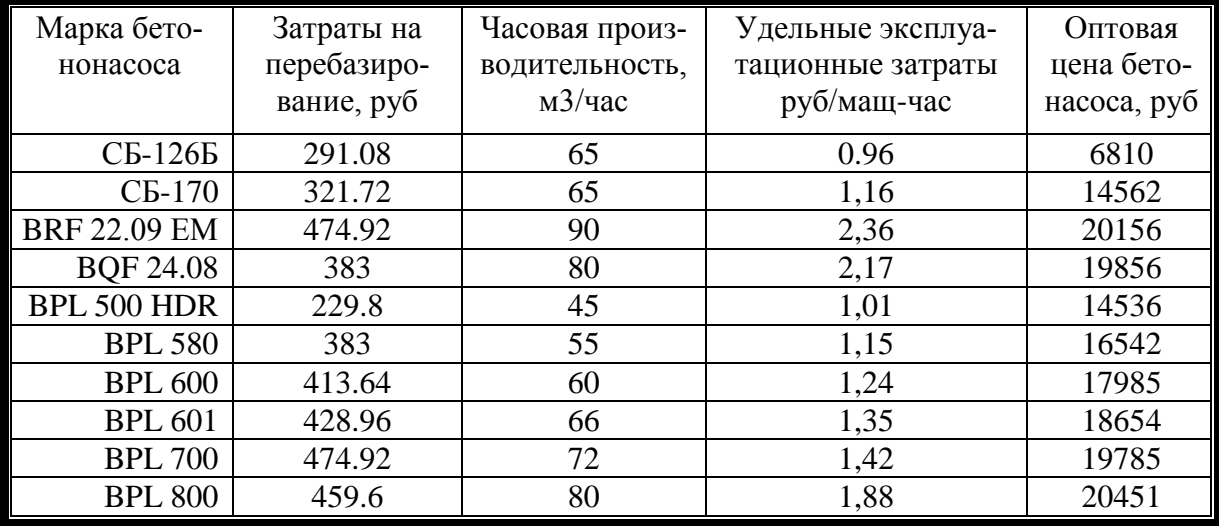

## Показатели бетононасосов

# Таблица 9.2

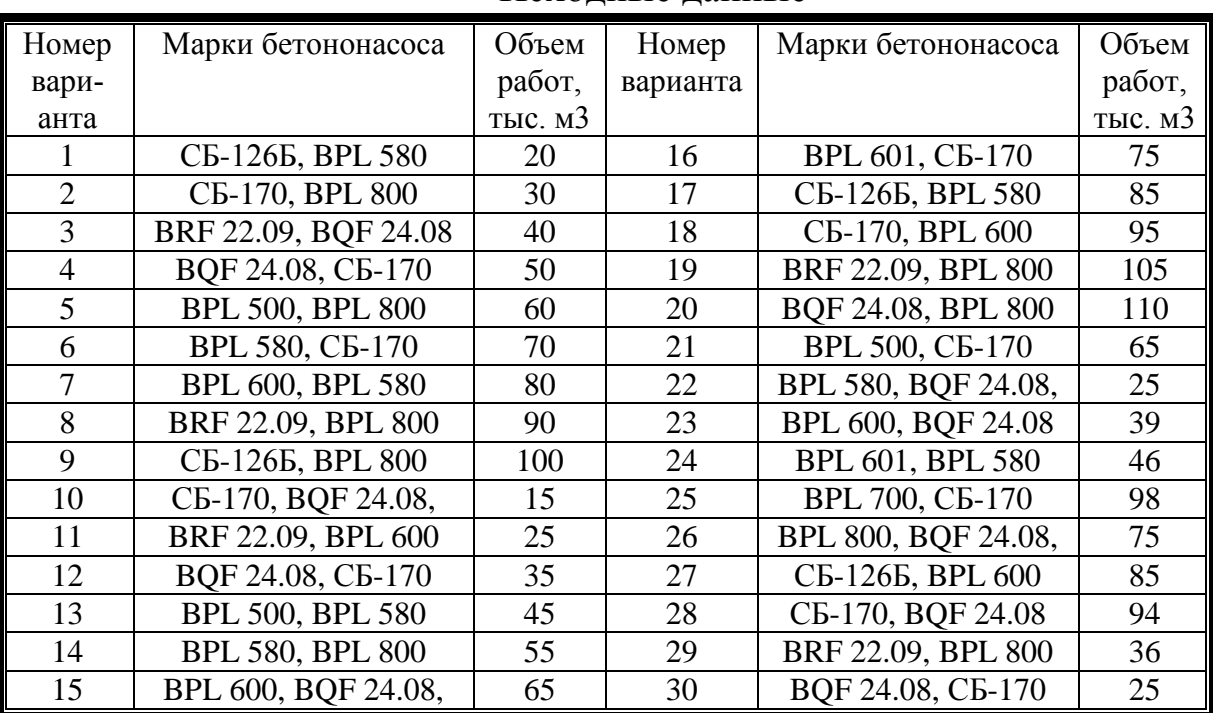

### Исходные данные

# **Требования к отчету**

1. Графическая часть включает в себя графики зависимости изменения приведенных затрат и удельных приведенных затрат от объема работ.

2. Расчетная часть состоит из формул (9.1)-(9.7) с описанием составляющих формул.

### **Контрольные вопросы**

1. Виды бетононасосов и их назначение

2. Каким образом осуществляется подача бетонной смеси к месту укладки?

3. Из чего состоит рабочий цикл бетононасоса?

4. От чего зависит себестоимость применения бетононасоса?

5. Какие параметры влияют на производительность бетононасоса?

Практическая работа № 10

# **ОПРЕДЕЛЕНИЕ РАСЧЕТНОГО КОЛИЧЕСТВА АВТОБЕТОНОСМЕСИТЕЛЕЙ**

### **Цель и задача занятия**

Изучить методику определения потребного количества автобетоносмесителей для бесперебойной подачи бетонной смеси на основе технико-экономических показателей.

### **Общие положения и основные понятия**

Автобетоносмеси́тель (АБС, бетономеша́лка, миксер) – грузовой [автомобиль,](http://ru.wikipedia.org/wiki/%D0%93%D1%80%D1%83%D0%B7%D0%BE%D0%B2%D0%BE%D0%B9_%D0%B0%D0%B2%D1%82%D0%BE%D0%BC%D0%BE%D0%B1%D0%B8%D0%BB%D1%8C) оборудованный вращающейся ёмкостью для перевозки [бетона.](http://ru.wikipedia.org/wiki/%D0%91%D0%B5%D1%82%D0%BE%D0%BD)

АБС являются подвидом бетоносмесителей, которые также бывают:

стационарными,

передвижными (в виде прицепов).

Кроме того, выделяются следующие классификации АБС:

 по типу расположения смесительной установки и направлению разгрузки АБС подразделяются на:

 АБС с разгрузкой «назад». Наиболее популярный в российской практике бетонирования тип,

 АБС с разгрузкой «вперед». Позволяет водителю миксера управлять и контролировать процесс разгрузки, не выходя из кабины;

по типу привода смесительного оборудования:

 механический — редко используемый, устаревший вариант,

гидравлический — современный стандарт,

по типу двигателей смесительного оборудования:

 автономные [двигатели](http://ru.wikipedia.org/wiki/%D0%94%D0%B2%D0%B8%D0%B3%D0%B0%D1%82%D0%B5%D0%BB%D0%B8) — более шумные, но более надежные — в случае поломки двигателя автомобиля перемешивание бетонной смеси не прекращается,

 двигатели на [шасси](http://ru.wikipedia.org/wiki/%D0%A8%D0%B0%D1%81%D1%81%D0%B8) — более экологичные, менее шумные, способствуют уменьшению массы АБС.

#### **Содержание занятия**

1. Изучить общее устройство автобетоносмесителей, рабочие параметры и технические характеристики.

2. В соответствии с заданным вариантом произвести расчет по формулам (10.1)-(10.4) требуемого количества автобетоносмесителей.

#### **Методика выполнения работы.**

1. Количество автобетоносмесителей обслуживающих бетононасос определяется по формуле

$$
n_{\rm \pi} = \frac{\Pi_{\rm H}}{\Pi_{\rm B}} \tag{10.1}
$$

где  $\Pi_{\text{\tiny H}}$ - производительность бетононасоса, м<sup>3</sup>/час;  $\Pi_{\text{\tiny B}}$ - производительность автобетоносмесителя, м<sup>3</sup>/час;

2. Производительность автобетоносмесителя при доставке бетонной смеси с завода определяется по формуле:

$$
\Pi_{\rm B} = 60 * \frac{q}{T_{\rm u}},\tag{10.2}
$$

где q – объем бетонной смеси готового замеса в барабане автобетоносмесителя, м<sup>3</sup>; Т<sub>ц</sub> – время рабочего цикла автобетоносмесителя, мин.;

3. Время рабочего цикла автобетоносмесителя вычисляем по формуле:

$$
T_{\rm u} = t_{\rm rp} + 2 * t_{\rm rp} + t_{\rm s} + t_{\rm M} \tag{10.3}
$$

где *tгр* – время загрузки барабана компонентами смеси, мин. Ориентировочно принимаем 10-15 мин; *tтр*– время транспортирования бетонной смеси до объекта, мин.

$$
t_{\rm rp} = \frac{60 \times L}{V_{\rm cp}} \tag{10.4}
$$

*L*- дальность возки бетонной смеси, км(таб.10.2); *Vср*– средняя скорость движения автобетоносмесителя, км/ч (таб.10.3)

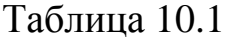

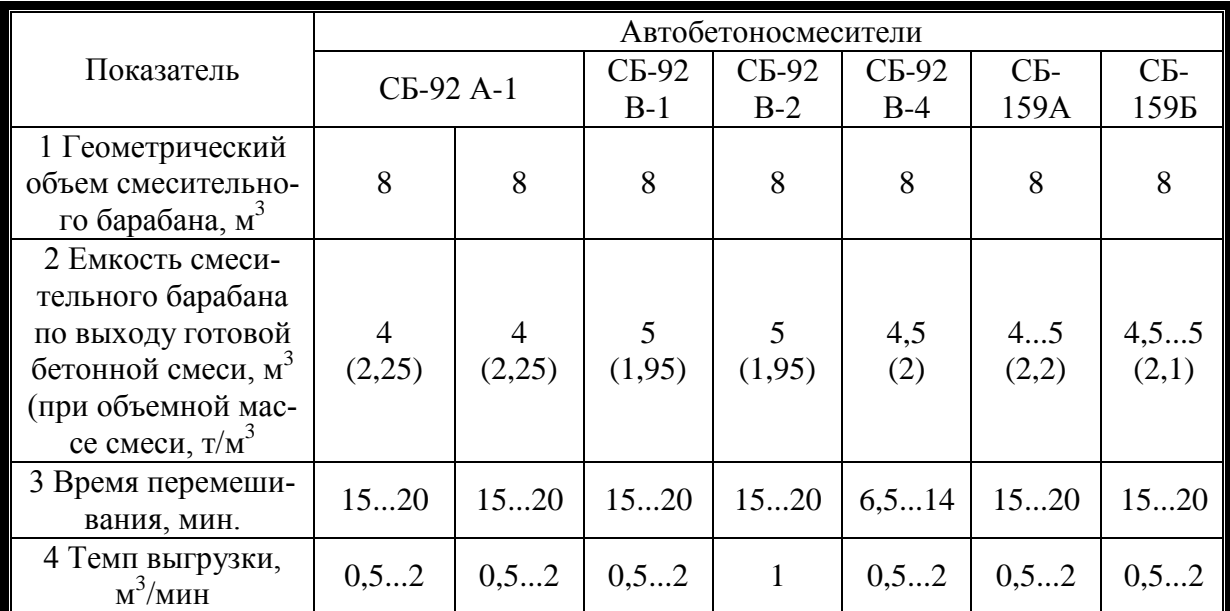

Показатели бетононасосов

### Продолжение таблицы10.1

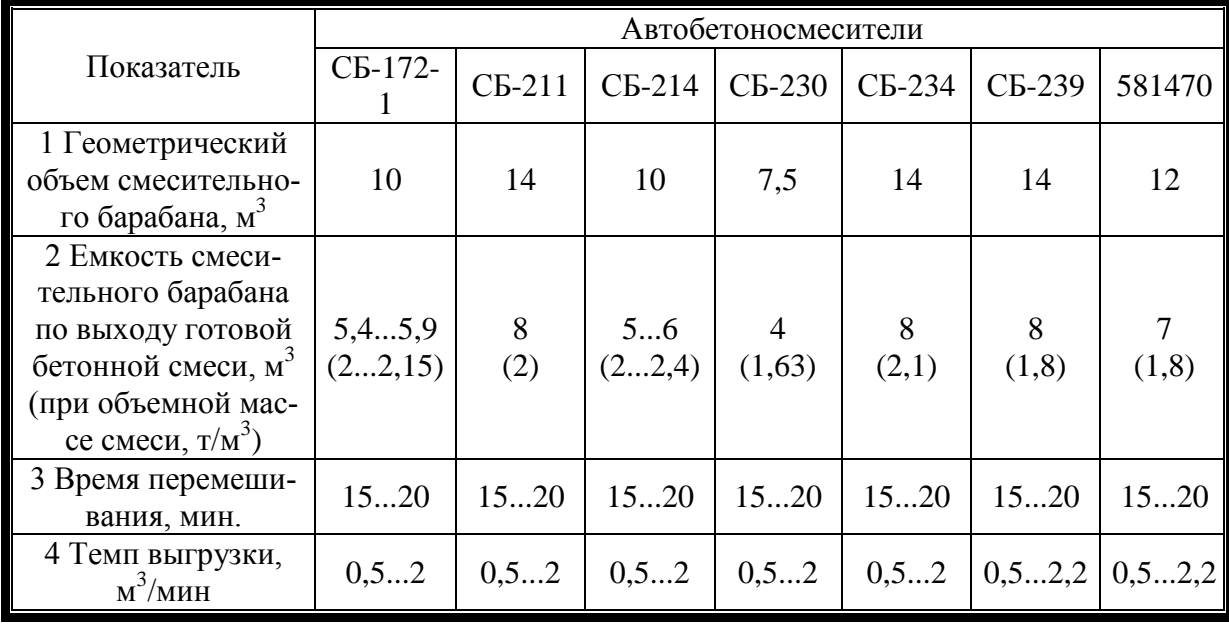

# Таблица 10.2

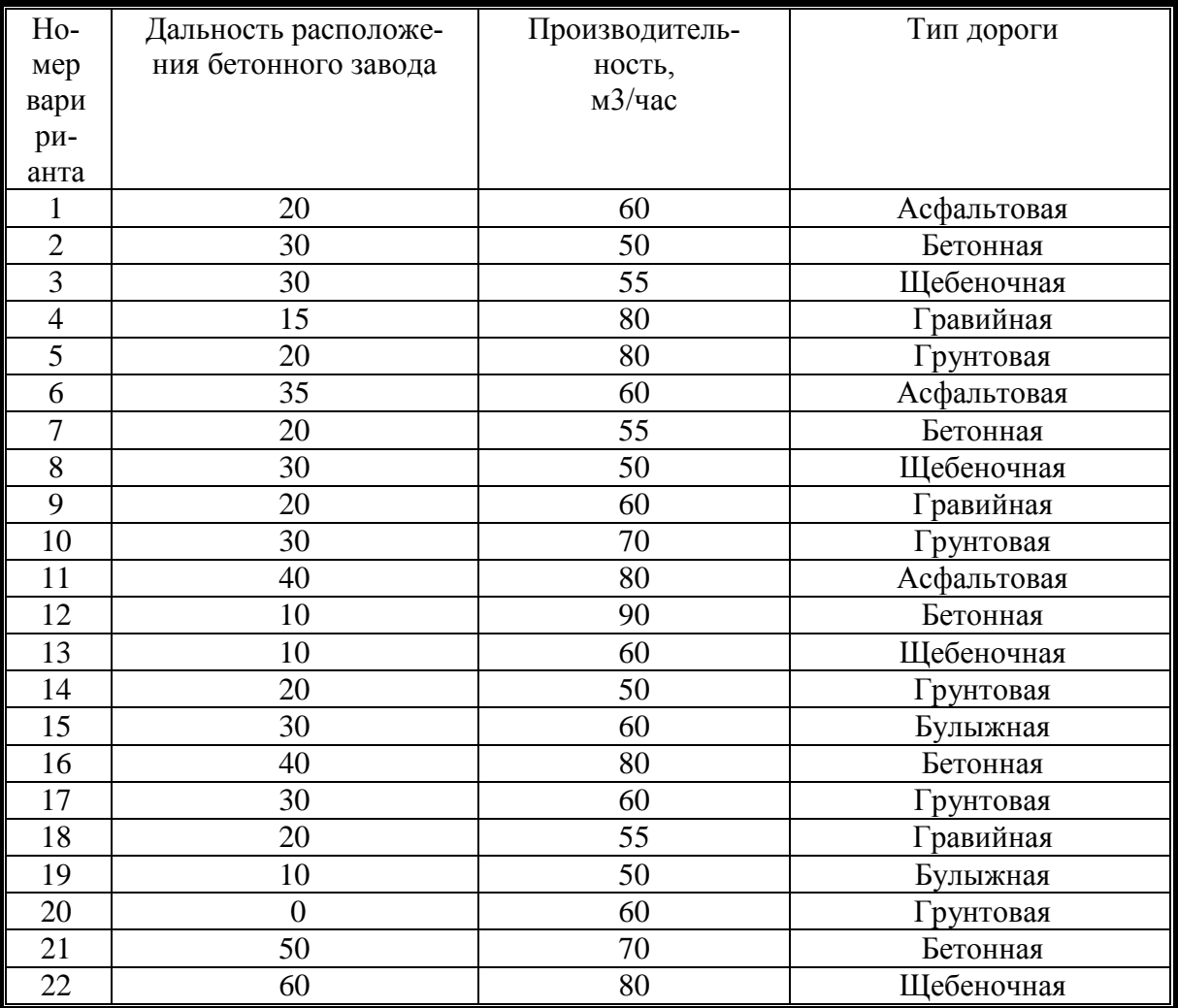

# Исходные данные

# Таблица 10.3

Значение средних скоростей автобетоносмесителей по дорогам с разным покрытием

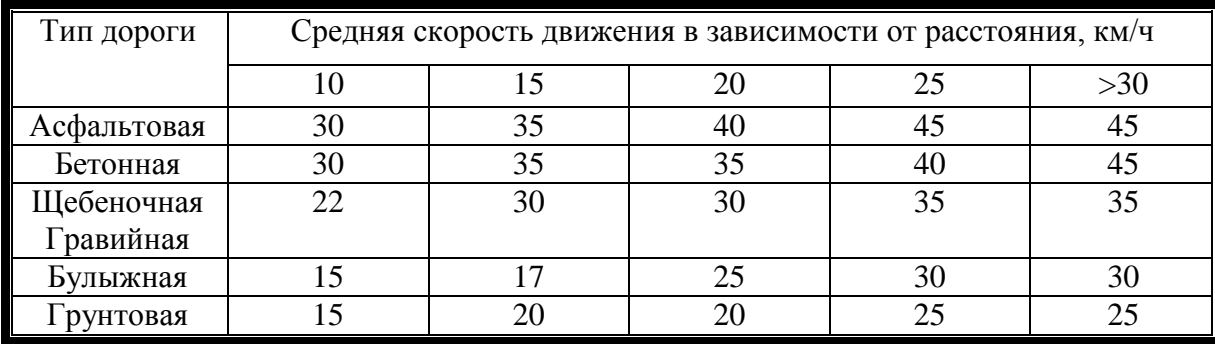

### Требования к отчету

1. Расчетная часть состоит из формул (10.1)-(10.4) с описанием составляющих формул.

### Контрольные вопросы

1. Какие методы транспортирования бетонных смесей вы знае-Te?

2. Как определить производительность бетоносмесителя?

3. Из чего состоит рабочий цикл автобетоносмесителя?

4. Как определить необходимое количество бетоносмесителей?

5. Какие параметры влияют на производительность автобетоносмесителя?

Практическая работа № 11

### ВЫБОР ДИЗЕЛЬ-МОЛОТА ДЛЯ ПОГРУЖЕНИЯ СВАЙ

#### Цель и задача занятия

Изучить конструкцию дизельного молота, описать устройство и принцип работы; начертить схему работы, определить энергию удара; к погружаемой свае подобрать тип молота и проверить его на соответствие коэффициенту применимости молота.

#### Общие положения и основные понятия

Дизельные молоты (рис.10.1), работающие независимо от внешних источников энергии в режиме двухтактного дизеля получили наибольшее распространение в строительстве. Различают дизельмолоты с направляющими штангами (штанговые) и с направляющим цилиндром (трубчатые).

У штанговых дизель-молотов (рис.11.1, а) две направляющие штанги 4 объединены в нижней части основанием 2, отлитым заодно с поршнем 12. Основание поршневого блока опирается на сфериче-

скую пяту 1 и наголовник 15. По штангам перемещается цилиндр 10, являющийся ударной частью молота. В верхней части штанги объединены траверсой захвата («кошки»), свободно перемещающейся по ним и подвешенной к канату 8 лебедки копра. Для запуска молота «кошку» опускают до зацепления подпружиненным крюком 6 пальца 5 ударной части, после чего ударную часть 10 поднимают и рывком нажатием на рычаг 9 через присоединенный к нему канат расцепляют «кошку» с ударной частью. Последняя падает вниз, нанося удар по основанию 2 и сжимая воздух в закрытой поршнем 12 полости цилиндра. Одновременно выступающий на ударной части штырь 11 нажимает на рычаг топливного насоса 14, которым по центральному каналу 13 в поршне топливо подается в цилиндр с некоторым опережением конца хода, распыляется форсункой 3 и смешивается с нагретым вследствие сжатия воздухом. В последней фазе движения ударной части вниз вследствие дополнительного сжатия топливновоздушной смеси происходит ее воспламенение. Расширяющиеся вследствие сгорания топлива газы отбрасывают ударную часть вверх, откуда она снова падает, повторяя процесс. Молот выключают прекращением подачи топлива.

Штанговые дизель-молоты не имеют принудительного охлаждения, в связи с чем в летнее время при температуре окружающего воздуха 25 °С они работают с получасовыми перерывами после каждого часа работы. Эти молоты обладают малой энергией удара - 3,2 и 65 кДж при частоте 50...55 мин-1 и массе ударной части 240 и 2500 кг соответственно. Их применяют для забивки легких железобетонных и деревянных свай в слабые и средние грунты, а также для погружения шпунта при ограждении траншей, котлованов и т. п.

В трубчатом, дизель-молоте (рис.11.1,б) ударной частью служит поршень 22, перемещающийся в направляющем цилиндре 21. Удары поршня воспринимаются шаботом 17, герметично посаженным в нижнюю часть рабочей секции цилиндра. Молот центрируют на свае штырем 16. Для пуска молота его поршень поднимают «кошкой» 20, подвешенной к канату 8, и сбрасывают. При движении вниз поршень отжимает рычаг 23, которым включается насос 14, впрыскивающий в цилиндр порцию топлива из полости 19. Смешиваясь с воздухом, топливо стекает в сферическую выемку в шаботе. При дальнейшем падении поршень перекрывает канал 18, сообщающий цилиндр с ат-
мосферой, и сжимает воздух в замкнутом уменьшающемся объеме. От удара поршня о шабот топливно-воздушная смесь разбрызгивается и воспламеняется. Расширяющиеся при сгорании смеси газы подбрасывают поршень вверх, откуда он снова падает, сжимая воздух, удаляя отработавшие газы через канал 18 в атмосферу и повторяя процесс. После прекращения подачи топлива молот останавливается.

Трубчатые дизель-молоты охлаждаются внешним воздухом или принудительно - водой. Они работают без перегрева при температуре окружающего воздуха до 30 °С в первом и до 40 °С - во втором случаях. Отечественная промышленность выпускает трубчатые дизельмолоты массой ударной части 500...5000 кг с энергией удара 15...150 кДж при частоте ударов 43...45 мин-1, в том числе для работы в условиях низких температур (до -60 °С). Эти молоты применяют для забивки железобетонных свай в любые нескальные грунты.

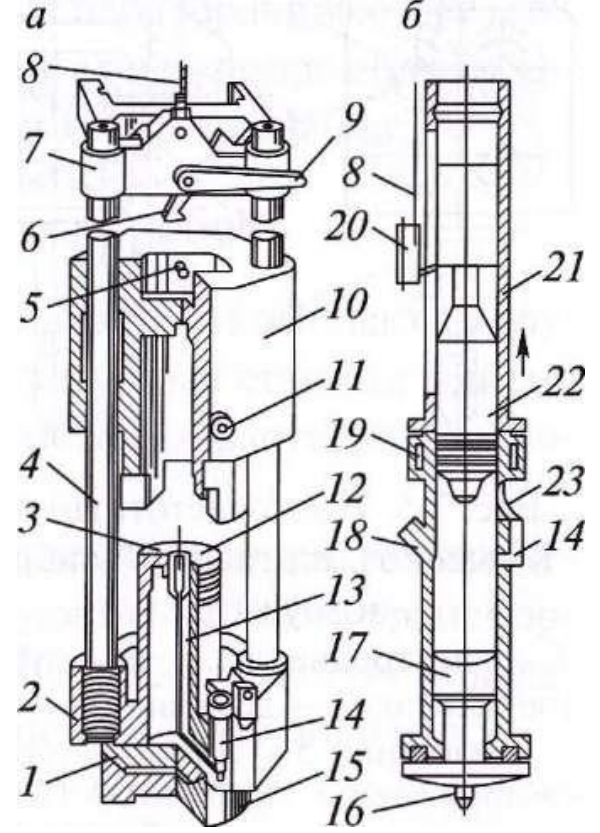

Рис. 11.1 - Дизель-молоты: а — штанговый, б — трубчатый; 1 — сферическая плита; 2 — основание; 3 — форсунка; 4 — две направляющие штанги; 5 — па-лец; 6 — подпружиненный крюк; 7 — траверса; 8 — канат лебедки; 9 — рычаг; 10 — цилиндр; 11 штырь; 12 — поршень; 13— цен-тральный канал; 14 — топлив-ный насос; 15 — наголовник; 16 — центрирующий штырь; 17 — полость шабота; 18 — канал уда-ления отработанных газов;  $19 - \kappa$ анал, $20 - \kappa$ кошка»;  $21 - \kappa$ а-правляющий цилиндр;  $22 - \kappa$ пор-шень; 23 — рычаг

### **Содержание занятия**

1. Изучить устройство, принцип работы штанговых и трубчатых (с водяным и воздушным охлаждением) дизельных молотов. Указать преимущества и недостатки каждого типа дизель-молотов.

2. Используя данные табл. 10.1, 6.5 и 6.6 произвести ориентировочный выбор дизель-молота.

#### **Методика выполнения работы**

1. Выбор молота для забивных свай производят по несущей способности сваи, предусмотренной проектом, массы сваи и ее длины.

Для определения оптимальных параметров молота, обеспечивающих эффективные режимы погружения свай, следует руководствоваться рекомендациями табл. 11.1 и граничными условиями соотношения масс ударной части молота к массе погружаемой сваи табл. 11.2

Таблица 11.1

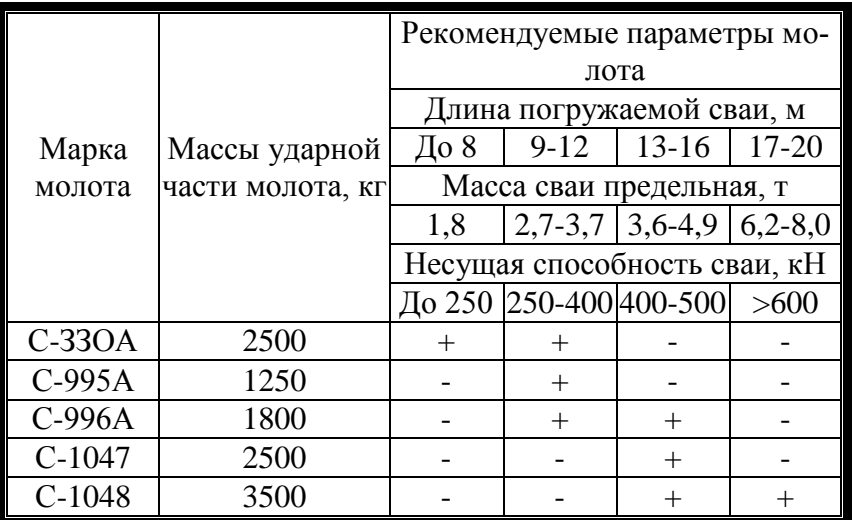

#### Область рационального применения дизель-молотов

#### Таблица 11.2

Граничные условия применимости различных типов молотов

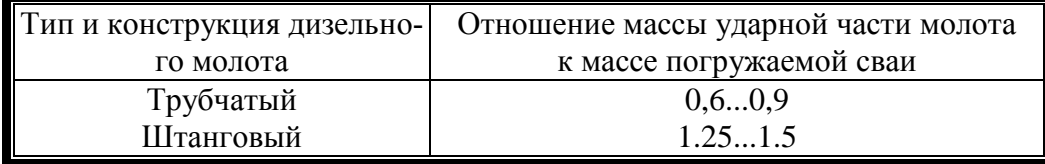

2. Более точный выбор сваебойного молота производят по минимальной энергии одного удара и коэффициенту применимости молотов (табл. 11.3.)

2.1. Минимальную энергию удара молота определяют по формуле

$$
E_{\mu} = 0.045 \times N, \qquad \kappa \mathbf{X} \mathbf{x} \tag{11.1}
$$

где *N* - расчетная (проектная) нагрузка на сваю, *кН*: 0,045 - размерный коэффициент, кДж/*кН*.

По полученному значению *Е<sup>н</sup>* выбирают ближайший тип дизель-молота (*Е<sup>м</sup>* ≥ *Ен*) и выписывают его технические характеристики (табл. 11.6; 11.7; 11.8).

Принятый тип молота с расчетной энергией удара Ем > Ен должен удовлетворять следующему условию:

$$
K = \frac{m_{\scriptscriptstyle{1}} + m_{\scriptscriptstyle{2}} + m_{\scriptscriptstyle{3}}}{E_{\scriptscriptstyle{M}}} \leq K_{\scriptscriptstyle{r}}, m / \kappa \sqrt{2\pi} \tag{11.2}
$$

где К - коэффициент применимости молота, значение которого не должно превышать табличное  $K_r$  (табл. 11.3), т/кДж;  $m_l$  - масса молота, т;m<sup>2</sup> - масса сваи (с наголовником), т (*m<sup>2</sup>* =50 кг); *m<sup>3</sup>* - масса наголовника, т (*m<sup>3</sup>* =50 кг).

Таблица 11.3

Зависимость коэффициента применимости молота  $(K_r)$ 

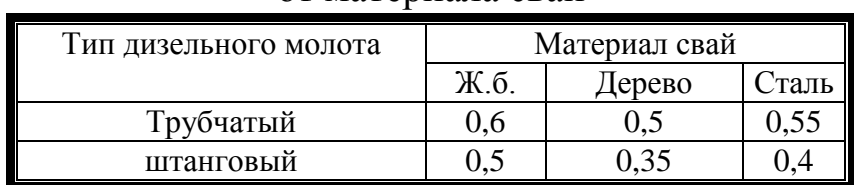

от материала свай

2.2. При выборе молотов для забивки наклонных свай минимальную энергию удара молота Е<sub>н</sub> необходимо увеличить, умножив ее значение на коэффициент к<sub>1</sub> приведенный ниже:

Таблица 11.4

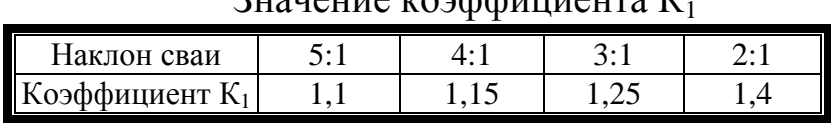

Значение коэффициента К<sup>1</sup>

2.3. Если расчетное значение коэффициента применимости меньше табличного (табл. 11.3), то выбранный тип дизельного молота может быть использован для забивки указанных в задании свай.

# Таблица 11.5

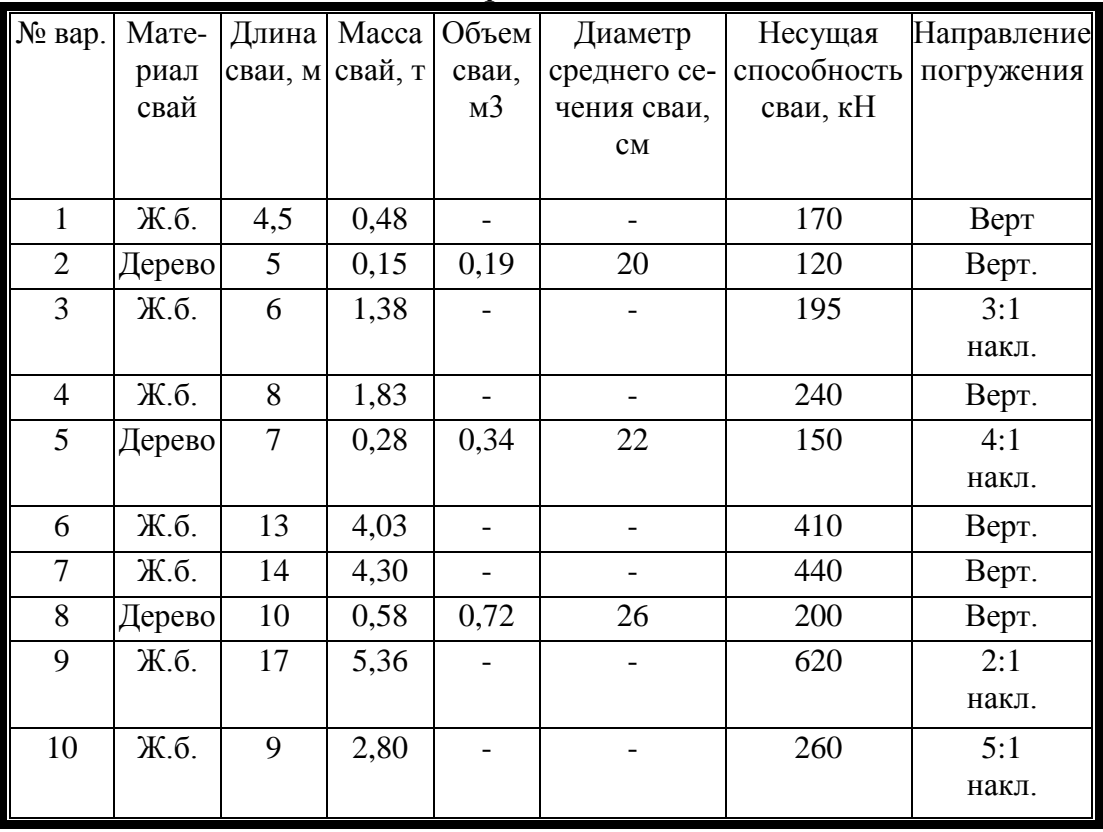

Варианты заданий

### Таблица 11.6

# Техническая характеристика штанговых дизельных молотов

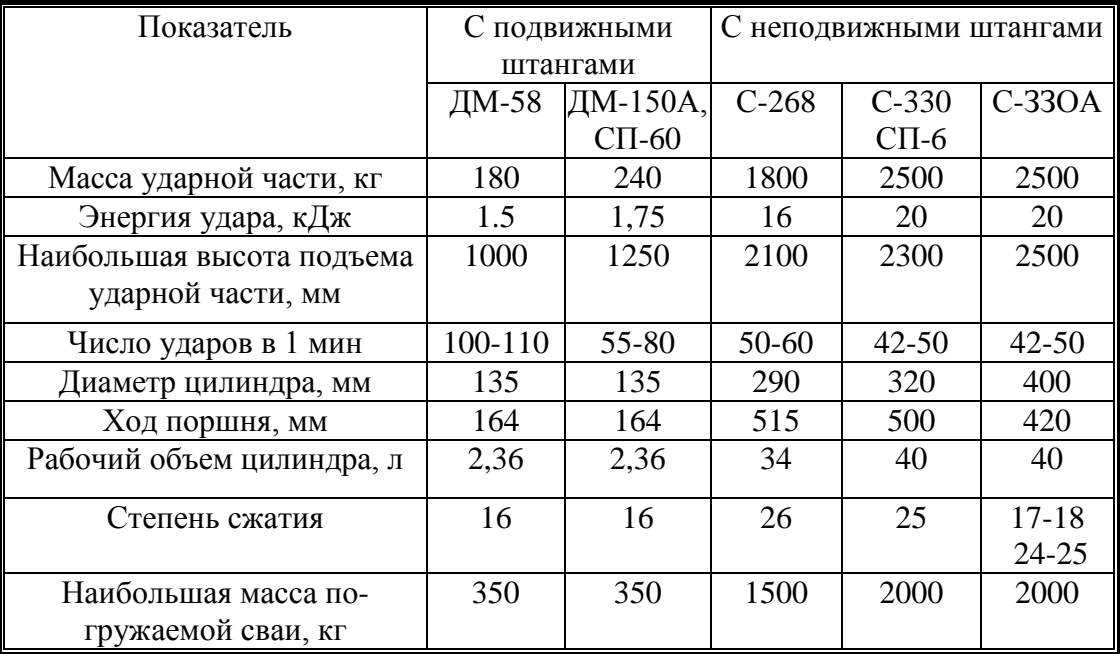

# Продолжение табл. 11.6

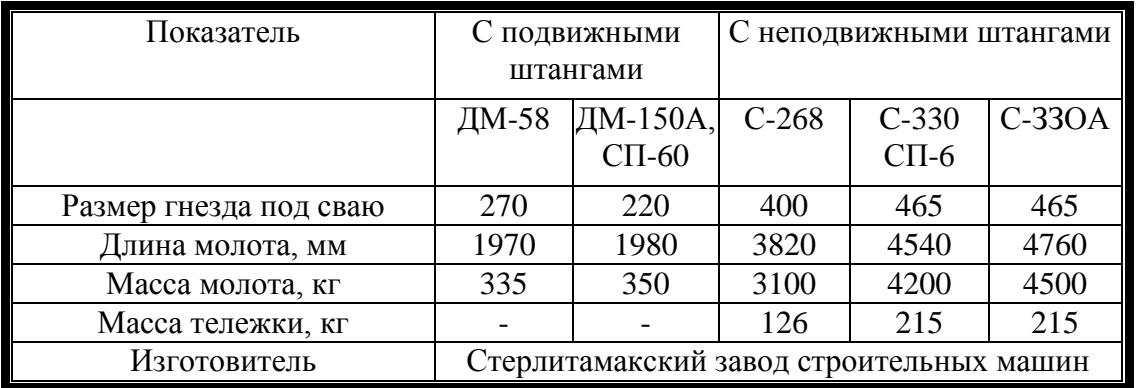

#### Таблица 11.7

### Техническая характеристика трубчатых дизельных молотов с водяным охлаждением

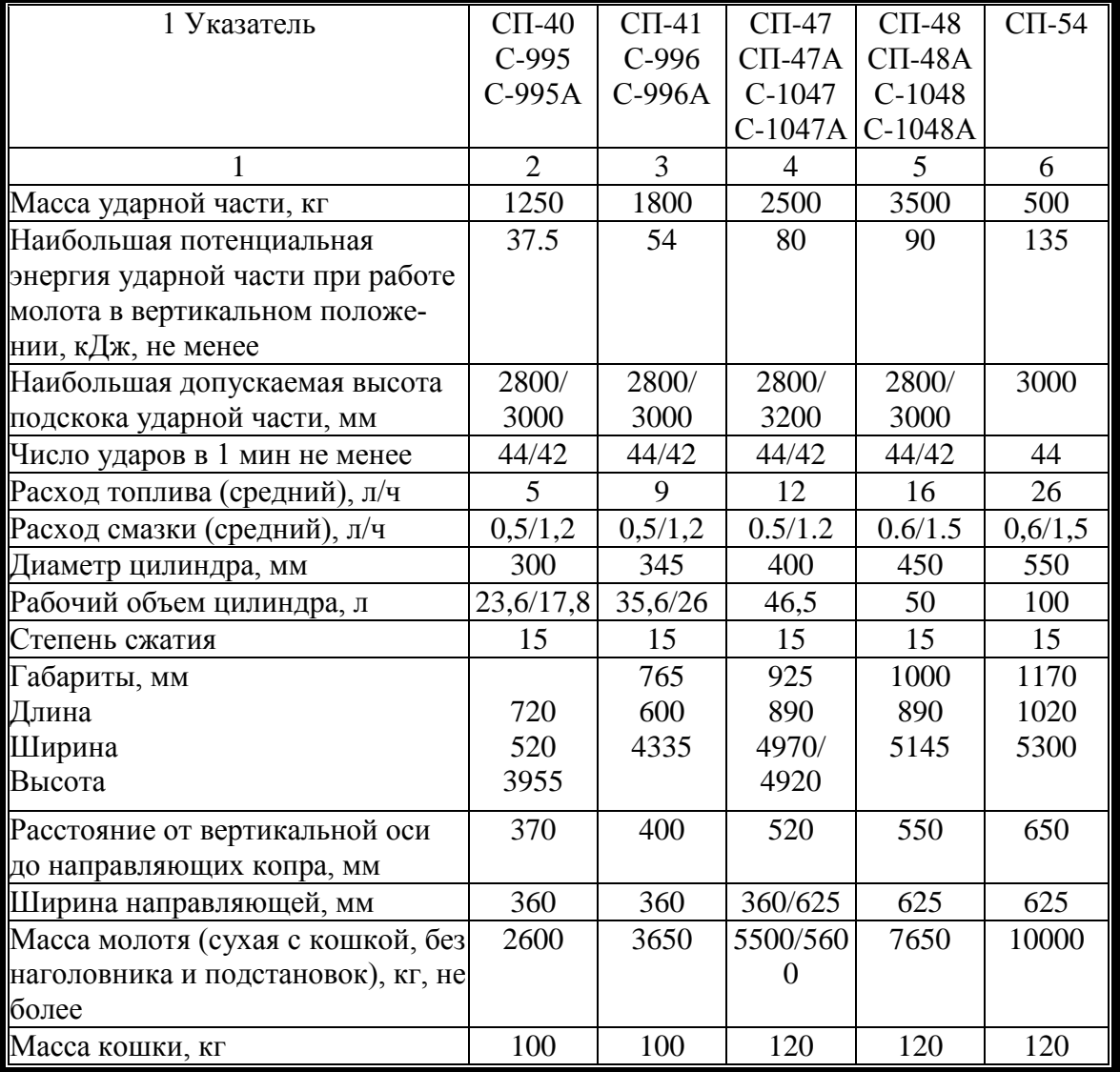

Примечание. До черты даны показатели для молотов без индекса А, за чертой - с индексом А.

### Таблица 11.8

# Техническая характеристика трубчатых дизельных молотов

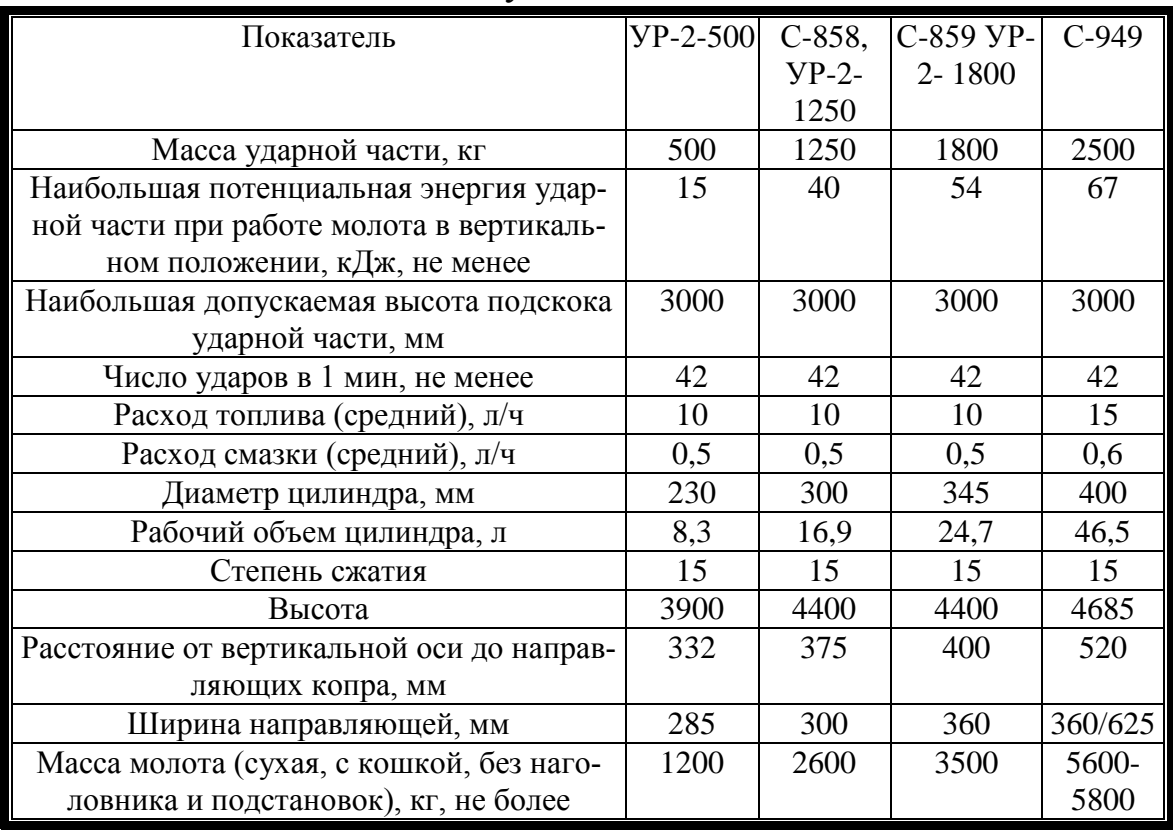

### с воздушным охлаждением

Продолжение табл. 11.8

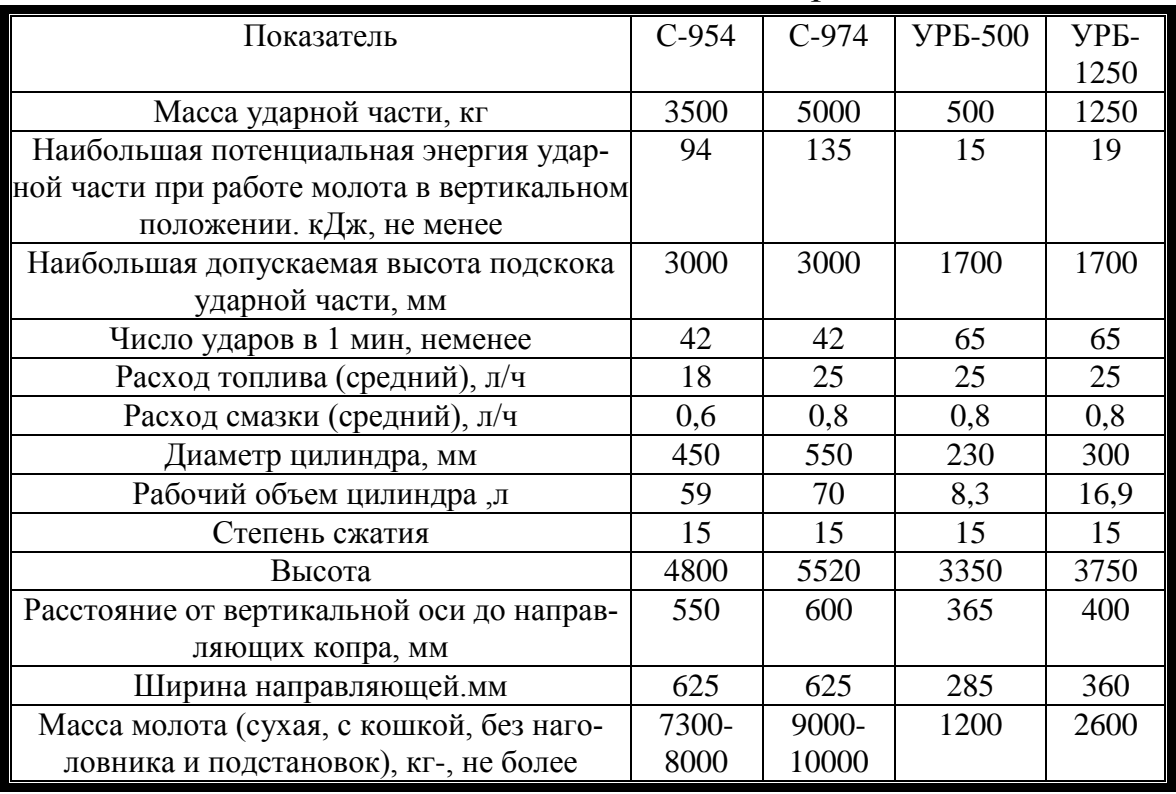

### **Требования к отчету**

1. Расчетная часть состоит из формул (11.1)-(11.2) с описанием составляющих формул.

2. Выписать технические характеристики выбранного молота

#### **Контрольные вопросы**

- 1. Какие виды дизель-молотов Вы знаете?
- 2. Как подобрать дизель-молот?
- 3. Из чего состоит рабочий цикл дизель-молота?
- 4. Что такое отказ сваи?

5. Как меняется процесс выбора дизель-молота при применении лидирующих скважин?

#### **ЗАКЛЮЧЕНИЕ**

Полученные студентами знания при освоении практикума позволяют в будущей строительной практике правильно понимать технические возможности машин с целью совершенствования на этой основе технологических строительных процессов. Кроме этого следует понимать, что строительные машины представляют собой весьма динамичную продукцию хозяйственной деятельности человека. С развитием современных технологий и программных средств, а также в соответствии с возрастающими требованиями строительного производства строительные машины непрерывно совершенствуются, а это в свою очередь повышает требования к уровню подготовки будущих специалистов. Практикум затрагивает только некоторые аспекты механизации строительных процессов. Более подробно вопросы рассматриваются в специальной литературе.

#### **Приложение 1**

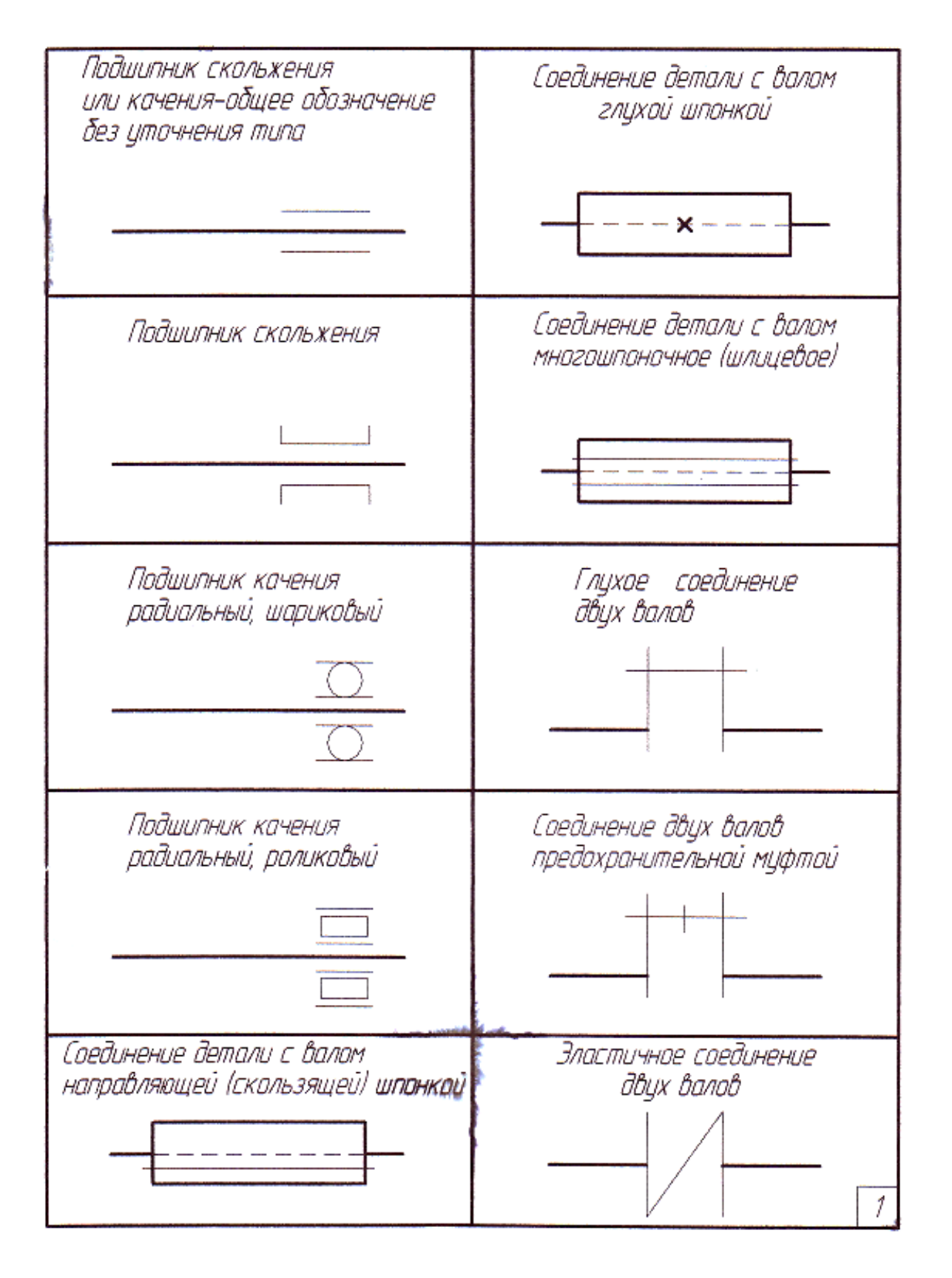

**Условные обозначения на кинематических схемах**

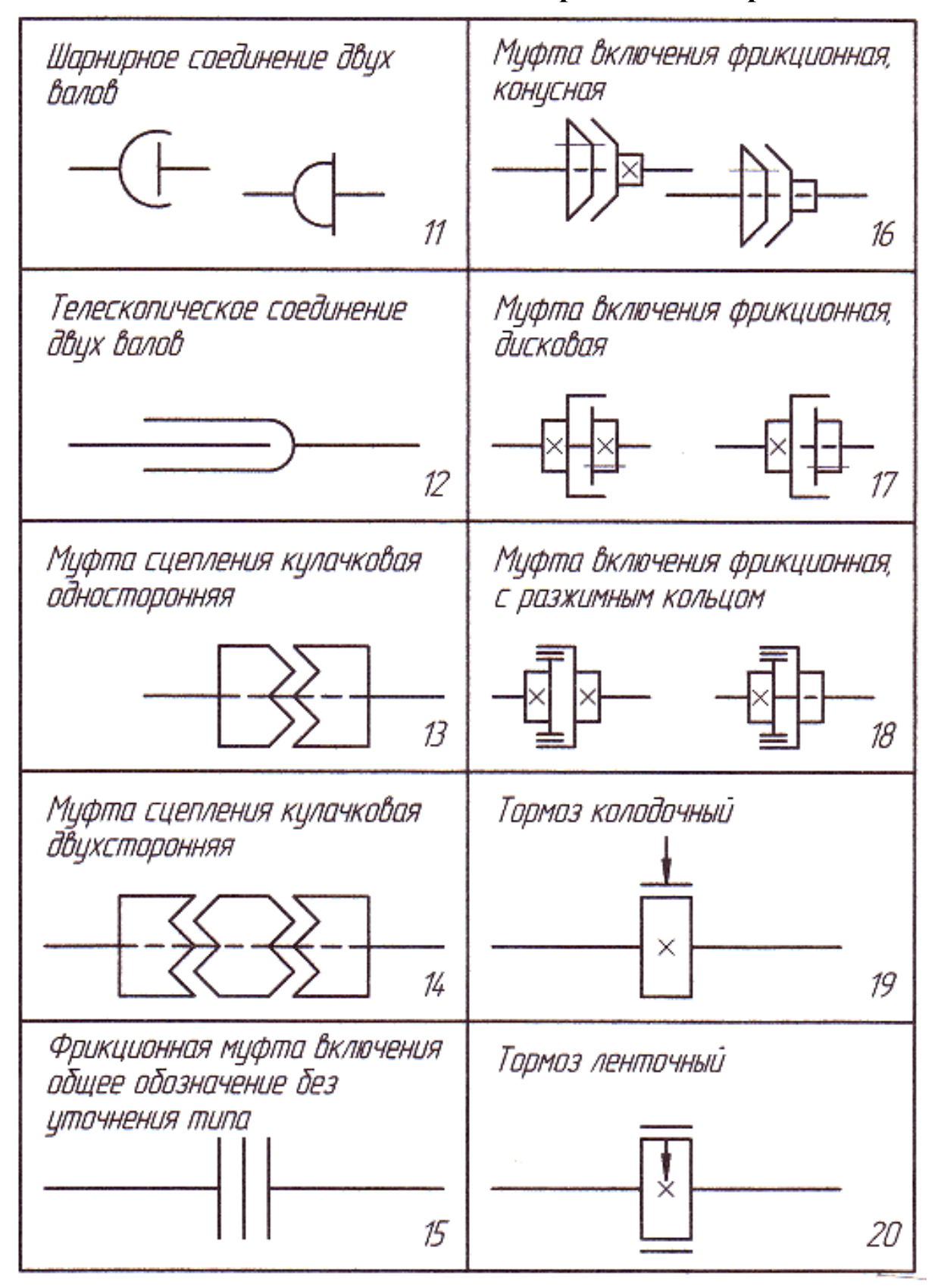

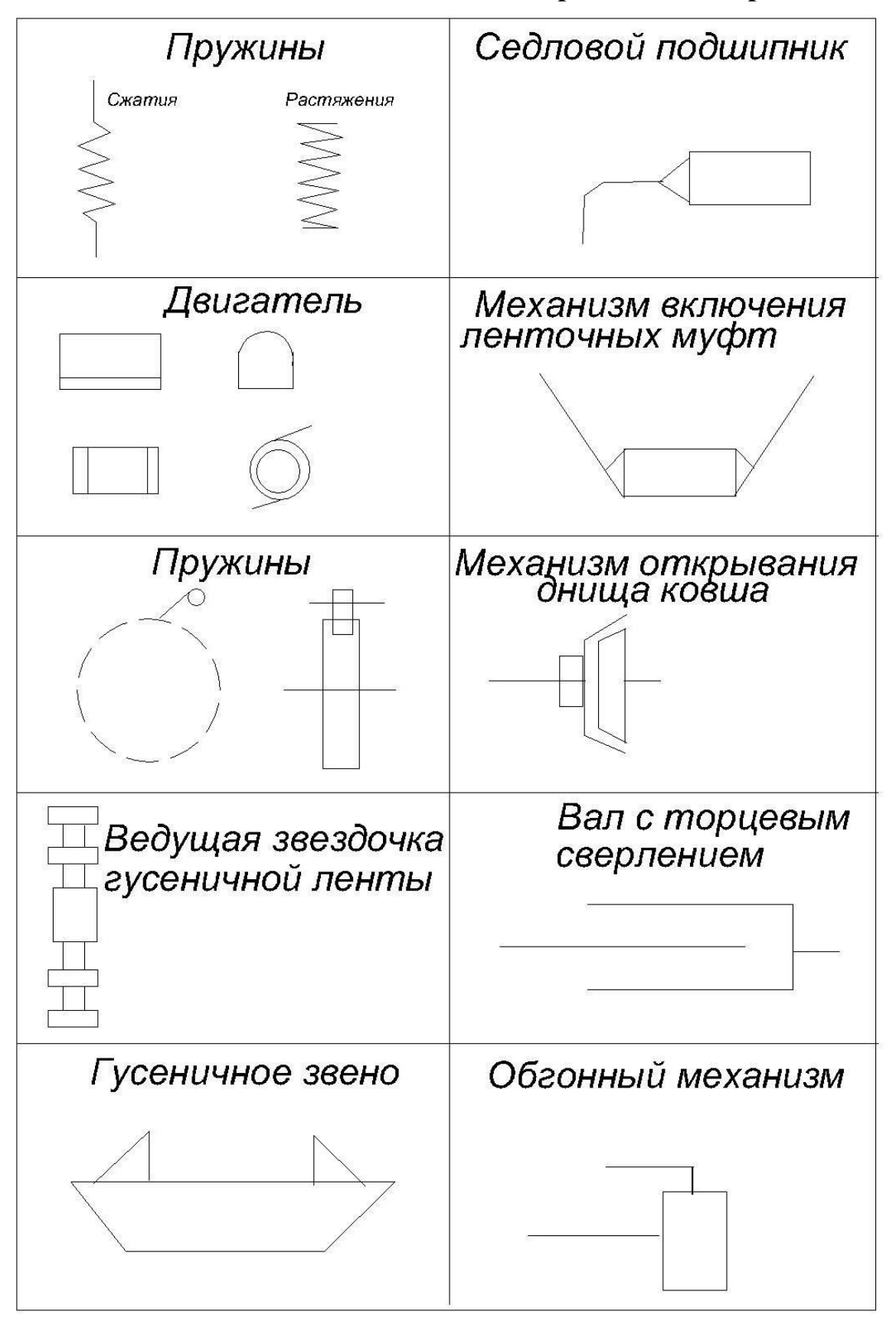

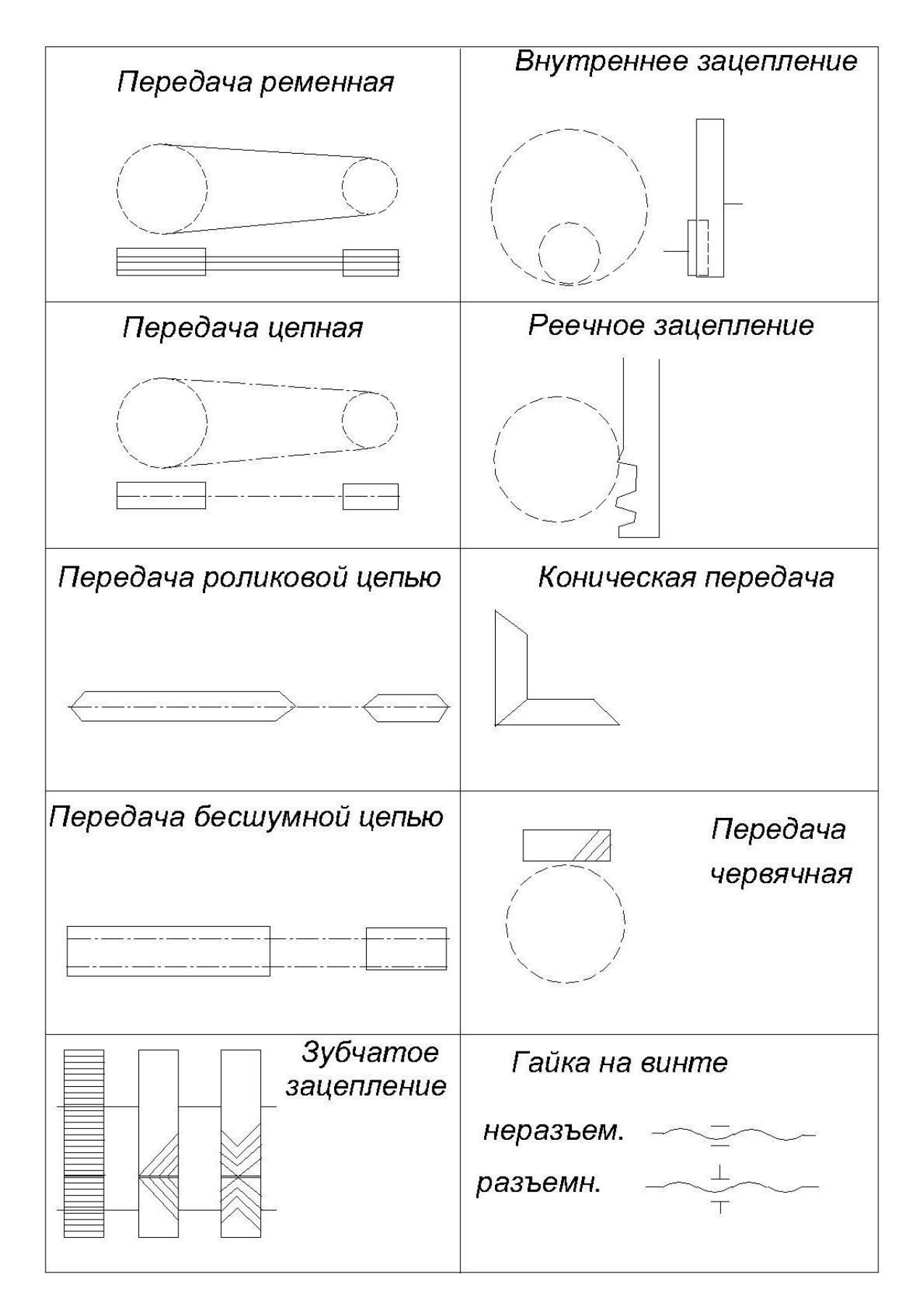

# **Кинематические схемы экскаваторов**

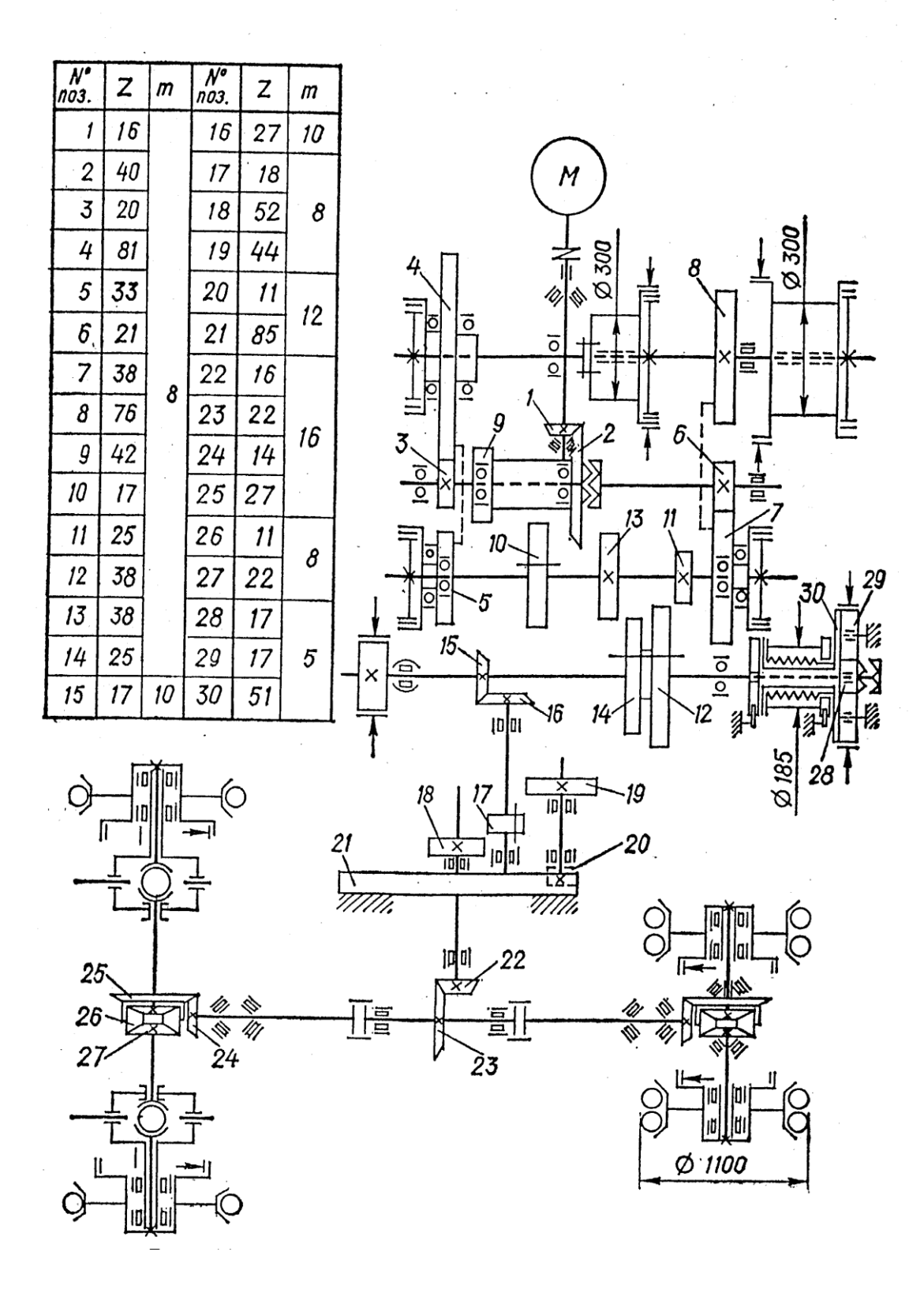

Рис П.1 - Кинематическая схема экскаватора Э-302Б

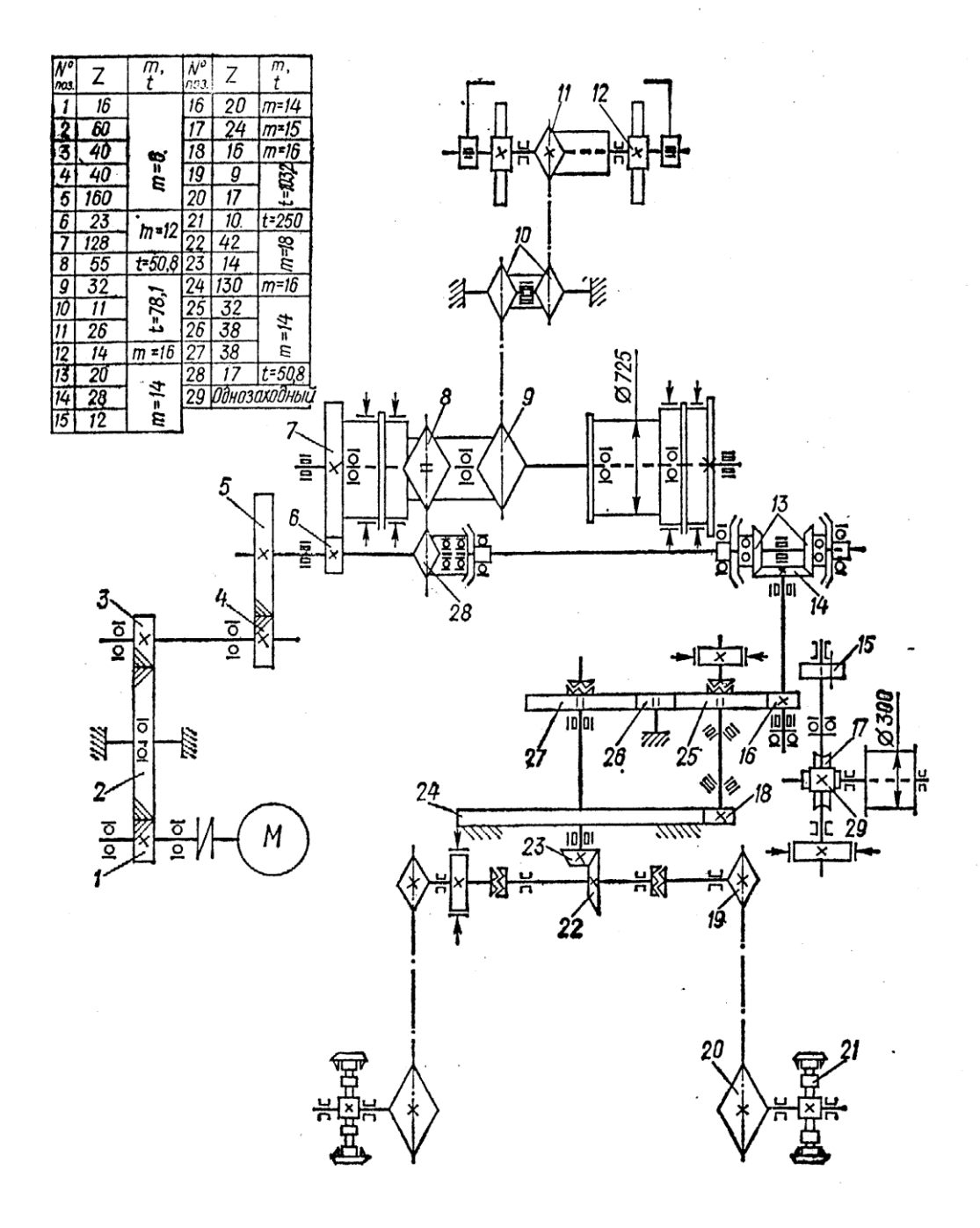

Рис П.2 - Кинематическая схема экскаватора Э-1226

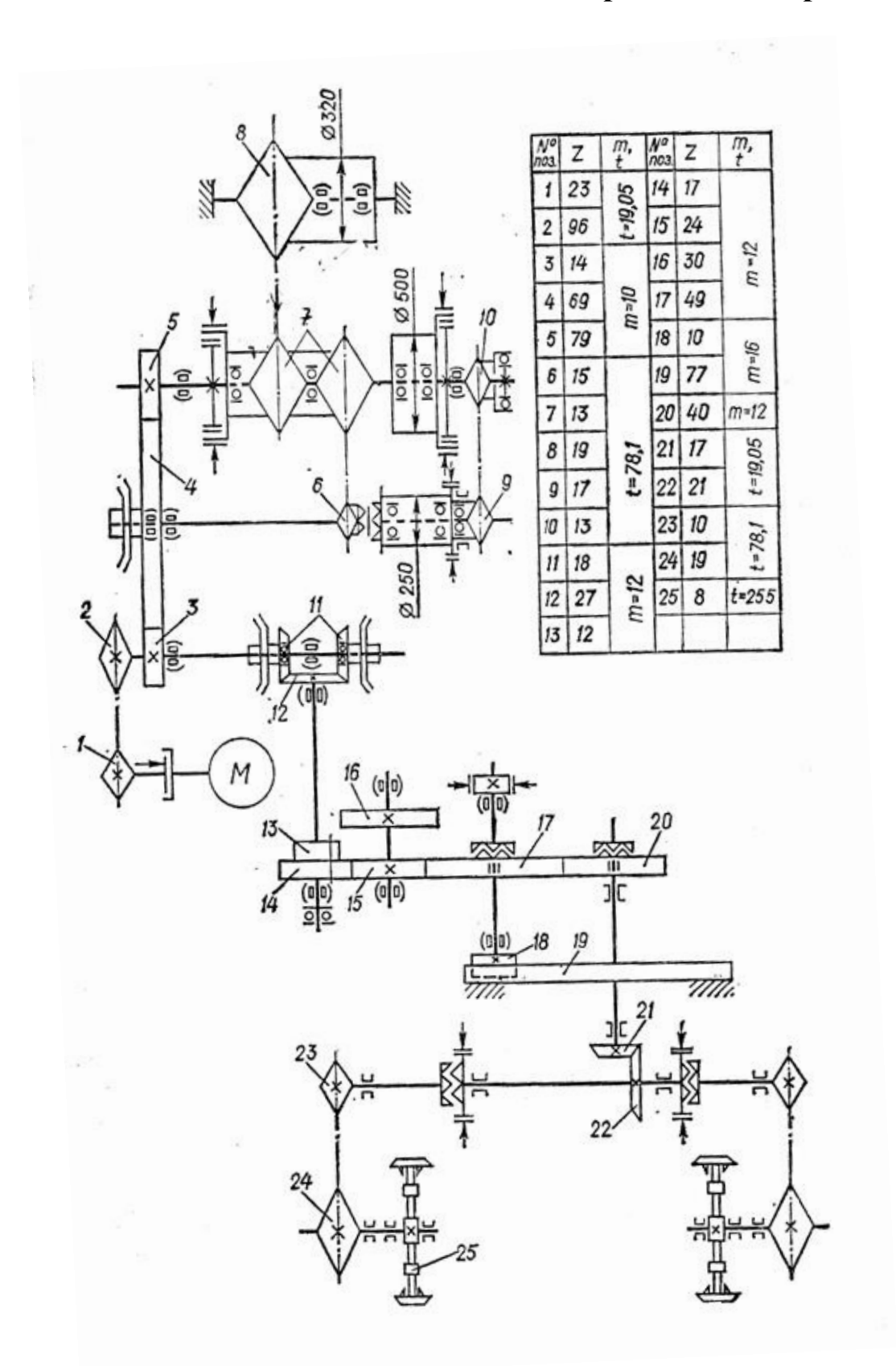

Рис П.3 - Кинематическая схема экскаватора Э-652Б

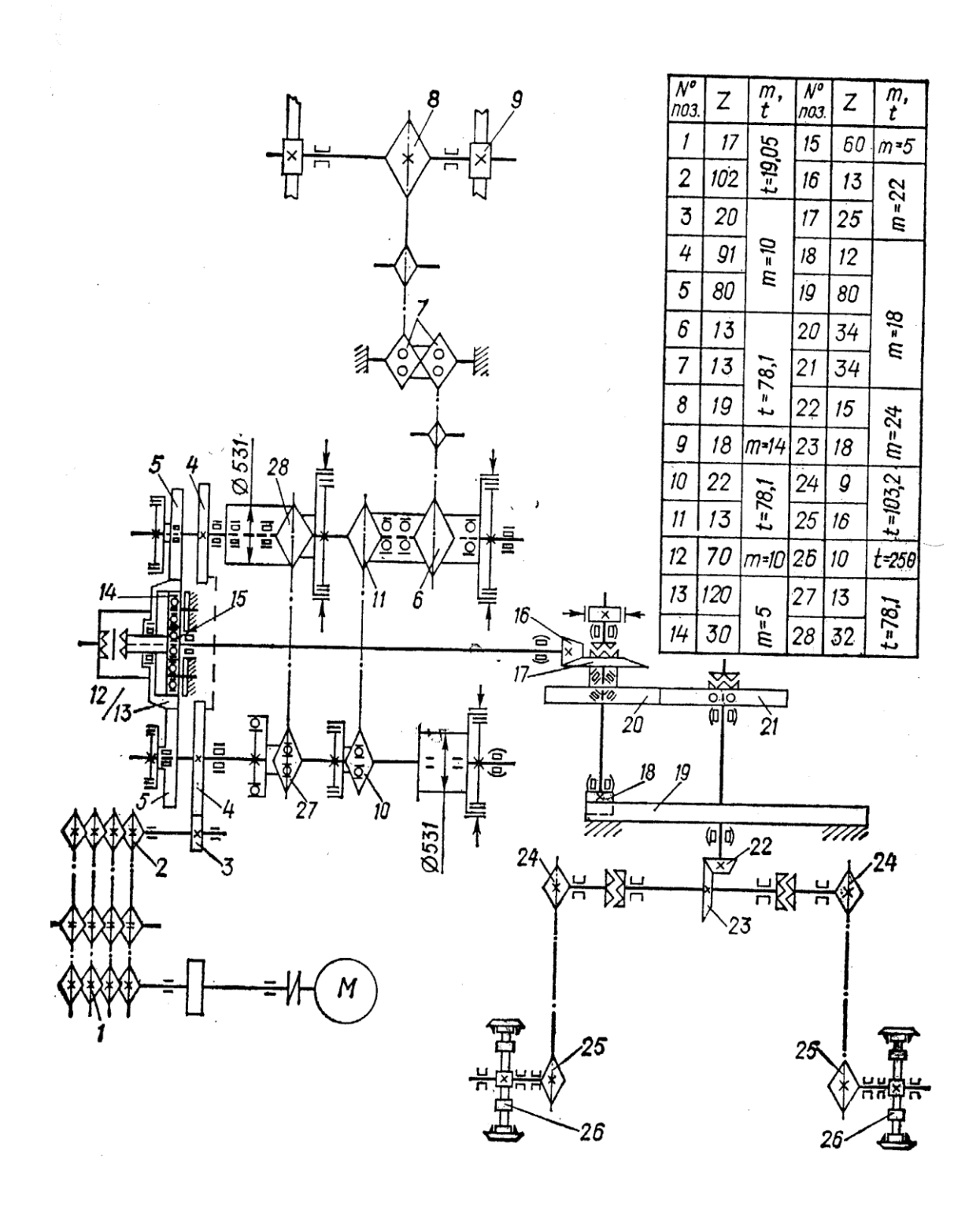

Рис П.4 - Кинематическая схема экскаватора Э-10011А

88

### **Приложение 3**

### **Расшифровка индексов одноковшовых экскаваторов**

Порядковый номер модели

Тип ходового устройства

### Климатическое исполнение

Очередная модернизация

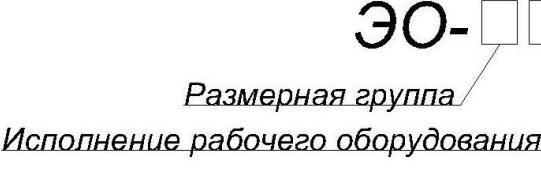

Размерная группа

Эксплуата

ционная

масса, т

 $3 - 3,5$ 

 $5,5-9,5$ 

12,0-17,0

36-40

36-40

56-60

88-95

Индекс

 $\mathbf{1}$ 

 $\overline{2}$ 

 $\overline{3}$ 

4

5

6

 $\overline{7}$ 

8

9

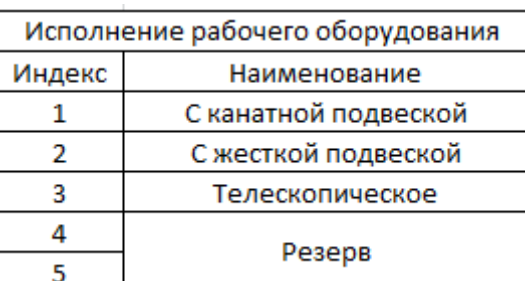

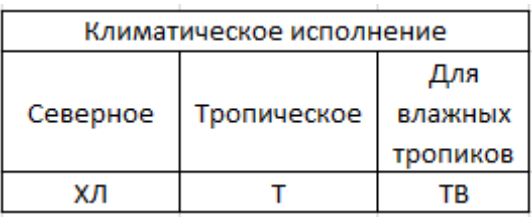

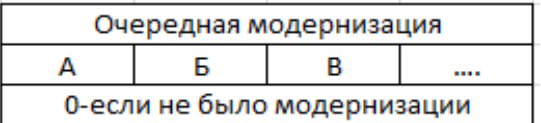

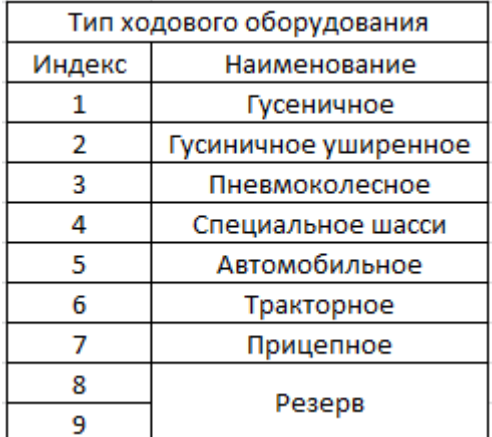

Мощность

основного

двигателя,

кВт

22

34,8

37-59

59-96

96-147

162-257

279-405

Резерв

Емкость

ковша,

 $M<sup>3</sup>$ 

 $0,15-0,4$ 

 $0,25-0,65$ 

 $0,4-1$  $0,65 - 1,6$ 

 $1 - 2,5$ 

 $1,6-4$ 

 $2,5-6,3$ 

# **Приложение 4**

Порядковый номер модели

**КБ-**

Порядковый номер базовой модели

Климатическое исполнение

Размерная группа

Очередная модернизация

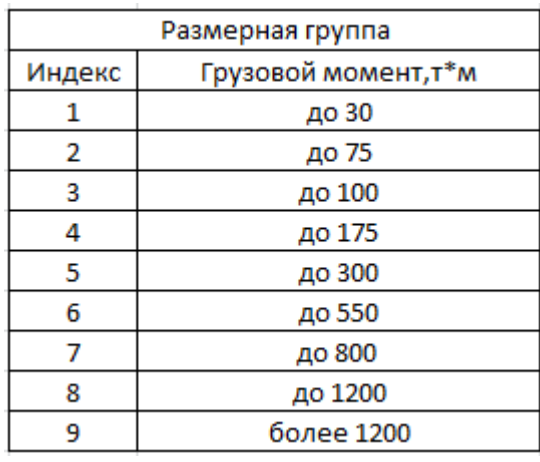

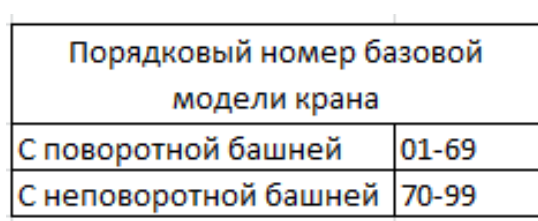

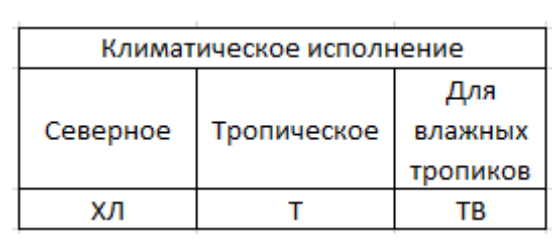

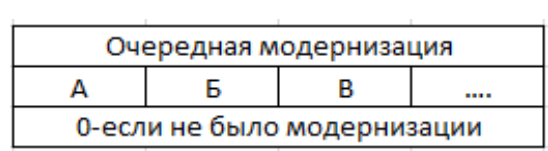

### **БИБЛИОГРАФИЧЕСКИЙ СПИСОК**

1. Веригин Ю. А. Строительные машины : учеб. пособие для студентов всех форм обучения спец. 2903 «Промышленное и гражданское строительство» и 2913 «Механизация и автоматизация строительства», изд. 2-е перераб. и доп. / Алт. гос техн. ун-т им. И. И. Ползунова. – Барнаул: Изд-во АлтГТУ. – 2000. – 141 с. – ISBN 5-7768-0039-6.

2. Евдокимов В. А. Механизация и автоматизация строительного производства / В. А. Евдокимов. ‒ Л. : Стройиздат, 1985. ‒ 195 с.

3. Ким Б.Г. Строительные машины : методические указания к лабораторным работам / Б. Г. Ким, С. В. Прохоров ; Владимирский государственный университет (ВлГУ), Кафедра строительного производства. ‒ Владимир : Владимирский государственный университет (ВлГУ), 2005. – 36 с.

4. Лютов В. Н., Сартаков А. В. Комплексная механизация технологических процессов в строительно-дорожном производстве / В. Н. Лютов, А. В. Сартаков; под ред. В. Н. Лютова ; Алт.гос. техн.унт им. И. И. Ползунова. – Барнаул : Изд. Алт $\Gamma$ ТУ, 2011. – 166 с.

5. Строительные машины : учеб. пособие / О. А. Бардышев, Б. Г. Ким, В. М. Мельников, В. В. Струтинский. ‒ Владимир, 2001, 124 с. ‒ ISBN 5-89368-267-Х.

### **ОГЛАВЛЕНИЕ**

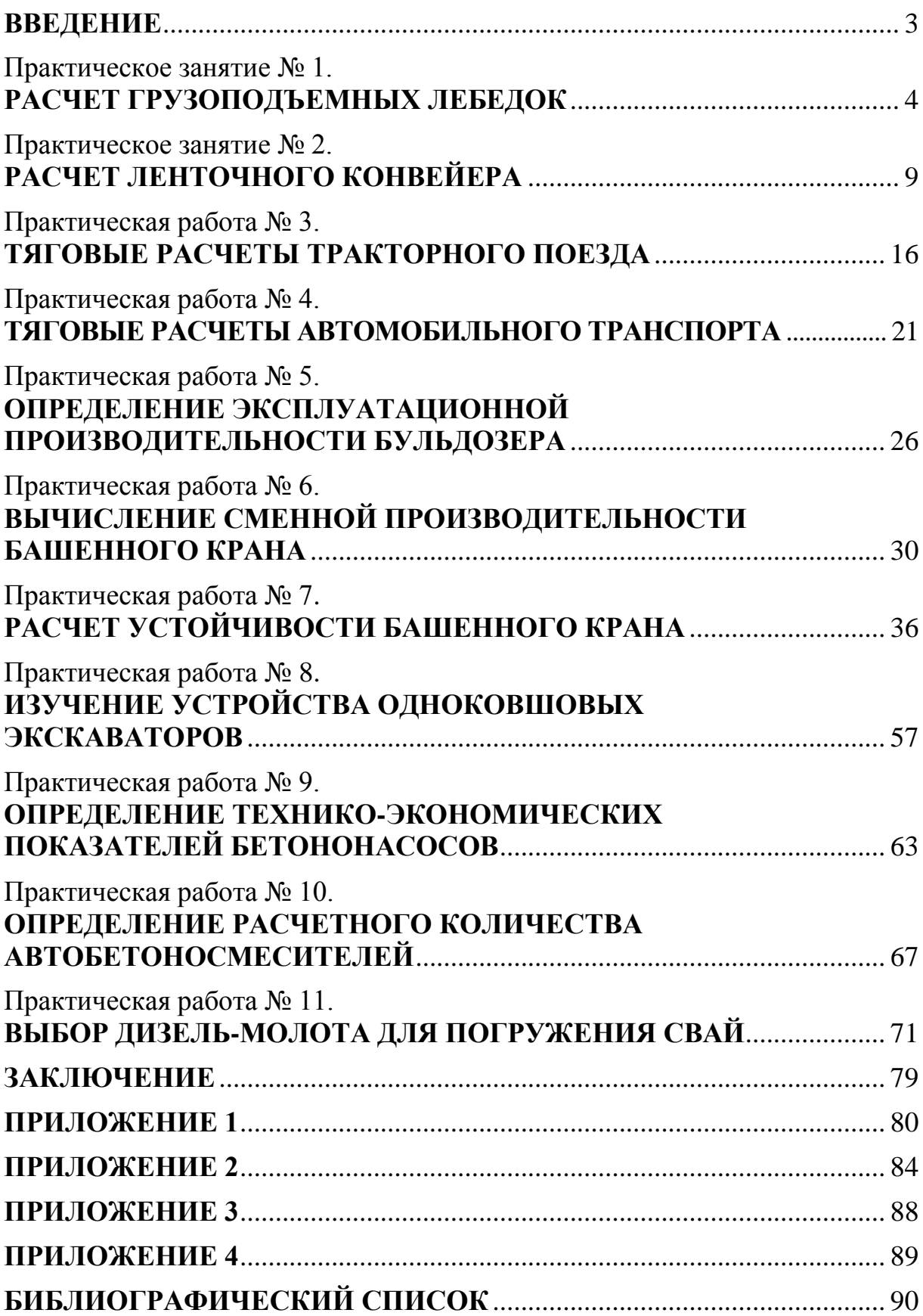

*Учебное издание*

КИМ Борис Григорьевич ПРОХОРОВ Сергей Викторович

#### ПРАКТИКУМ ПО ДИСЦИПЛИНЕ «СТРОИТЕЛЬНЫЕ МАШИНЫ»

*Издается в авторской редакции*

Подписано в печать 03.12.15. Формат 60×84/16. Усл. печ. л. 5,35. Тираж 50 экз. Заказ Издательство Владимирского государственного университета имени Александра Григорьевича и Николая Григорьевича Столетовых. 600000, Владимир, ул. Горького, 87.